Universidad Nacional de Córdoba Facultad de Ciencias Exactas, Físicas y Naturales Facultad de Ciencias Médicas Ingeniería Biomédica

# **Diseño y fabricación de maniquí prototipo antropomórfico para controles de calidad en tratamientos de Braquiterapia Ginecológica HDR 3D.**

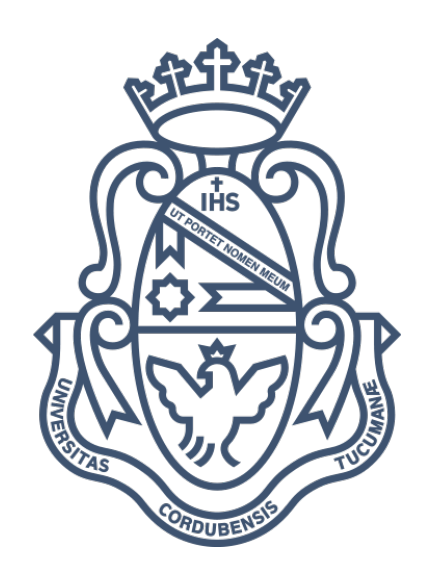

## Alumnos:

Levenzon Levy, Nicolas – 31999381

Fortuna, Gastón – 40684159

#### Asesores:

Stefania, Maturana

Ariel, Martinez

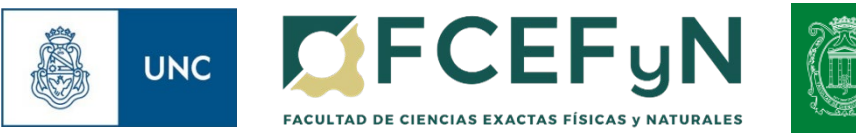

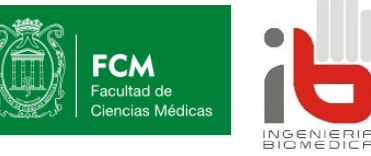

# **Índice de contenido**

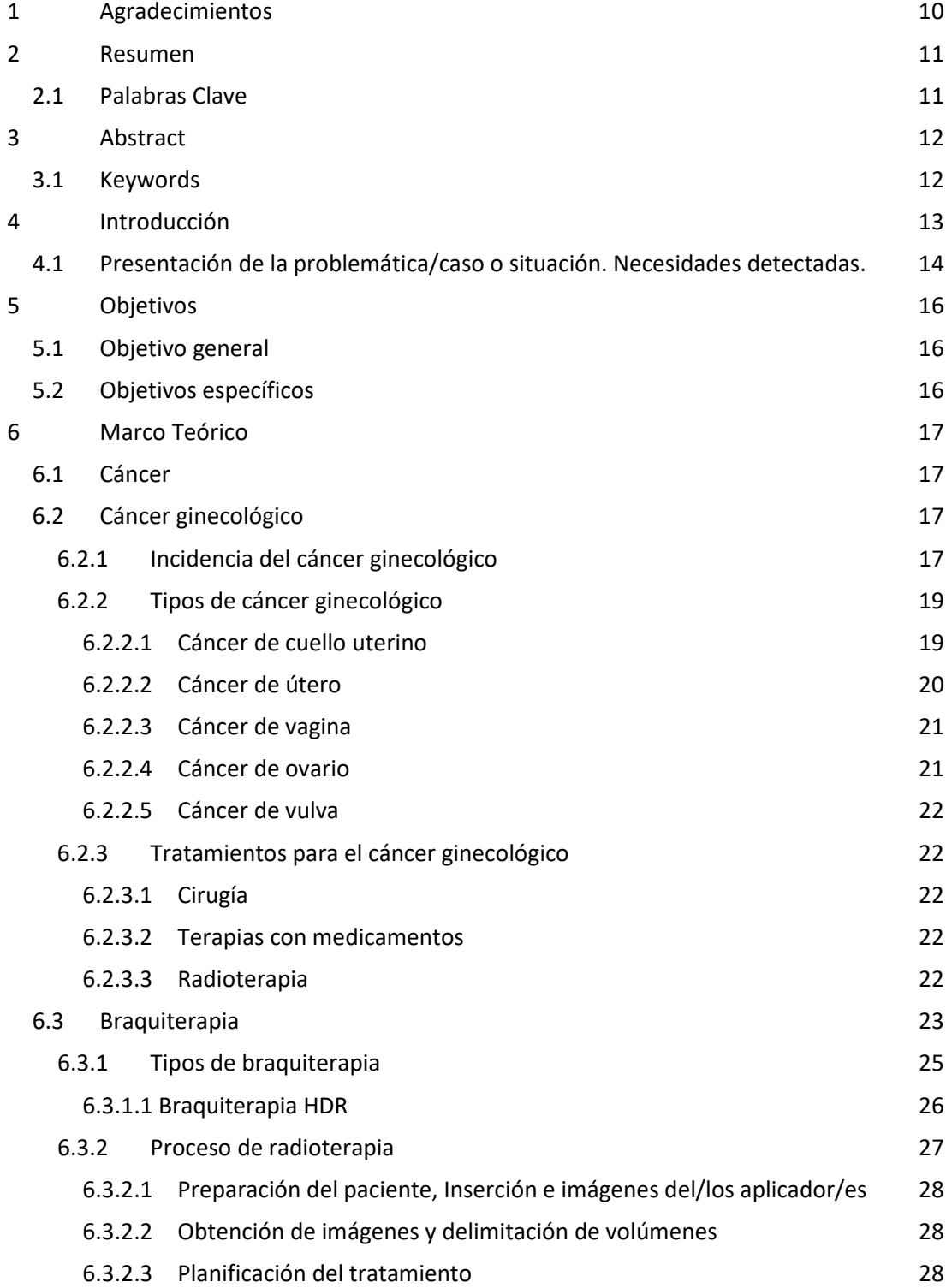

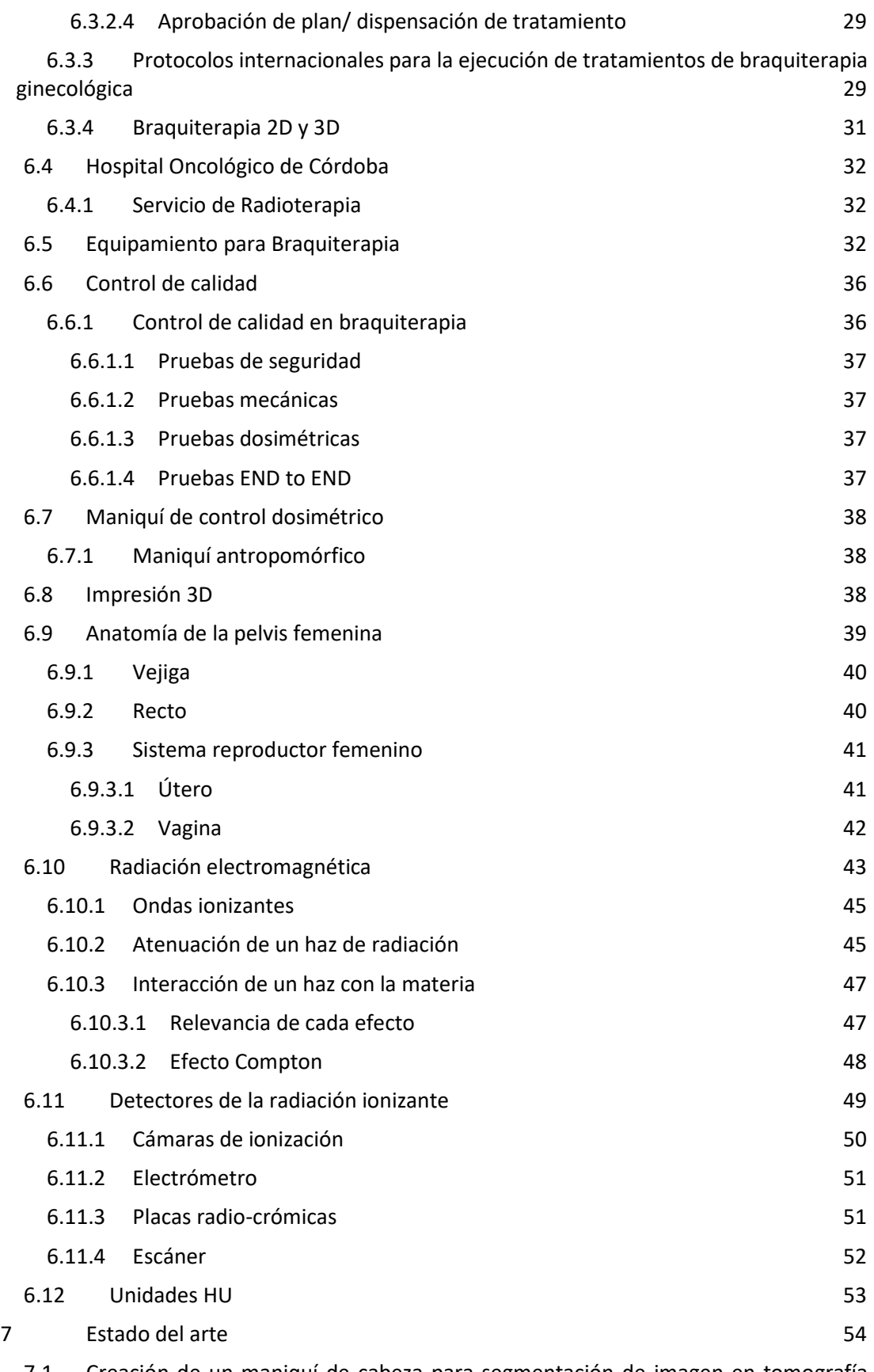

7.1 [Creación de un maniquí de cabeza para segmentación de imagen en tomografía](#page-53-1)  [computarizada.](#page-53-1) 54

Página 3 de 117

7.2 [Fabricación de maniquí paciente-especifico en impresora 3D para dosimetría in-vivo](#page-54-0)  [en controles de calidad de radioterapia.](#page-54-0) 55 7.3 [Desarrollo de maniquí de pelvis antropométrico de bajo costo para dosimetría en](#page-55-0)  [radioterapia 3D.](#page-55-0) 56 7.4 [Fabricación de maniquí antropomórfico de tórax con propiedades de atenuación](#page-56-0)  [realísticas.](#page-56-0) 57 7.5 [Desarrollo de un maniquí antropométrico de pulmón para CT por medio de](#page-57-0)  [impresora 3D](#page-57-0) 58 7.6 [Maniquí antropomórfico para investigar la dosis absorbida en la vejiga en](#page-59-0)  [tratamientos de braquiterapia HDR ginecológicos](#page-59-0) 60 8 [Propuestas y desarrollo](#page-61-0) 62 8.1 [Propuestas](#page-61-1) 62 8.1.1 [Maniquí Positivo](#page-61-2) 62 8.1.2 [Maniquí Negativo](#page-62-0) 63 8.2 [Procedimiento](#page-63-0) 64 8.3 [Instrumentos y herramientas](#page-63-1) 64 8.3.1 [Tomógrafo](#page-63-2) 64 8.3.2 [3D Slicer](#page-63-3) 64 8.3.3 [Fusion 360](#page-64-0) 65 8.3.4 [Impresora 3D](#page-64-1) 65 8.3.4.1 [Materiales de impresión 3D.](#page-64-2) 65 8.3.4.1.1 [Acido poli láctico](#page-64-3) 65 8.3.4.1.2 [Acrilonitrilo butadieno estireno](#page-64-4) 65 8.3.5 [Oncentra Brachy](#page-64-5) 65 8.3.6 [Cámara de ionización PTW](#page-65-0) 66 8.3.7 [Termo higrómetro y barómetro Lufft](#page-65-1) 66 8.3.7.1 [Termo Higrómetro digital portátil Lufft C210](#page-65-2) 66 8.3.7.2 [Barómetro digital portátil Lufft C300](#page-66-0) 8.3.8 [Placas radio-crómicas](#page-67-0) 68 9 [Implementación](#page-69-0) 70 9.1 [Caracterización del material](#page-69-1) 70 9.1.1 [Caracterización empírica](#page-69-2) 70 9.1.2 [Caracterización analítica](#page-73-0) 74 9.1.3 [Comparación de resultados](#page-74-0) 75 9.2 Diseño [del prototipo](#page-75-0) 76 9.2.1 [Prototipos](#page-78-0) 79 9.2.1.1 [Primer prototipo](#page-78-1) 79 9.2.1.2 [Segundo prototipo](#page-80-0) 81 9.2.2 [Fabricación](#page-81-0) 82

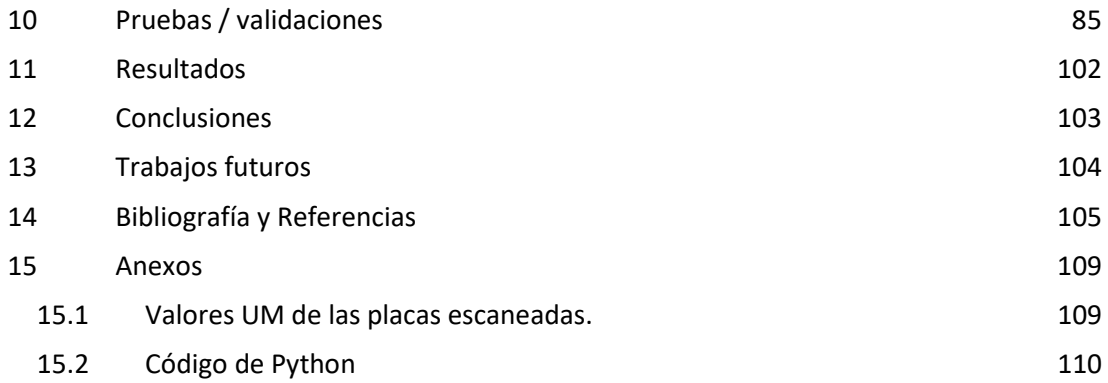

# **Índice de ilustraciones**

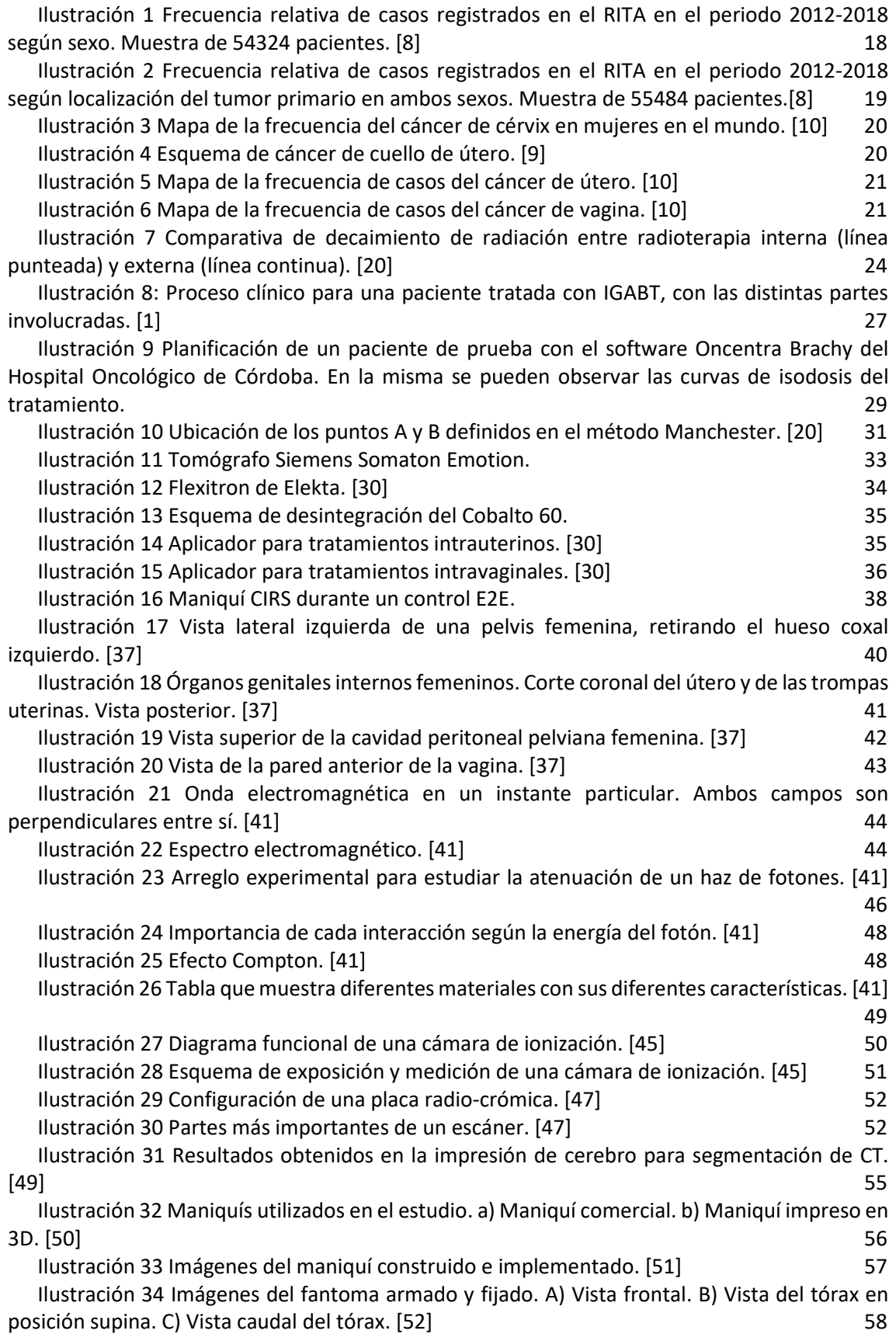

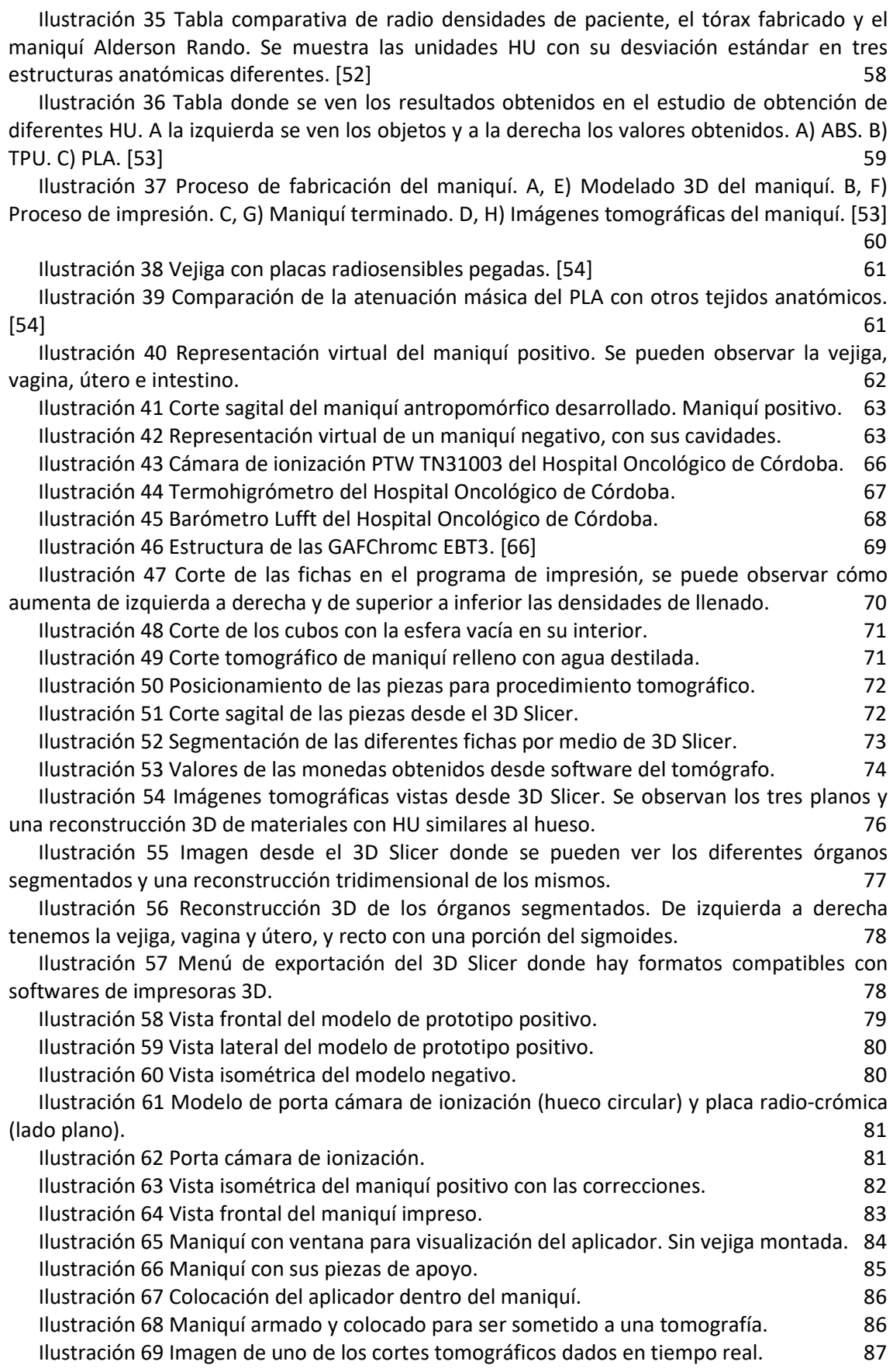

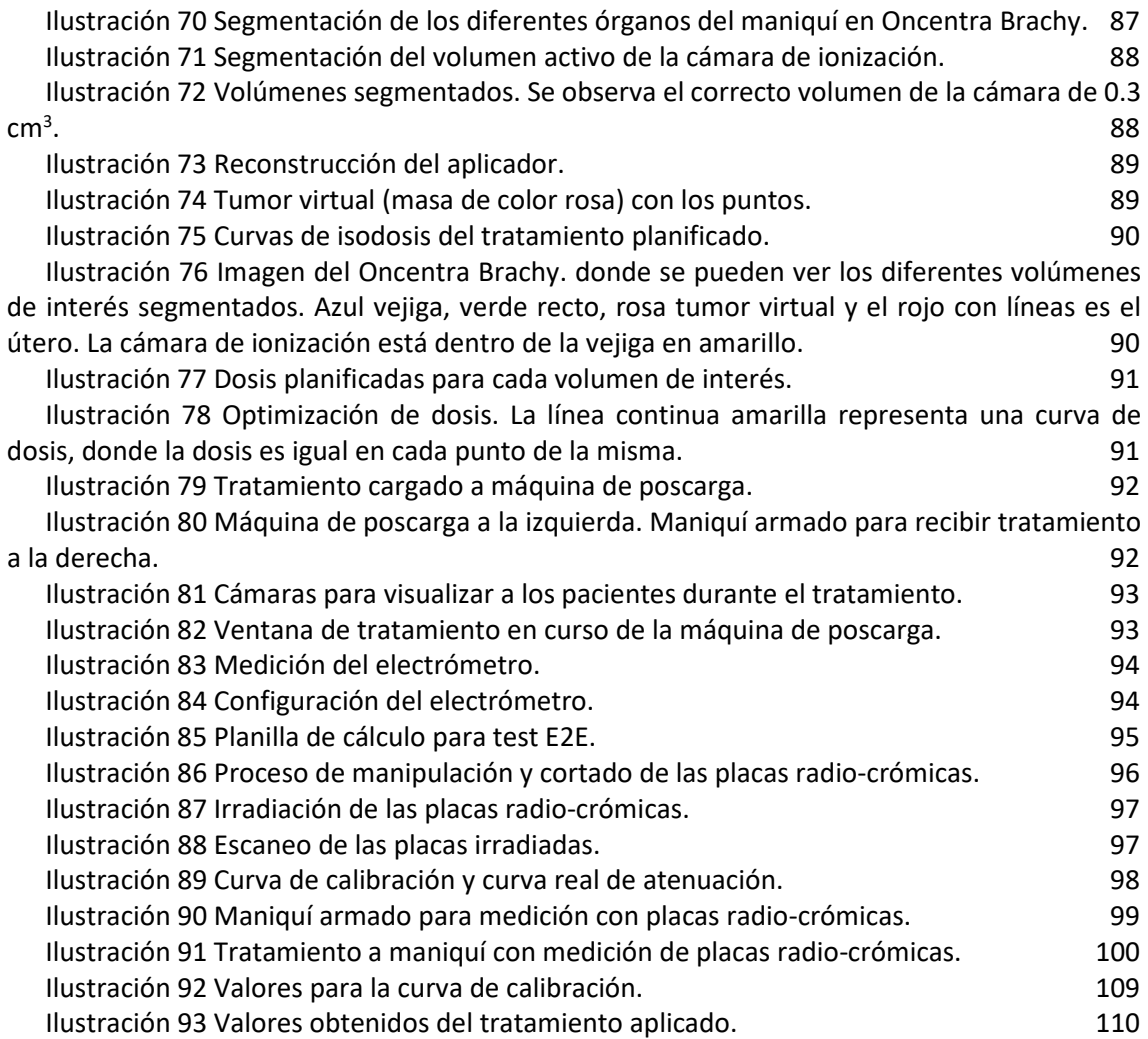

# **Índice de tablas**

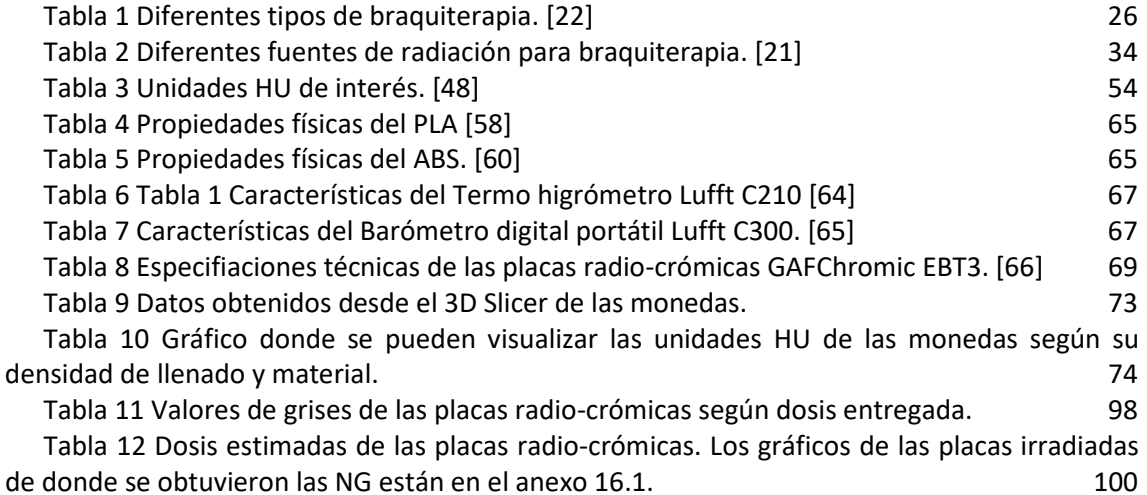

# <span id="page-9-0"></span>**1 Agradecimientos**

Queremos agradecer al Hospital Oncológico de Córdoba y todos sus trabajadores, especialmente a la Ingeniera Stefania Maturana y al licenciado Ariel Martínez, por brindarnos su apoyo y ayuda para la realización del Proyecto Integrador.

A la Facultad de Ciencias Exactas, Físicas y Naturales de la Universidad Nacional de Córdoba por aportarnos las herramientas necesarias para crecer tanto profesional como personalmente en nuestros años de estudio.

Y finalmente a nuestros seres queridos como familia, amigos y compañeros por el apoyo a lo largo de toda la carrera.

## <span id="page-10-0"></span>**2 Resumen**

La Braquiterapia 3D HDR (high doce rate) es una técnica de irradiación localizada de alta precisión con mínimos efectos adversos, que mediante el uso de una fuente radioactiva milimétrica permite tratar lesiones en distintas localizaciones con una mayor cantidad de radiación emitida por unidad de tiempo utilizando un sistema de imágenes en tres dimensiones y técnicas de planificación avanzadas.

El uso de imágenes para la planificación de tratamientos ha evolucionado de 2D a 3D, incluyendo tomografía computada y resonancia magnética. El Hospital Oncológico de Córdoba, realizó tratamientos de Braquiterapia intracavitaria ginecológica HDR durante seis años consecutivos con fuente de 192Ir y basándose en planificación bidimensional (2D) mediante el uso de películas de rayos X ortogonales. Con el objetivo de avanzar en tecnología y reducir costos, la institución adquirió un nuevo equipo de Braquiterapia para ser utilizado con fuente de 60Co y aplicadores de materiales tales que posibilitaron la adquisición de imágenes por Tomografía Computada y Resonancia Magnética con el fin de introducir un método de planificación tridimensional (3D).

Entre los diversos controles que se deben realizar a las partes involucradas, como puede ser la dosis, tiempos de exposición, planificación, etc., en la braquiterapia, el más importante es el que involucra todo el proceso de principio a fin. Para poder llevar a cabo este trabajo se requiere de un maniquí o "*phantom*" lo más similar posible a un paciente para reproducir las condiciones exactas. En nuestro país no hay desarrollo comercial de maniquí específico para braquiterapia y las empresas que ofrecen dichos dispositivos son extranjeras.

En el presente trabajo se desarrolló el proceso de diseño, fabricación y prueba de un maniquí antropomórfico para el control de calidad de principio a fin (End to end, E2E) de un tratamiento completo de braquiterapia ginecológica HDR 3D. Una vez corroborado el buen funcionamiento del dispositivo, con el fin de asegurar una correcta entrega del tratamiento, se realizaron conjuntamente mediciones de QA (quality assurance) sobre la unidad HDR, la fuente radiactiva y su conjunto dosimétrico, el equipo de adquisición de imágenes, el Sistema de Planificación de Tratamientos (TPS), y, por último, sobre el procedimiento en general. Además, se implementó una nueva técnica de prueba dosimétrica mediante placas radio-crómicas EBT3 (nombre de modelo de las placas radiosensibles) que resultaron muy satisfactorias e implica un nuevo avance en control de calidad en lo que respecta al área pública del país. Así mismo permitió realizar una comparación con resultados de mediciones anteriores arrojando resultados muy favorables y de alto impacto para la nueva técnica.

La incorporación de este nuevo dispositivo y las pruebas realizadas con él permitieron actualizar el Programa de Garantía de Calidad de la institución, y establecer una base para poder implementarlo en otros servicios de Braquiterapia ginecológica HDR guiada por imágenes 3D del país. Además, cumple la función de capacitación de residentes y el perfeccionamiento de las técnicas de braquiterapia ginecológica intracavitaria.

#### <span id="page-10-1"></span>**2.1 Palabras Clave**

BRAQUITERAPIA HDR 3D- DOSIMETRIA- CONTROL DE CALIDAD- MANIQUÍ ANTROPOMÓRFICO – TEST END TO END- TOMOGRAFIA COMPUTADA- PLANIFICACIÓN DE TRATAMIENTO.

# <span id="page-11-0"></span>**3 Abstract**

3D HDR (High dose rate) brachytherapy is a technique of localized high precision irradiation with minimal adverse effects, which, by using a millimetric radioactive source, allows treating lesions in different locations with a greater amount of radiation emitted per unit of time using a system of three-dimensional images and advanced planning techniques.

The use of images for treatment planning has evolved from 2D to 3D, including computed tomography and magnetic resonance imaging. The Oncological Hospital of Córdoba carried out intracavitary gynecological HDR brachytherapy treatments for six consecutive years with a 192Ir source based on two-dimensional (2D) planning using orthogonal X-ray films. With the aim of advancing technology and reducing costs, the institution acquired a new brachytherapy equipment to be used with a 60Co source and applicators of such materials that enabled the acquisition of images by computed tomography and magnetic resonance imaging in order to introduce a three-dimensional (3D) planning method.

Among the various controls that must be carried out on the involved parts, such as dose, exposure times, planning, etc., in brachytherapy, the most important is the one that involves the entire process from start to finish. To carry out this work, a mannequin or "*phantom*" is required that is as similar as possible to a patient to reproduce the exact conditions. In our country, there is no commercial development of a specific mannequin for brachytherapy, and the companies that offer such devices are foreign.

In this work, the process of designing, manufacturing, and testing an anthropomorphic dummy for end-to-end (E2E) quality control of a complete 3D HDR gynecological brachytherapy treatment was developed. Once the proper functioning of the device was corroborated, in order to ensure a correct delivery of the treatment, QA (quality assurance) measurements were jointly performed on the HDR unit, the radioactive source and its dosimetric assembly, the imaging acquisition equipment, the Treatment Planning System (TPS), and finally on the procedure in general. In addition, a new dosimetric test technique was implemented using EBT3 radiochromic plates that were very satisfactory and represent a new advance in quality control in the public area of the country. It also allowed a comparison with previous measurement results, yielding very favorable and high-impact results for the new technique.

The incorporation of this new device and the tests carried out with it allowed updating the institution's Quality Assurance Program and establishing a basis for implementing it in other services of 3D image-guided gynecological HDR brachytherapy in the country. Additionally, it serves as training for residents and the improvement of intracavitary gynecological brachytherapy techniques.

# **3.1 Keywords**

<span id="page-11-1"></span>HDR 3D BRACHYTHERAPY - DOSIMETRY - QUALITY CONTROL - ANTHROPOMORPHIC PHANTOM- END TO END TEST - COMPUTED TOMOGRAPHY - TREATMENT PLANNING.

## <span id="page-12-0"></span>**4 Introducción**

El cáncer es una de las principales causas de muerte a nivel mundial, y la radioterapia es un componente esencial en el manejo de los pacientes que lo padecen, ya sea sola o en combinación con cirugía o quimioterapia, tanto para la curación como para la paliación. El cáncer ginecológico en particular representa la cuarta causa más frecuente de mortalidad por cáncer en mujeres a nivel mundial y la tercera en nuestro país con una tasa de incidencia de 17 cada 100000 habitantes. [1]

La Braquiterapia consiste en la administración de radiación en contacto íntimo con el tumor, con una baja exposición de los tejidos sanos circundantes. El tratamiento estándar para estadios avanzados de cáncer ginecológico incluye radioterapia externa, quimioterapia concomitante y Braquiterapia intracavitaria, siendo ésta última fundamental para el tratamiento curativo. La Braquiterapia empezó a utilizarse a comienzos del siglo XX y desde entonces ha ido desarrollándose: diferentes radioisótopos, sistemas de tratamiento a distancia sin exposición del personal, programas informáticos que permiten un cálculo individualizado de la dosis, etc. Los avances en la tecnología informática y el diagnóstico por imágenes han hecho posible la transición de la planificación y administración del tratamiento en 2D básico a un enfoque individualizado más sofisticado con radioterapia en 3D. Mientras que la radioterapia 2D se puede aplicar con equipos y mantenimiento más sencillos, la transición a los tratamientos de radioterapia 3D requiere más recursos en tecnología, equipos, mayores controles de calidad, personal y capacitación. [1]

Históricamente, los sistemas de dosimetría utilizados se derivaron de una rica experiencia clínica que se utilizó para administrar una dosis específica al tumor con bastante precisión en ausencia de Sistemas de Planificación de Tratamientos (TPS) computarizados. Con el desarrollo de nuevos aplicadores y diferentes sustitutos del radio, como Cesio 137 (Cs137), Cobalto 60 (Co60) e Iridio 192 (Ir192), se hizo evidente el potencial de otras modalidades de braquiterapia. Los sistemas de carga diferida remota HDR, junto con los avances en los TPS, han garantizado que sea posible una administración más segura y métodos mejorados de análisis de dosis de braquiterapia. Sin embargo, la modalidad de imagen utilizada en la braquiterapia se limitaba en gran medida a la técnica planear con radiografías obtenidas de radioterapia o sistemas de imágenes de arco en C. La principal limitación de la braquiterapia bidimensional convencional es que se basa en un aplicador y un punto y, por lo tanto, falta información espacial sobre los volúmenes del tumor y los volúmenes de órganos sanos. [1]

Página 13 de 117 Para la braquiterapia ginecológica 2D, las dosis puntuales en órganos a riesgo (OARs) se calculan convencionalmente para el recto y la vejiga de acuerdo con las recomendaciones del informe ICRU 38. Estas dosis puntuales no siempre representan la dosis recibida por todo el volumen del órgano y, como resultado, las dosis a los volúmenes OAR a menudo no se conocen con precisión. Por lo tanto, no existe una correlación significativa entre las dosis puntuales y la incidencia de toxicidades en un órgano. Además, la incapacidad de visualizar la extensión del tumor en 3D resultó en una planificación subóptima de la técnica de aplicación con una cobertura de dosis inadecuada para tumores grandes. Como consecuencia, se vio comprometido el control local de los tumores voluminosos. Los avances tecnológicos

significativos han dado como resultado el uso de modalidades de imágenes para la adquisición de datos en 3D, la introducción de herramientas de contorno para volúmenes objetivo y OAR, algoritmos de planificación más nuevos y planificación de tratamiento optimizada por volumen, junto con nuevos diseños de aplicador y cargador diferido para braquiterapia. Se han explorado varias modalidades de imágenes en 3D, como ultrasonido, tomografía computada (TC), resonancia magnética (RMN) y tomografía por emisión de positrones (PET). Entre todas las modalidades de imagen, la TC es la más utilizada, ya que suele estar disponible en los centros que realizan EBRT conformada en 3D. [1]

El control de calidad es una parte crítica del proceso de braquiterapia HDR 3D para garantizar la seguridad y eficacia del tratamiento. Algunas consideraciones importantes para el control de calidad en la braquiterapia HDR 3D incluyen la comprobación de la estabilidad del equipo periódicamente mediante la realización de pruebas de funcionamiento y calibración y la comprobación de la dosis administrada para garantizar que se esté aplicando la cantidad adecuada de radiación al tejido afectado. En este aspecto, las pruebas integrales (de extremo a fin, o "*end to end*") son fundamentales e implican la verificación de todo el proceso de tratamiento, desde el plan de tratamiento inicial hasta la administración de la dosis de radiación al paciente. [1]

# <span id="page-13-0"></span>**4.1 Presentación de la problemática/caso o situación. Necesidades detectadas.**

Como se mencionó anteriormente, el control de calidad es una parte crítica del proceso de braquiterapia HDR 3D para garantizar la seguridad y eficacia del tratamiento y en este aspecto, las pruebas integrales (de extremo a fin, o "*end to end*") son fundamentales e implican la verificación de todo el proceso de tratamiento, desde el plan de tratamiento inicial hasta la administración de la dosis de radiación al paciente.

Para este tipo de pruebas se recomienda que el maniquí a utilizar sea lo más similar posible al área donde se realizará el tratamiento, para asegurar que los resultados obtenidos en la medición se correspondan con lo entregado al paciente. Esta tecnología supone un gran beneficio para los profesionales de la física médica porque permite ajustar los procedimientos radiológicos sin necesidad de irradiar a los pacientes vivos.

Un maniquí antropomórfico es un modelo de tamaño y forma similar a la de un paciente real que se utiliza para simular y verificar los tratamientos. Estos maniquíes están diseñados para imitar las propiedades de los tejidos humanos y los órganos internos, lo que permite a los profesionales de la salud simular la entrega de la radiación y verificar la dosimetría. Los maniquíes antropomórficos para braquiterapia se utilizan en el proceso de planificación del tratamiento para evaluar cómo se distribuirá la dosis de radiación en el tejido y cómo se verá afectado el órgano objetivo y los tejidos circundantes. También se pueden utilizar para entrenar a los profesionales de la salud en la colocación de las fuentes de radiación y en el uso de los equipos de tratamiento.

Los maniquíes antropomórficos para braquiterapia están hechos de materiales que imitan las propiedades de los tejidos humanos, como la densidad, la atenuación y la dispersión de la radiación. Estos maniquíes también pueden incluir órganos y tejidos específicos para simular situaciones clínicas específicas, como el tratamiento del cáncer de próstata o de mama.

Las compañías más conocidas en fabricación de maniquíes para radioterapia son: CIRS (Computerized Imaging Reference Systems), Gammex, Qfix, Modus Medical Devices, Standard Imaging, entre otras, todas ellas compañías extranjeras.

El Hospital Oncológico de Córdoba, al igual que los demás centros de radioterapia del país que ofrecen tratamientos de braquiterapia HDR 3D (BQT HDR 3D), carecen de un maniquí o "*phantom*" para control de calidad que reproduzca con exactitud la zona de aplicación de la braquiterapia, lo que lleva a que los resultados de los test end-to-end no sean exactos o tengan bastante incertidumbre en sus porcentajes.

# <span id="page-15-0"></span>**5 Objetivos**

# <span id="page-15-1"></span>**5.1 Objetivo general**

Diseñar y fabricar un prototipo de maniquí antropomórfico que simule una pelvis femenina para ser utilizado en una prueba END-TO-END como parte de un control de calidad dosimétrico anual para los tratamientos ginecológicos en Braquiterapia HDR 3D realizados en el Hospital Oncológico de Córdoba.

# <span id="page-15-2"></span>**5.2 Objetivos específicos**

- Investigar acerca de maniquíes utilizados en radioterapia para control dosimétrico.
- Realizar la caracterización de material para decidir la mejor representación y equivalencia al tejido.
- Adquirir imágenes tomográficas de útero, vagina, vejiga y recto de una pelvis femenina.
- Diseñar mediante software un maniquí de la pelvis femenina.
- Analizar y seleccionar la mejor técnica y material.
- Fabricar el maniquí diseñado mediante impresora 3D.
- Comprobar funcionamiento y utilidad del maniquí mediante una prueba sencilla END-TO-END en el servicio de Braquiterapia.

# <span id="page-16-0"></span>**6 Marco Teórico**

#### <span id="page-16-1"></span>**6.1 Cáncer**

El cáncer se refiere a un gran número de enfermedades que se caracterizan por el desarrollo de células anormales que se dividen sin control y tienen la capacidad de infiltrarse y destruir el tejido corporal normal. [2]

Es la segunda causa principal de muerte en el mundo. Sin embargo, las tasas de supervivencia están aumentando en el caso de muchos tipos de cáncer, gracias a los avances en los exámenes de detección, los tratamientos y la prevención. [2]

En condiciones normales, las células humanas se forman y se multiplican (mediante un proceso que se llama división celular) para formar células nuevas a medida que el cuerpo las necesita. Cuando las células envejecen o se dañan, mueren y las células nuevas las reemplazan. A veces el proceso no sigue este orden y las células anormales o células dañadas se forman y se multiplican cuando no deberían. [3]

Tal multiplicación en el número de células dañadas llega a formar masas, denominadas "*tumores*" o "*neoplasias*", que en su expansión pueden destruir y sustituir a los tejidos normales. Algunos cánceres pueden no formar tumores, como sucede típicamente en los de origen sanguíneo. Por otra parte, no todos los tumores son "*malignos*" (cancerosos). Hay tumores que crecen a un ritmo lento, que no se diseminan ni infiltran los tejidos los vecinos y se los considera "*benignos*". En otros casos, el cáncer se extiende a los tejidos y órganos vecinos a través de un proceso de invasión, emigrando e infiltrando directamente las áreas contiguas. Es lo que se denomina "*invasión local*". Además, las células tumorales pueden invadir los vasos sanguíneos y linfáticos, y viajar a través de ellos hasta otros órganos o tejidos distantes en los que puede implantarse. Estos nuevos focos de enfermedad son las "*metástasis*". [4]

#### <span id="page-16-2"></span>**6.2 Cáncer ginecológico**

El cáncer ginecológico es aquel cáncer que se origina en los órganos reproductores femeninos, ubicados en la zona pélvica es decir en el área debajo del estómago y entre las caderas. También se puede considerar como cáncer ginecológico los tumores malignos en las mamas. Se identifican dependiendo de la parte del cuerpo en que florecen primero. [5]

Cada tipo de cáncer ginecológico es desigual y muestran signos y síntomas propios que no son los mismos para todas las personas como sangrado vaginal que no es normal, periodos menstruales abundantes o que duran más de lo habitual, o sangrado inusual entre períodos. [5]

Todas las mujeres tienen riesgo de contraer cánceres ginecológicos y el riesgo aumenta con la edad. Si los cánceres ginecológicos se detectan en una etapa temprana, el tratamiento (cirugía, quimioterapia, radioterapia) es más eficaz. [5]

#### <span id="page-16-3"></span>**6.2.1 Incidencia del cáncer ginecológico**

El cáncer es un problema creciente de salud pública a nivel mundial. De acuerdo al último informe de GLOBOCAN (Global Cancer Observatory) [6], se estimó en el mundo un total de 18,1 millones de casos nuevos y 9,6 millones de muertes en 2018, evidenciándose un incremento del 28 % en la incidencia y del 17 % en la mortalidad respecto de años anteriores [7]. Aunque en países industrializados el riesgo de enfermar de cáncer es mayor que en países de bajos a medianos ingresos, es en éstos últimos donde se concentra el 70 % de las muertes. [7]

Considerando los países de América Latina y el Caribe, en el año 2018 Argentina se ubicó en el séptimo lugar en cuanto a incidencia de cáncer (218 casos por cien mil habitantes) para ambos sexos y todos los tumores, y en el quinto lugar al considerar la mortalidad (105 defunciones por cien mil habitantes). [8]

De los 54.324 pacientes registrados entre enero de 2012 y diciembre de 2018, el 59% fue de sexo femenino y el 41% masculino. La media de edad fue de 57,5 años para varones y 53,5 años para mujeres. Al analizar por grandes grupos de edad observamos que más del 73% de los casos se concentran en los grupos etarios de 45 a 65. [8]

![](_page_17_Figure_3.jpeg)

Fuente: SIVER-Ca en base a datos del RITA. INC, diciembre de 2018

#### <span id="page-17-0"></span>*Ilustración 1 Frecuencia relativa de casos registrados en el RITA en el periodo 2012-2018 según sexo. Muestra de 54324 pacientes.* [8]

En la Ilustración 2 se presenta la frecuencia de cáncer según la localización topográfica de los tumores primarios registrados en el RITA (Registro Institucional de Tumores de Argentina). Los tres tipos más frecuentes son mama, cuello uterino y colon-recto-ano. Respecto de estos últimos, 66.2% de los tumores se localizaron en colon y unión rectosigmoidea, 28.3% en recto y 5.5% en ano.

![](_page_18_Figure_1.jpeg)

Nota: Los tumores de SRE se presentan desagregados en sus tipos principales: linfomas, leucemias y otros tumores hematológicos. Fuente: SIVER-Ca en base a datos del RITA, INC, diciembre de 2018

<span id="page-18-2"></span>*Ilustración 2 Frecuencia relativa de casos registrados en el RITA en el periodo 2012-2018 según localización del tumor primario en ambos sexos. Muestra de 55484 pacientes.*[8]

En el año 2013 en la Provincia de Córdoba la cantidad de muertes por cáncer representó un 18,4% del total de las defunciones por todas las causas. Si sólo se considera los cánceres en el aparato reproductivo femenino, este es el segundo cáncer más frecuente en cuanto a incidencia y mortalidad. [8]

#### <span id="page-18-0"></span>**6.2.2 Tipos de cáncer ginecológico**

Los cánceres se diferencian en función del área del cuerpo en el que se generen. Dentro del cáncer ginecológico pueden diferenciarse los siguientes tipos:

#### <span id="page-18-1"></span>**6.2.2.1 Cáncer de cuello uterino**

El **cáncer de cuello uterino** se forma en el cuello del útero situado en la parte más baja del órgano. La edad media de la enfermedad es de 45 años. Su sintomatología se caracteriza por sangrado o secreción vaginal anormal. [9]

A nivel mundial, el cáncer cervical es el tercer tipo de cáncer más común en las mujeres. [9]

![](_page_19_Figure_1.jpeg)

*Ilustración 3 Mapa de la frecuencia del cáncer de cérvix en mujeres en el mundo.* [10]

<span id="page-19-1"></span>Los cánceres cervicales comienzan en las células de la superficie del cuello uterino, corresponde a ser el extremo inferior y angosto del útero donde se conecta con la vagina. [9]

![](_page_19_Figure_4.jpeg)

*Ilustración 4 Esquema de cáncer de cuello de útero.* [9]

### <span id="page-19-2"></span><span id="page-19-0"></span>**6.2.2.2 Cáncer de útero**

El cáncer de útero tiene lugar en el cuerpo del útero extendiéndose desde el endometrio al miometrio, la parte situada encima del cuello uterino o por extensión al cuello del útero. Es el cuarto diagnóstico cancerígeno más frecuente después del cáncer de mama, intestino y pulmón. Es común en mujeres con edades estimadas entre los 50 y 70 años. [11]

![](_page_20_Figure_1.jpeg)

*Ilustración 5 Mapa de la frecuencia de casos del cáncer de útero.* [10]

#### <span id="page-20-2"></span><span id="page-20-0"></span>**6.2.2.3 Cáncer de vagina**

El cáncer de vagina es una enfermedad tumoral poco común dentro de los cánceres ginecológicos, solo representa entre el 1% o 2%. Se originan en las células que revisten la parte superficial de la vagina. Se manifiesta en situaciones de estreñimiento, sangrado, secreción vaginal atípica o con frecuentes ganas de orinar. [12]

La incidencia del cáncer de vagina a nivel mundial se puede apreciar en la siguiente ilustración:

![](_page_20_Figure_6.jpeg)

Estimated age-standardized incidence rates (World) in 2020, vagina, all ages

*Ilustración 6 Mapa de la frecuencia de casos del cáncer de vagina.* [10]

#### <span id="page-20-3"></span><span id="page-20-1"></span>**6.2.2.4 Cáncer de ovario**

El cáncer de ovario se localiza en los óvulos, situado en cada lado del útero. Representa el 4% de los cánceres que padecen las mujeres, después del cáncer de mama y del endometrio. La

edad media de aquellas personas que lo padecen es de 63 años. Los síntomas son la secreción vaginal o sangrado fuera de lo normal, el dolor o presión en la pelvis, hinchazón, necesidad de orinar, dolor abdominal o de espalda, dificultad para comer o llenarse fácilmente y el estreñimiento. [13]

#### <span id="page-21-0"></span>**6.2.2.5 Cáncer de vulva**

El cáncer de vulva es el más común en edades más avanzadas. Se presenta ante situaciones de dolores vulvares, lesiones o úlceras en la vulva incontroladas ante los tratamientos comunes. Se tiene indicio cuando hay sangrado o secreción vaginal anormal y cuando se presenta dolor abdominal o de espalda. [14]

### <span id="page-21-1"></span>**6.2.3 Tratamientos para el cáncer ginecológico**

El tratamiento del cáncer de cuello uterino depende de varios factores, entre ellos, el tipo y estadio del cáncer, los efectos secundarios posibles, así como las preferencias de la mujer y el estado de salud general.

### <span id="page-21-2"></span>**6.2.3.1 Cirugía**

La cirugía es la extirpación del tumor y de parte del tejido circundante sano durante una operación. A menudo se utilizan estos procedimientos en el cáncer de cuello uterino que no se ha diseminado más allá del cuello uterino: [15]

La **conización** consiste en el uso del mismo procedimiento que la biopsia en cono para extirpar todo el tejido anormal. Este procedimiento puede utilizarse para extirpar el cáncer de cuello uterino que solo puede verse con un microscopio, llamado cáncer micro invasivo. [15]

El **LEEP** es el uso de una corriente eléctrica que se transmite a través de un gancho de alambre fino, con el que se extirpa el tejido. Este procedimiento puede usarse para extirpar el cáncer micro invasivo de cuello uterino. [15]

Una **histerectomía** es la extirpación del útero y el cuello uterino. La histerectomía puede ser simple o radical. Una histerectomía simple es la extirpación del útero y el cuello uterino. Una histerectomía radical es la extirpación del útero, el cuello uterino, la parte superior de la vagina y el tejido que rodea el cuello uterino. [15]

En caso de ser necesario, la cirugía puede incluir una salpingooforectomía bilateral. Este procedimiento consiste en la extirpación de ambos ovarios y ambas trompas de Falopio. Se realiza en el mismo momento que se realiza una histerectomía. [15]

La **cervicectomía radical** es un procedimiento quirúrgico en el que se extirpa el cuello uterino, pero se deja el útero intacto. Incluye una disección de los ganglios linfáticos pélvicos.  $[15]$ 

### <span id="page-21-3"></span>**6.2.3.2 Terapias con medicamentos**

La terapia sistémica es el uso de medicamentos para destruir las células cancerosas. Este tipo de medicamentos se administra a través del torrente sanguíneo para llegar a las células cancerosas en todo el cuerpo. [15]

### <span id="page-21-4"></span>**6.2.3.3 Radioterapia**

La radioterapia es el uso de rayos X u otras partículas con alta potencia para destruir las células cancerosas. El médico que se especializa en administrar radioterapia para tratar el cáncer se denomina radioncólogo. La radioterapia puede administrarse sola, antes de la cirugía o en lugar de la cirugía con el objetivo de disminuir el tamaño del tumor. [16]

El tipo más frecuente de tratamiento con radiación se denomina radioterapia de haz externo, que consiste en radiación que se aplica desde una máquina externa al cuerpo.

La radioterapia de haz externo (EBT), también llamada radioterapia externa, es un método para administrar un haz de rayos X de alta energía al tumor de un paciente. Los haces son producidos fuera del paciente (habitualmente en un acelerador lineal) y son dirigidos al tumor. Estos rayos X de alta energía pueden depositar su dosis en la zona donde se encuentra el tumor para destruir las células cancerosas y, con una planificación cuidadosa, evitar afectar los tejidos normales circundantes. [16]

Existen diferentes tipos de técnicas para aplicar la radioterapia externa, mayormente vinculadas al avance tecnológico en equipamiento e imágenes que benefician al paciente con una irradiación mayor al tumor y menor en órganos sanos. Los diferentes tipos de radioterapia externa son:

- Radioterapia conformada en 3D (3D-CRT)
- Radioterapia guiada por imagen (IGRT)
- Radioterapia de intensidad modulada (IMRT)
- Tomoterapia helicoidal
- Radioterapia con haz de protones
- Radiocirugía estereotáctica intracraneal (SRS)
- Radiocirugía estereotáctica de cuerpo (SBRT)
- Radioterapia intraoperatoria (IORT)

Cuando se administra tratamiento con radiación usando implantes, el tratamiento se denomina radioterapia interna o braquiterapia. [16]

Un régimen o programa de radioterapia, por lo general, consiste en una cantidad específica de tratamientos que se administran durante un período determinado que combina tratamientos con radiación interna y externa. Este enfoque combinado es el más efectivo para reducir las probabilidades de que el cáncer reaparezca, lo cual se denomina recurrencia. [16]

En los cánceres de cuello uterino en estadio temprano, generalmente se usa una combinación de radioterapia y quimioterapia de dosis baja. El objetivo de la radioterapia combinada con quimioterapia es aumentar la efectividad del tratamiento con radiación. Esta combinación se administra para controlar el cáncer en la pelvis con el objetivo de curar el cáncer sin recurrir a la cirugía. También se puede administrar para destruir el cáncer microscópico que podría quedar luego de una cirugía. [16]

#### <span id="page-22-0"></span>**6.3 Braquiterapia**

La radioterapia interna o braquiterapia, es un tratamiento en el que la fuente de radiación se pone dentro del cuerpo. Esto permite una mayor dosis de radiación en un área más pequeña que lo que pudiera ser posible con el tratamiento de radiación externa, logrando de esta manera, que la radiación afecta al menor número de células normales que sea posible. Se utiliza una fuente de radiación que usualmente está sellada en un pequeño contenedor llamado implante. Los diferentes tipos de implantes pueden ser píldoras, semillas, cintas, alambres, agujas, cápsulas, globos o tubos con radiación. Independientemente del tipo de implante que se utilice, este se coloca en su cuerpo, muy cerca o dentro del tumor. [17]

En la braquiterapia, la distribución de la dosis es diferente de la radioterapia externa debido a las características de la fuente. La dosis es máxima en posiciones adyacentes a las fuentes y al centro del volumen tumoral, y luego cae continuamente con gran gradiente al aumentar la distancia a las fuentes, lo que resulta en una distribución de dosis muy heterogénea dentro del área tumoral y en áreas adyacentes. [18]

La caída de la dosis está determinada casi exclusivamente por la ley del cuadrado inverso. Esto es fundamentalmente diferente de la situación en radioterapia externa donde se presenta una distribución de dosis plana (meseta) dentro del volumen y luego se produce una rápida caída de dosis en los bordes del campo. El gradiente de dosis es menor y la distribución de dosis es homogénea dentro del volumen. [19]

![](_page_23_Figure_3.jpeg)

<span id="page-23-0"></span>*Ilustración 7 Comparativa de decaimiento de radiación entre radioterapia interna (línea punteada) y externa (línea continua).* [20]

Por esto, la braquiterapia permite una dosis alta de radiación que se aplica a un área pequeña. Además, como se encuentran en o cerca del tumor de destino, las fuentes mantienen sus posiciones en relación con el tumor cuando el paciente se mueve o si hay algún movimiento del tumor dentro del cuerpo, debido a que las fuentes de radiación permanecen enfocadas correctamente en el implante. Esto permite a los médicos lograr un alto nivel de conformidad de dosis, es decir, garantizar que la totalidad del tumor recibe un nivel óptimo de la radiación. También se reduce el riesgo de daño al tejido sano, los órganos o estructuras de alrededor del tumor, aumentando así la probabilidad de curación y preservación de la función del órgano. [21]

Se aplica de manera exclusiva o complementaria a la EBRT, y constituye actualmente una modalidad de tratamiento fundamental, especialmente para el caso de patologías ginecológicas; gracias a su superioridad en conformación de dosis y protección de tejidos sanos, incluso comparada a técnicas especiales de EBRT como Radioterapia de Intensidad Modulada o Radiocirugía Estereostática Corporal.

# <span id="page-24-0"></span>**6.3.1 Tipos de braquiterapia**

La Braquiterapia puede ser clasificada en función de la localización y posicionamiento de las fuentes radioactivas, de la tasa de dosis administrada, del tipo de carga empleada y del tiempo de permanencia.

![](_page_24_Picture_152.jpeg)

|                                 | Alta tasa de dosis<br>(HDR)                       | La tasa de dosis administrada es superior a<br>1200 cGy/h. El elemento radiactivo libera una<br>alta dosis en un breve intervalo de tiempo,<br>resultado de su alta actividad. Es necesario<br>fraccionar el tratamiento.                                                                                         |
|---------------------------------|---------------------------------------------------|----------------------------------------------------------------------------------------------------|
| Tipo de carga<br>utilizada      | Carga manual                                      | El material radiactivo se coloca manualmente<br>en el aplicador que, posteriormente, es<br>insertado en el tejido blanco.                                                                                                    |
|                                 | Carga diferida<br>manual<br>(afterloading)        | Una vez que los aplicadores o catéteres son<br>colocados en el paciente, se introduce el<br>material radiactivo manualmente en los<br>mismos.                                                                                                    |
|                                 | Carga diferida<br>remota (remote<br>afterloading) | Los aplicadores o catéteres son colocados en el<br>paciente y luego el material radiactivo es<br>introducido mecánicamente por medio de un<br>control remoto.<br>Este método es característico de todos los<br>equipos de HDR.                                                                                    |
| <b>Tiempo de</b><br>permanencia | Permanente                                        | La fuente radioactiva es implantada y<br>permanece en el paciente. Los isótopos<br>comúnmente utilizados son de una vida media<br>corta como el I-125, Pd-103 y Au-198.<br>Tratamiento es característico en braquiterapia<br>de LDR de la modalidad intersticial.<br>Tratamiento: próstata con semillas de I-125. |
|                                 | Temporal                                          | Aquel tratamiento en el que después de su<br>realización, el material radioactivo es<br>removido.                                                                                                    |

*Tabla 1 Diferentes tipos de braquiterapia.* [22]

### <span id="page-25-1"></span><span id="page-25-0"></span>**6.3.1.1 Braquiterapia HDR**

En los comienzos de la Braquiterapia, todas las aplicaciones eran LDR; pero, aunque hoy existen aún algunos centros con fuentes de Cs137, la mayoría utilizan fuentes de Ir192 o Co60 con alta actividad específica que permite realizar tratamientos HDR, es decir, administrados de manera continua por períodos muy cortos y de manera ambulatoria.

El uso de la braquiterapia HDR permite a los tiempos de tratamiento en general ser reducidos en comparación con radioterapia externa [23]. Desde el punto de vista radiobiológico, la HDR tiene mayor probabilidad de efectos tardíos en el tejido normal debido al incremento en la tasa de dosis y una menor eficacia biológica relativa (por efectos de distribución del ciclo

celular, repoblación, reoxigenación). Aun así, la braquiterapia HDR presenta varias ventajas como menos visitas para tratamiento en comparación con radioterapia externa y los planes de tratamiento de radioterapia se pueden completar en menos tiempo [24]. Muchos de los procedimientos de braquiterapia se realizan en forma ambulatoria. Estas ventajas temporales mejoran la eficiencia de las clínicas radioterapéuticas. [25]

Para que dichas ventajas sean beneficiosas, los controles tanto al equipo como al procedimiento en su totalidad deben ser mucho más exhaustivos. Este sistema requiere enclavamientos de seguridad (interlocks) al entregar altas dosis en un tiempo corto, mayor necesidad de una dosimetría precisa e información exacta de la anatomía del paciente y la geometría de los aplicadores para una correcta reproducción de la distribución de dosis planificada. [26]

Una desventaja de la HDR es que, en caso de falla en el retorno de la fuente a su posición segura, hay riesgo potencial de exposición a altas dosis de radiación en pacientes y operadores de la unidad.

#### <span id="page-26-0"></span>**6.3.2 Proceso de radioterapia**

 $1 -$ 

**VDVH.** 

9

Luego de que se ha determinado como tratamiento la braquiterapia a un paciente se procede con una secuencia de pasos, donde cada uno tiene su importancia.

#### 2 Δ Evaluación clínica Preparación del Toma de decisiones QA del equipo Evaluación del paciente, del paciente terapéuticas Chequeo diario tumor y estadificación en la Selección de la intención de Documentos médicos y inspección visual de 3ra semana de EBRT. tratamiento, modalidad de técnicos del paciente, aplicadores, disponibilidad Decisión de tratar con BQT. preparación de la tratamiento y prescripción. de dosímetros y equipos vejiga / intestino, de emergencia sedación o anestesia 5 6 Obtención de Delineación de Colocación del Planificación del imágenes TC/MR aplicador volumen objetivo tratamiento y órganos a Basada en reconstrucción Limpieza del área. Traslado sala de tto-equipo del aplicador, dosis de riesgos Colocación de aplicador y vluego equipo-sala de tto. prescripción, volúmenes, Imagen de MR o TAC y fijación. Según GEC-ESTRO. dimensiones de isodosis transferencia de imágenes al TPS. 10

#### Validación y transferencia del plan

Aprobación y doble chequeo de parámetros esenciales Transferencia del plan a la unidad de tratamiento.

#### **Tratamiento**

Conexión entre aplicadores y TDU, cuidados el paciente por enfermería.

11

#### Finalización, Documentación y seguimiento

Retiro del implante y chequeo con geiger. Impresión de informe de tratamiento y archivo de los mismos

<span id="page-26-1"></span>*Ilustración 8: Proceso clínico para una paciente tratada con IGABT, con las distintas partes involucradas.* [1]

Página 27 de 117

de la braquiterapia, un examen clínico completo se realiza para determinar las características del tumor. Además, una amplia gama de modalidades de imagen se puede utilizar para visualizar la forma, el tamaño y la relación con los tejidos circundantes y los órganos del tumor. Estos incluyen radiografía de rayos X, ultrasonido, tomografía axial computarizada (TAC) y la resonancia magnética (RM). Los datos de muchas de estas fuentes pueden ser usados para crear una visualización en 3D del tumor y los tejidos circundantes. [21]

Con esta información, se realiza la selección de modalidad de tratamiento, y prescripción de la dosis correspondiente al tipo de lesión.

### <span id="page-27-0"></span>**6.3.2.1 Preparación del paciente, Inserción e imágenes del/los aplicador/es**

Antes de que las fuentes radiactivas se puedan entregar en el sitio del tumor, los aplicadores tienen que ser insertados en posición correcta. [21]

Las técnicas de imagen, tales como rayos X, fluoroscopia y ultrasonido se utilizan normalmente para ayudar a guiar la colocación de los aplicadores de sus posiciones correctas y para perfeccionar el plan de tratamiento. Un TAC y la MRI también pueden ser utilizados. [21]

Una vez que los aplicadores son confirmados en la posición deseada, más imágenes se pueden realizar para orientar la planificación del tratamiento detallado.

#### <span id="page-27-1"></span>**6.3.2.2 Obtención de imágenes y delimitación de volúmenes**

Luego de que se insertaron los aplicadores, se traslada al paciente a la sala de imágenes para su escaneo. Las imágenes de CT permiten identificar con exactitud la posición del aplicador y son generalmente suficientes para delimitar los OAR, a pesar de que no sea posible definir bien el volumen tumoral, debido a su escaso contraste para los tejidos blandos. La modalidad de Resonancia posee superioridad en este aspecto, permitiendo la evaluación de las dimensiones locales y una delimitación más precisa del volumen tumoral grueso y el volumen blanco. [21]

Las imágenes de la paciente con los aplicadores in-situ se importan en el software de planificación de tratamiento y el paciente es llevado a una habitación blindada y dedicada para el tratamiento. El software de planificación del tratamiento permite que múltiples imágenes 2D de la zona de tratamiento se traduzcan en un 3D "*paciente virtual*", en el que la posición de los aplicadores se puede definir. [21]

Las relaciones espaciales entre los aplicadores, el sitio de tratamiento y de los tejidos sanos circundantes dentro de este "*paciente virtual*" son una copia de las relaciones en el paciente verdadero. [21]

### <span id="page-27-2"></span>**6.3.2.3 Planificación del tratamiento**

Para determinar la distribución espacial y temporal óptima de las fuentes de radiación dentro de los aplicadores de los tejidos implantados o en la cavidad, el software de planificación del tratamiento permite que las fuentes de radiación virtual se coloquen en el paciente virtual. [21]

El programa muestra una representación gráfica de la distribución de la radiación. Esto sirve como una guía para el equipo de braquiterapia para perfeccionar la distribución de las fuentes y proporcionar un plan de tratamiento que se adapta óptimamente a la anatomía de cada paciente antes del inicio de la aplicación de la radiación. [21]

![](_page_28_Picture_1.jpeg)

*Ilustración 9 Planificación de un paciente de prueba con el software Oncentra Brachy del Hospital Oncológico de Córdoba. En la misma se pueden observar las curvas de isodosis del tratamiento.*

#### <span id="page-28-2"></span><span id="page-28-0"></span>**6.3.2.4 Aprobación de plan/ dispensación de tratamiento**

El médico responsable revisa el plan y las restricciones. Si está de acuerdo con el mismo, se transfiere al paciente inmediatamente al equipo para ser aplicado el tratamiento. [21]

Las fuentes de radiación que se utilizan para la braquiterapia están siempre dentro de una cápsula que no es radiactiva. Las fuentes son aplicadas a través de una técnica conocida como "*afterloading*", "*poscarga*" o "*sistema de carga diferida*". Los sistemas remotos de afterloading proporcionan protección contra la exposición a la radiación a los profesionales sanitarios, asegurando que la fuente de radiación este dentro un blindaje de seguridad. [21]

Una vez que los aplicadores están conectados a una máquina afterloader (que contiene las fuentes radiactivas) a través de una serie de tubos de conexión de guía. El plan de tratamiento se envía al afterloader, el cual controla la entrega de las fuentes a lo largo de los tubos de guía en las posiciones ya especificadas dentro del aplicador. Este proceso se realiza únicamente una vez que el personal sale de la sala de tratamiento. Las fuentes permanecen en su lugar por un período de tiempo determinado, tras lo cual son devueltos a través de los tubos de transferencia a la máquina (afterloader). [21]

Al término de la dispensación de las fuentes radiactivas, los aplicadores son cuidadosamente retirados del cuerpo. Generalmente, los pacientes se recuperan rápidamente del procedimiento de braquiterapia, que permite que la técnica se realice con frecuencia de forma ambulatoria. [21]

#### <span id="page-28-1"></span>**6.3.3 Protocolos internacionales para la ejecución de tratamientos de braquiterapia ginecológica**

Existen varias organizaciones internacionales que fundamentan protocolos para la planificación de braquiterapia ginecológica. Estos documentos internacionales son ampliamente reconocidos y utilizados en todo el mundo para la planificación de la braquiterapia ginecológica. Sin embargo, es importante destacar que la selección y adaptación de los protocolos debe realizarse en función de las necesidades específicas de cada paciente y la experiencia del equipo de radioterapia. Algunos de los más reconocidos son:

Página 29 de 117 • Groupe Européen de Curiethérapie - European Society for Radiotherapy & Oncology (GEC-ESTRO): Esta organización ha desarrollado varios protocolos para la braquiterapia ginecológica, incluido el protocolo GEC-ESTRO 1 para cáncer de cuello uterino y el protocolo GEC-ESTRO 2 para cáncer de endometrio. Estos protocolos cumplen pautas

detalladas sobre la planificación y administración de la braquiterapia, incluida la definición de volúmenes de tratamiento, la selección de fuentes de radiación y la dosificación.

- American Brachytherapy Society (ABS): La ABS ha publicado varios protocolos para la braquiterapia ginecológica, incluido el protocolo ABS recomendado para cáncer de cuello uterino y otro recomendado para cáncer de endometrio.
- International Commission on Radiation Units and Measurements (ICRU): Este organismo publicó dos reportes de suma importancia para el tema, el reporte 38 del 1985 que se basaba en planificaciones de braquiterapia 2D y el reporte 89 del 2013 que incluye todas las consideraciones para realizar braquiterapia 3D. Se detallan recomendaciones para informar la dosis y volúmenes absorbidos en las terapias intracavitarias, como así un patrón tiempo-dosis para las terapias.

Los reportes ICRU son los más utilizados por los centros que poseen braquiterapia en Argentina. Desde la publicación del ICRU 38 la tecnología en el sector fue avanzando en todos los ámbitos. Se desarrollaron nuevas fuentes de radiación, como también nuevos equipamientos para la entrega y control de la fuente en los tratamientos, es decir las máquinas de poscarga. Con la llegada de los tomógrafos y resonadores, se empezaron a obtener volúmenes de los pacientes, donde se puede visualizar información sumamente detallada del tumor como de los órganos en riesgo. Se innovaron a su vez los aplicadores, los softwares de planificación con algoritmos más exactos y precisos, entre otros elementos que se pueden mencionar. [27]

Todos estos avances lograron un nuevo estándar en los tratamientos de braquiterapia, donde se busca un tratamiento más ajustado al paciente, como se dijo anteriormente. Y por lo tanto se vio la necesidad adoptar el Reporte 89 del ICRU como base para la nueva técnica. En este reporte se encuentran detallados términos y conceptos para los tratamientos intracavitarios, muchos de ellos mantenidos del ICRU 38; se dan recomendaciones para delinear los tumores (volúmenes de interés) y los órganos (órganos de riesgo) en los planificadores; se describen diferentes procedimientos para los diferentes tratamientos; se detallan puntos y volúmenes de interés, entre ellos se puede mencionar la vejiga y los intestinos donde tenemos las dosis de morbilidad. [27]

Uno de los puntos de mayor interés para este proyecto integrador es determinar en qué puntos tomar las mediciones de la dosis entregada a los tejidos, para saber si los tratamientos son adecuados o no. En el ICRU 38 se mencionan como lugares de interés para medir la dosis entregada en el recto y la vejiga, como también en los históricos Puntos A y B. Aun sabiendo que los Puntos A y B no son "*representativos*", se los recomienda en el ICRU 89 debido a su gran repercusión y experiencia clínica que hay alrededor de estos. [27]

Los Puntos A y B nacen de una técnica de braquiterapia intracavitaria denominada Manchester, estos suponen medir y corresponderse con la dosis entregada en los ganglios linfáticos inguinales. El Punto A es definido 2 [cm] por encima del cérvix y 2 [cm] desplazado lateralmente del eje del útero, vagina y tándem. Y el Punto B a la misma altura que el anterior, pero a 5 [cm] del eje lateralmente. [20][27]

![](_page_30_Figure_1.jpeg)

*Ilustración 10 Ubicación de los puntos A y B definidos en el método Manchester.* [20]

#### <span id="page-30-1"></span><span id="page-30-0"></span>**6.3.4 Braquiterapia 2D y 3D**

En la actualidad existen dos tipos de planificación en cuanto a los tratamientos de braquiterapia, uno convencional o tradicional 2D, y otro más moderno el 3D. La principal diferencia entre estos decanta en cuanto a la tecnología utilizada para la obtención de imágenes del paciente. [1]

La planificación 2D en Braquiterapia ginecológica se basa en el uso de imágenes obtenidas en sistemas de placas ortogonales o de arco en C. En la práctica normal se toman una placa anteroposterior y una laterolateral. A partir del registro de las dos proyecciones ortogonales, pueden localizarse tridimensionalmente puntos de referencia para considerar dosis absorbidas en ellos. [1]

En dichas imágenes es posible diferenciar entre los aplicadores metálicos, hueso, tejido blando, cavidades de aire y sondas con líquido de contraste. Sin embargo, no es posible observar y delinear particularmente el volumen blanco, por lo que se prescribe a puntos derivados del sistema de Manchester y definidos respecto a los aplicadores; mientras que las dosis recibidas por OARs también se determinan a partir de dosis en puntos de referencia establecidos en el protocolo ICRU 38. [1]

Mientras que la técnica 3D, se refiere a la planificación de tratamientos mediante conjuntos de imágenes tridimensionales (TC/MRN), las cuales ofrecen una estimación reproducible de los tamaños, forma y topografía del volumen blanco y OARs. La evaluación repetitiva de la extensión del volumen blanco en relación con el aplicador y los OARs durante el curso del tratamiento hace a lo que se llama "*braquiterapia adaptativa guiada por imagen*" (IGABT); en la que la distribución optimizada de dosis de cada fracción de BQT está adaptada a la topografía de los órganos pélvicos en ese momento. [1]

Entonces, en la braquiterapia 3D se puede realizar la planificación del tratamiento en volúmenes de interés, se realiza un tratamiento más a medida y ajustado a cada paciente. A diferencia de la braquiterapia 2D, donde se trabajaba con planos de los pacientes, y la planificación se basa en puntos fijos y estandarizados, independientemente de las diferentes situaciones de los pacientes, generando sobredosis o subdosis, logrando tratamientos poco efectivos tanto para el tejido sano como el dañado.

# <span id="page-31-0"></span>**6.4 Hospital Oncológico de Córdoba**

La provincia de Córdoba cuenta con uno de los hospitales públicos más importantes del país en lo que se refiere a tratamientos oncológicos y tecnología médica. Se encuentra ubicado en Córdoba Capital y en él se brindan servicios de Radioterapia, Oncología Clínica y Diagnóstico por Imágenes (tomografía y resonancia magnética).

El Hospital Oncológico de la Provincia de Córdoba fue inaugurado en diciembre de 2004 con una superficie de 1100m2 y actualmente se encuentra en obras por ampliaciones que involucran más consultorios de oncología, radioterapia y área dedicada a PET-CT. Fue caracterizado desde su inicio, por ofrecer una atención de excelencia a los pacientes con patologías oncológicas y hematológicas malignas, asegurando la accesibilidad y estándares de calidad en los tratamientos, para los habitantes de la provincia sin cobertura social.

### <span id="page-31-1"></span>**6.4.1 Servicio de Radioterapia**

El Servicio de Radioterapia se divide en dos grandes áreas: Radioterapia externa y Radioterapia interna.

El primero cuenta con un Acelerador Lineal Siemens ARTISTE, un simulador-TAC Somaton Emotion de Siemens y un sistema de planificación Oncentra Master Plan. Actualmente se encuentra en instalación un segundo acelerador lineal Varían VitalBeam que permite la realización de las técnicas más avanzadas en radioterapia de la actualidad con un nuevo sistema de planificación Eclipse.

En cuanto a Radioterapia interna o Braquiterapia, el Hospital realiza del tipo ginecológico intracavitaria HDR. Cuenta con un equipo Flexitron Co-60 HDR de Elekta, el mismo tomógrafo Somaton Emotion de Siemens utilizado para Radioterapia Externa, un resonador Siemens Concerto y un Sistema de Planificación de Tratamientos Oncentra Brachy.

### <span id="page-31-2"></span>**6.5 Equipamiento para Braquiterapia**

Para llevar adelante un procedimiento radioterapéutico con braquiterapia HDR 3D, de manera planificada y automática, se necesitan de los siguientes elementos:

- Tomógrafo/Resonador
- Sistema de Planificación de Tratamientos (TPS)
- Unidad de entrega diferida de la fuente
- Aplicadores aptos para TC/RMN
- Fuente radiactiva
- Conjunto dosimétrico para QA

El tomógrafo es un equipo médico para realizar imágenes por medio de la utilización de rayos X, se combinan una serie de radiografías que se toman desde diferentes ángulos alrededor del cuerpo y utiliza el procesamiento informático para crear imágenes (o cortes) transversales de los huesos, vasos sanguíneos y tejidos blandos que hay en el cuerpo. Las imágenes de la tomografía computarizada proporcionan información más detallada que las de las radiografías convencionales. Una tomografía computarizada se puede utilizar para visualizar casi todas las partes del cuerpo y diagnosticar enfermedades o lesiones, así como para planificar tratamientos médicos, quirúrgicos o de radiación. [2]

En el Hospital Oncológico se obtienen las imágenes de los pacientes con un tomógrafo Siemens Somatón Emotion de 16 cortes.

![](_page_32_Picture_9.jpeg)

*Ilustración 11 Tomógrafo Siemens Somaton Emotion.* 

<span id="page-32-0"></span>Los planificadores son sistemas informáticos que permiten realizar la planificación para calcular las distribuciones de dosis, previa introducción de una configuración de haces predeterminada por el radioterapeuta, con el único propósito de visualizar las curvas de isodosis y documentar el plan de tratamiento. Siempre tomando como base las imágenes del paciente. [28]

El software de planificación que se utiliza en el Hospital Oncológico es el Oncentra Brachy.

Las unidades de entrega de fuente son el dispositivo encargado de almacenar la fuente en un lugar protegido para evitar exposiciones innecesarias, y de ir guiando la fuente de radiación por los diferentes canales y posiciones según lo planificado. Es decir, es el encargado de llevar y mantener la fuente de radiación en cada posición específica para poder lograr las dosis establecidas para el tratamiento. [29]

En el Hospital Oncológico cuenta con el Flexitron de la marca Elekta.

![](_page_33_Picture_3.jpeg)

*Ilustración 12 Flexitron de Elekta.* [30]

<span id="page-33-0"></span>Las fuentes de irradiación pueden ser de varios tipos, generalmente son: [21]

![](_page_33_Picture_83.jpeg)

#### Fuentes de radiación (radionucleidos) utilizadas comúnmente para la hraduiterania

*Tabla 2 Diferentes fuentes de radiación para braquiterapia.* [21]

<span id="page-33-1"></span>En el Hospital Oncológico se trabaja con fuentes de Cobalto-60.

El Cobalto-60 (60Co) es un isótopo radiactivo sintético del cobalto, con un periodo de semidesintegración de 5,27 años. 60Co decae por desintegración beta al isótopo estable níquel-60 (60Ni). En el proceso de desintegración, 60Co emite un electrón con una energía de 315 keV y luego el núcleo activado de 60Ni emite dos rayos gamma con energías de 1,17 y 1,33 MeV, respectivamente. [31]

La ecuación de la captura neutrónica y desintegración es la siguiente:

$$
{}_{27}^{59}Co + n \rightarrow {}_{27}^{60}Co \rightarrow {}_{28}^{60}Ni + e^- + \bar{\nu}_e + rayos gamma
$$

![](_page_34_Figure_2.jpeg)

```
Ilustración 13 Esquema de desintegración del Cobalto 60.
```
<span id="page-34-0"></span>Los aplicadores son las guías y dispositivos por donde circulan las fuentes, las formas y materiales de los mismo varían según su aplicación y marca. Para el caso de un tratamiento de braquiterapia intrauterino consisten en un tubo, con cierto ángulo, llamado tándem, y un soporte redondo llamado anillo o ring que se coloca contra el cuello del útero. Además, se coloca también un retractor rectal para aumentar la distancia entre la fuente y el recto. [30]

![](_page_34_Picture_5.jpeg)

*Ilustración 14 Aplicador para tratamientos intrauterinos.* [30]

<span id="page-34-1"></span>Mientras que, para un tratamiento intravaginal, el aplicador utilizado es un cilindro. Se utiliza a menudo en mujeres que han tenido una histerectomía. El cilindro vaginal está hecho de plástico y es similar a un tampón grande con el centro hueco donde circula la fuente radioactiva. [30]

Diseño y fabricación de maniquí prototipo antropomórfico para controles de calidad en tratamientos de braquiterapia ginecológica HDR 3D.

![](_page_35_Picture_1.jpeg)

*Ilustración 15 Aplicador para tratamientos intravaginales.* [30]

#### <span id="page-35-2"></span><span id="page-35-0"></span>**6.6 Control de calidad**

La Organización Mundial de la Salud (OMS) ha definido garantía de calidad en radioterapia como: "Todas las acciones que garantizan la consistencia entre la prescripción clínica y su administración al paciente, con respecto a la dosis en el volumen blanco, la dosis mínima en el tejido sano, la exposición del personal y las verificaciones en el paciente para la determinación del resultado del tratamiento". [32]

La OMS ha justificado la necesidad de garantía de calidad en radioterapia en base a los siguientes argumentos: [32]

- La garantía de calidad minimiza los errores en la planificación de tratamientos y administración de la dosis al paciente, y por lo tanto mejora los resultados de la radioterapia, aumentando la tasa de remisiones y disminuyendo la tasa de complicaciones y recaídas.
- La garantía de calidad permite la Inter-comparación veraz de resultados entre distintos centros de radioterapia, tanto a nivel nacional como internacional, garantizando una dosimetría y administración del tratamiento más uniformes y exactas.
- Las características superiores de los equipos modernos de radioterapia no pueden aprovecharse completamente a menos que se alcance un nivel de exactitud y consistencia, lo cual es posible gracias a la garantía de calidad.
- En un futuro próximo, la aplicación de la radioterapia seguirá aumentando y por lo tanto serán necesarios los programas de control de calidad para garantizar un tratamiento adecuado.

Existen numerosas publicaciones que con mayor o menor profundidad discuten los diferentes aspectos de una garantía de calidad, y una de las pioneras fue la publicación de la OMS citada anteriormente. Más recientemente la Asociación Americana de Físicos en Medicina (AAPM) organizó un grupo compuesto por físicos médicos y oncólogos radioterapeutas para desarrollar un "*Programa general de garantía de calidad en radioterapia*" que actualiza y agrupa las recomendaciones más importantes de las distintas publicaciones.

#### <span id="page-35-1"></span>**6.6.1 Control de calidad en braquiterapia**

Se realizan tres tipos de pruebas, de seguridad, mecánicas y dosimétricas de manera diaria, semanal y mensual y, una prueba general de manera anual que incluye a todas las anteriores: end to end (E2E).
#### **6.6.1.1 Pruebas de seguridad**

Las pruebas de seguridad se orientan a garantizar la seguridad radiológica de todo el personal y del paciente.

Estas pruebas se realizan con el objetivo de verificar el correcto funcionamiento de cada uno de los dispositivos que se utilizan en un tratamiento de braquiterapia, así como la integridad de los interruptores de emergencia y los elementos que hacen a la seguridad del recinto. Esto es necesario para que el funcionamiento del sistema sea seguro, eficaz y fiable. [1]

#### **6.6.1.2 Pruebas mecánicas**

Las pruebas mecánicas están enfocadas a verificar que cada uno de los dispositivos mecánicos se encuentre en el estado óptimo y funcionando correctamente con respecto a las tolerancias establecidas para el equipo. [1]

#### **6.6.1.3 Pruebas dosimétricas**

Las pruebas dosimétricas tienen dos objetivos principales: el control de calidad del conjunto dosimétrico y la determinación de la tasa de kerma de referencia en aire.

Las pruebas de control de calidad del equipo dosimétrico se hacen para verificar los valores establecidos por el fabricante en el certificado de calibración. Una vez realizadas las pruebas del equipo dosimétrico, se establece la determinación de la tasa de kerma de referencia en aire que involucra las siguientes pruebas: posición de lectura máxima de la cámara de ionización, prueba de fuga de corriente, repetitividad y finalmente la determinación de la tasa de kerma. [1]

#### **6.6.1.4 Pruebas END to END**

El control E2E tiene por objetivo la realización de todos los pasos de un tratamiento para control de cada uno de ellos y del resultado final. Para esta prueba se utiliza un maniquí simulando un paciente, por lo tanto, se pretende que el material con el que se encuentra fabricado sea lo más parecido posible al tejido donde se aplicará el tratamiento. [1]

En Argentina se dispone de un maniquí CIRS de tórax que puede ser utilizado por todos los centros de radioterapia del país para control de calidad. Dicho maniquí se usa actualmente para pruebas en braquiterapia ginecológica, aunque no sea el tórax la zona de aplicación de la misma.

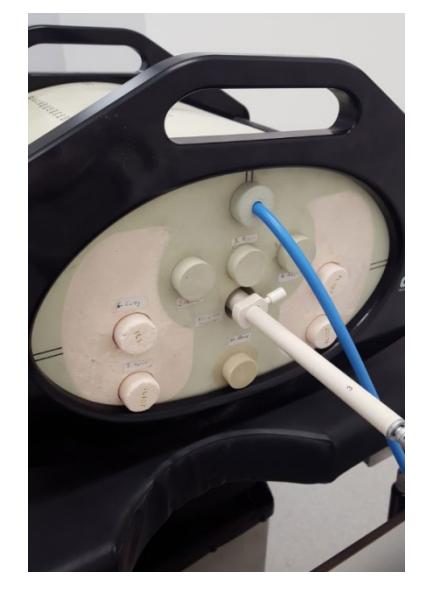

*Ilustración 16 Maniquí CIRS durante un control E2E.*

### **6.7 Maniquí de control dosimétrico**

Un maniquí para control dosimétrico es un dispositivo utilizado en la radioterapia para medir la cantidad de radiación que un paciente recibe durante el tratamiento. El maniquí se coloca en la posición del paciente y se utiliza para simular la absorción de radiación en los tejidos humanos. [33]

Existen diferentes tipos de maniquíes de control dosimétrico, pero generalmente están compuestos por materiales que imitan la composición y densidad de los tejidos humanos, como agua o plástico. El maniquí también puede contener detectores de radiación, que miden la cantidad de radiación que se absorbe en diferentes partes del cuerpo. [33]

La información obtenida a través del maniquí de control dosimétrico es importante para garantizar que el paciente reciba la cantidad adecuada de radiación durante el tratamiento, lo que es esencial para lograr una curación efectiva y minimizar los efectos secundarios. Además, esta información también se utiliza para evaluar la calidad del tratamiento y hacer ajustes en el plan de tratamiento o en el software si es necesario. [33]

### **6.7.1 Maniquí antropomórfico**

Los maniquís antropomórficos tienen la particularidad de buscar representar de manera equivalente las estructuras del cuerpo humano, tanto en formas como en las diferentes propiedades físicas, como pueden ser las densidades y las sensaciones al tacto. Es decir, buscan ser replicas artificiales del organismo humano. [33]

### **6.8 Impresión 3D**

La impresión 3D, también llamada manufactura por adición, es un conjunto de procesos que producen objetos a través de la adición de material en capas que corresponden a las sucesivas secciones transversales de un modelo 3D. [34]

Los maniquíes de control dosimétrico impresos en 3D son una opción cada vez más popular en la radioterapia debido a su capacidad para personalizar los diseños y la facilidad de producción.

Con la impresión 3D, los maniquíes se pueden crear a partir de modelos digitales, lo que permite una gran precisión y control en la fabricación. Además, los materiales utilizados en la impresión 3D pueden imitar las propiedades de los tejidos humanos con mayor precisión que los materiales utilizados en los maniquíes tradicionales, lo que mejora la precisión de las medidas de dosis. También pueden ser diseñados para ser más livianos y fáciles de manejar, brindando mayor comodidad y facilitando el trabajo del personal de radioterapia.

La impresión 3D permite la producción rápida y rentable de maniquíes personalizados para pacientes individuales. Esto significa que los maniquíes pueden ser adaptados para diferentes tamaños y formas corporales, lo que puede mejorar aún más la precisión de las mediciones de dosis. En resumen, los maniquíes de control dosimétrico impresos en 3D pueden ser una opción efectiva y rentable para la radioterapia, ofreciendo una mayor precisión, comodidad y personalización en la producción.

### **6.9 Anatomía de la pelvis femenina**

La pelvis es la región anatómica inferior del tronco. Siendo una cavidad, la pelvis es un embudo osteomuscular que se estrecha hacia abajo, limitado por el hueso sacro, el cóccix y los coxales (que forman la cintura pélvica) y los músculos de la pared abdominal inferior y del perineo. Limita un espacio llamado cavidad pélvica, en donde se encuentran órganos importantes, entre ellos, los del aparato reproductor femenino. [35]

Topográficamente, la pelvis se divide en dos regiones, la pelvis mayor (también se la puede llamar pelvis falsa) y la pelvis menor (pelvis verdadera). [35]

En la pelvis menor se encuentra parte del colon, el recto en la parte posterior, la vejiga en la parte anterior justo detrás de la sínfisis púbica y, la vagina y el útero que se sitúan entre el recto y la vejiga. [35]

Entonces, para una pelvis femenina tenemos, en la zona central el útero, por delante de él está la vejiga con la uretra y por detrás, el recto. Entre estas tres estructuras hay fondos de saco o suturas de tejido fibroso que las separan. El saco que separa la vejiga del útero se denomina saco vesico-uterino y el saco que separa el útero del recto se denomina saco de recto-uterino. [36]

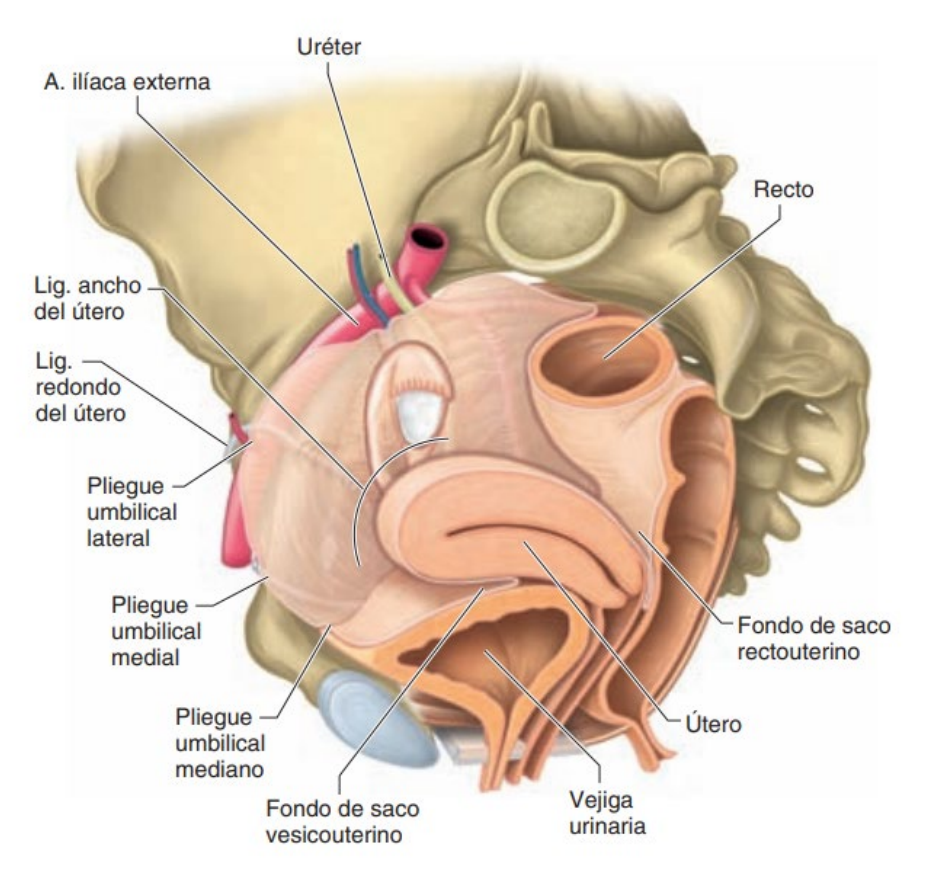

*Ilustración 17 Vista lateral izquierda de una pelvis femenina, retirando el hueso coxal izquierdo.* [37]

### **6.9.1 Vejiga**

La vejiga urinaria es un reservorio muscular que aloja la orina que llega por los uréteres desde los riñones y que se elimina por la uretra hacia el exterior. Está ubicada en la porción anterior de la pelvis menor, por debajo del peritoneo, por detrás de la sínfisis del pubis, por encima de la próstata en el hombre, por delante y encima del útero en la mujer. [37]

Su tamaño varía, según su llenado; la urgencia miccional aparece con alrededor de 250-350 [ml]. La vejiga urinaria llena adquiere una forma redondeada por abombamiento de las caras laterales y posterosuperior. [37]

Su peso medio suele oscilar en unos 150 gramos y sus medidas aproximadas son de 11,5 cm de largo, 6 [cm] de ancho y 3,5 [cm] de grosor. La uretra femenina tiene entre 2,5-4 [cm de longitud. [37]

La pared de la vejiga está formada por tres capas: serosa, muscular y mucosa. [36]

### **6.9.2 Recto**

El recto es la porción del intestino grueso ubicada entre el colon sigmoide y el canal anal, dentro de la pelvis menor. Mide aproximadamente 15 [cm] de longitud [37], con un diámetro que por lo general varía entre 2 a 4 [cm]. [38]

En dirección anterior en la mujer la porción peritoneal está relacionada con la cara posterior del útero, y abajo el fondo de saco vaginal. La porción subperitoneal está relacionada con la cara posterior de la vagina.

Las paredes del recto están formadas por diferentes capas: serosa, muscular, muscular submucosa, submucosa y mucosa. [39]

### **6.9.3 Sistema reproductor femenino**

El sistema genital femenino está formado por los órganos genitales internos y externos. Los órganos genitales femeninos internos son: los ovarios, las trompas uterinas, el útero y la vagina. Los órganos genitales femeninos externos están conformados por la vulva y sus órganos anexos. [37]

Haremos énfasis en los de interés para nuestro proyecto, que son, el útero y la vagina.

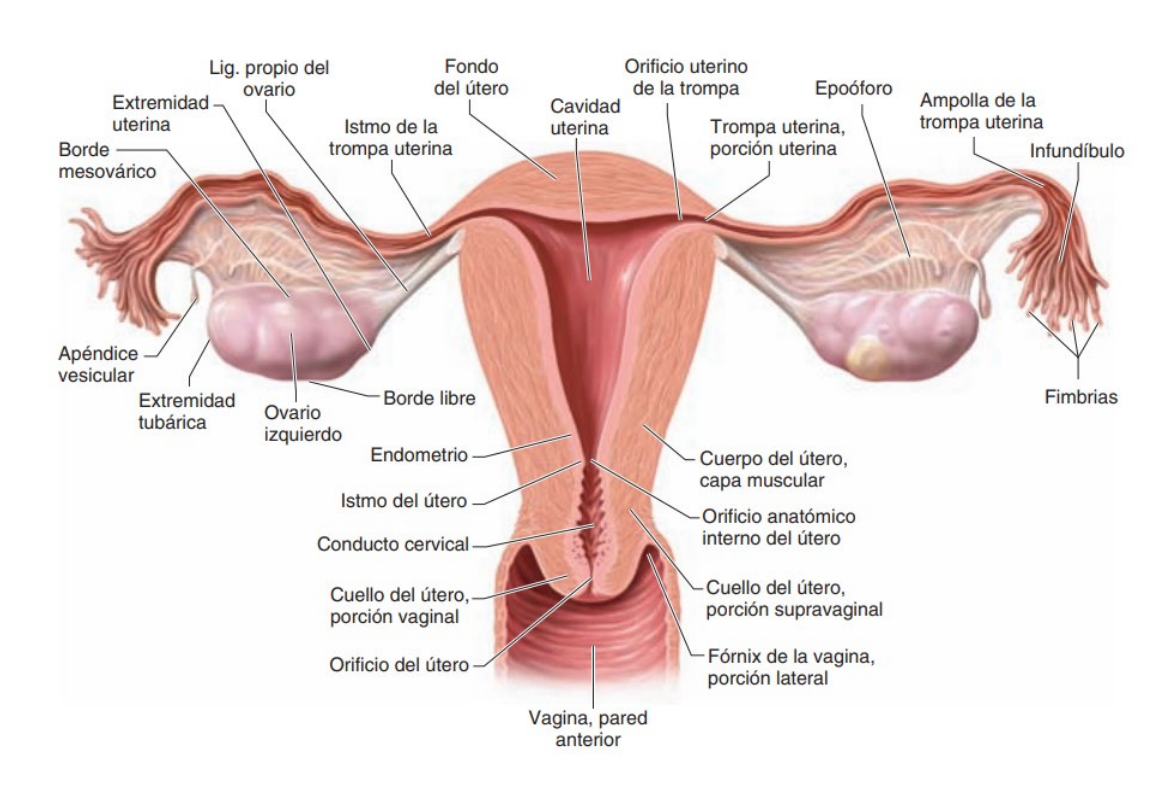

*Ilustración 18 Órganos genitales internos femeninos. Corte coronal del útero y de las trompas uterinas. Vista posterior.* [37]

### **6.9.3.1 Útero**

El útero, es el órgano de la gestación y el mayor de los órganos del aparato reproductor femenino. Es un órgano muscular, hueco, en forma de pera, intraperitoneal, situado en la pelvis menor de la mujer que, cuando adopta la posición en anteversión, se apoya sobre la vejiga urinaria por delante, estando el recto por detrás. [40]

Cuando no hay embarazo, el útero mide unos 7,6 [cm] de longitud, 5 [cm] de anchura. [40]

El útero consta de un cuerpo, una base o fondo (Istmo), un cuello o cérvix y una boca. Está suspendido en la pelvis y se coloca con la base dirigida arriba y adelante, y el cuello dirigido un poco atrás. Está conectado con la vagina por medio del cérvix; en cada uno de sus lados hay un ovario que produce óvulos o huevos que llegan a él a través de las trompas de Falopio. [40]

El útero se relaciona con las siguientes estructuras: en dirección anterior con el fondo de saco vesico-uterino, algunas asas del intestino delgado, el cuello uterino supravaginal e intravaginal, y el fondo de saco anterior de la vagina; en dirección posterior con el fondo de saco recto-uterino, y en dirección lateral con el ligamento ancho del útero y las estructuras que envuelve, el uréter, y los vasos uterinos. [37]

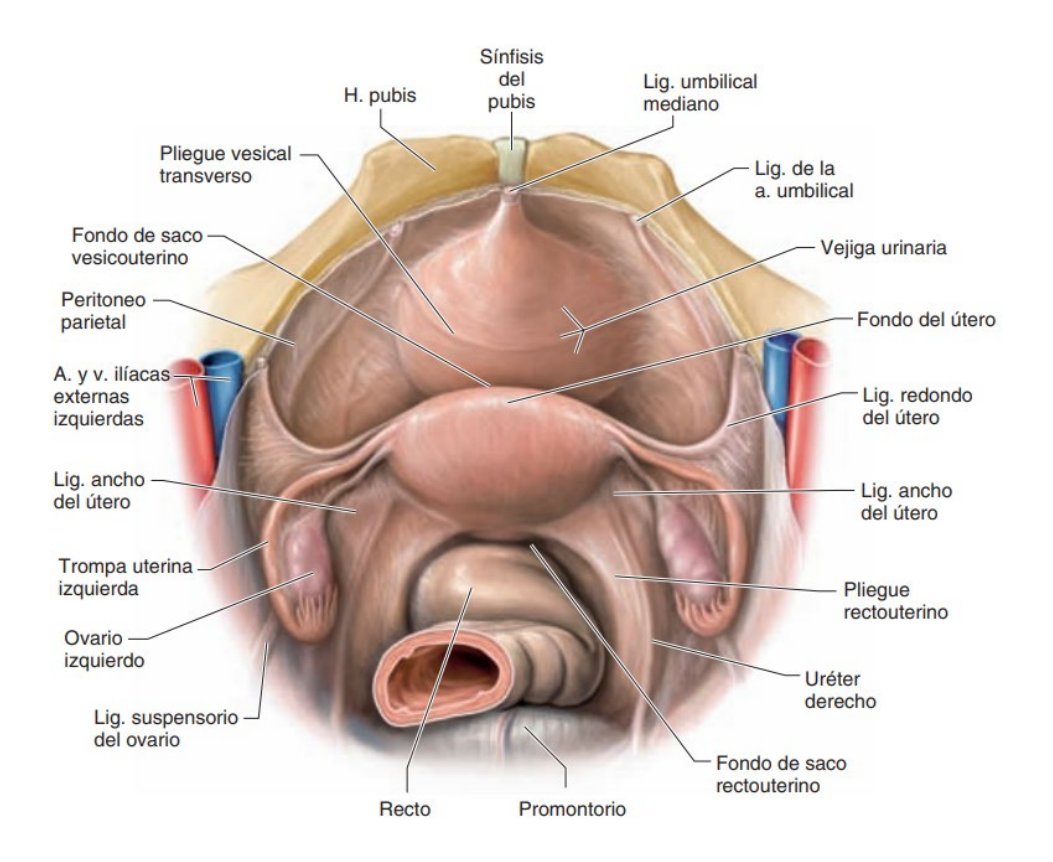

*Ilustración 19 Vista superior de la cavidad peritoneal pelviana femenina.* [37]

### **6.9.3.2 Vagina**

La vagina es un canal fibromuscular impar y mediano de aproximadamente 8-10 [cm] de largo, que se extiende desde el útero hasta la vulva. Está aplanado en dirección frontal y tiene forma de "*H*" en los cortes axiales. Adopta un trayecto oblicuo hacia abajo y delante. La vagina es muy distensible. [37]

La pared de la vagina está formada por una capa muscular, una mucosa y la capa esponjosa. La mucosa está compuesta por un epitelio escamoso estratificado no queratinizado, rico en glucógeno y a-glandular. [37]

Presenta dos paredes: una anterior y otra posterior. En su extremo superior tiene un fondo de saco ciego, el fondo de saco vaginal, que rodea al cuello del útero a nivel de su inserción vaginal. [37]

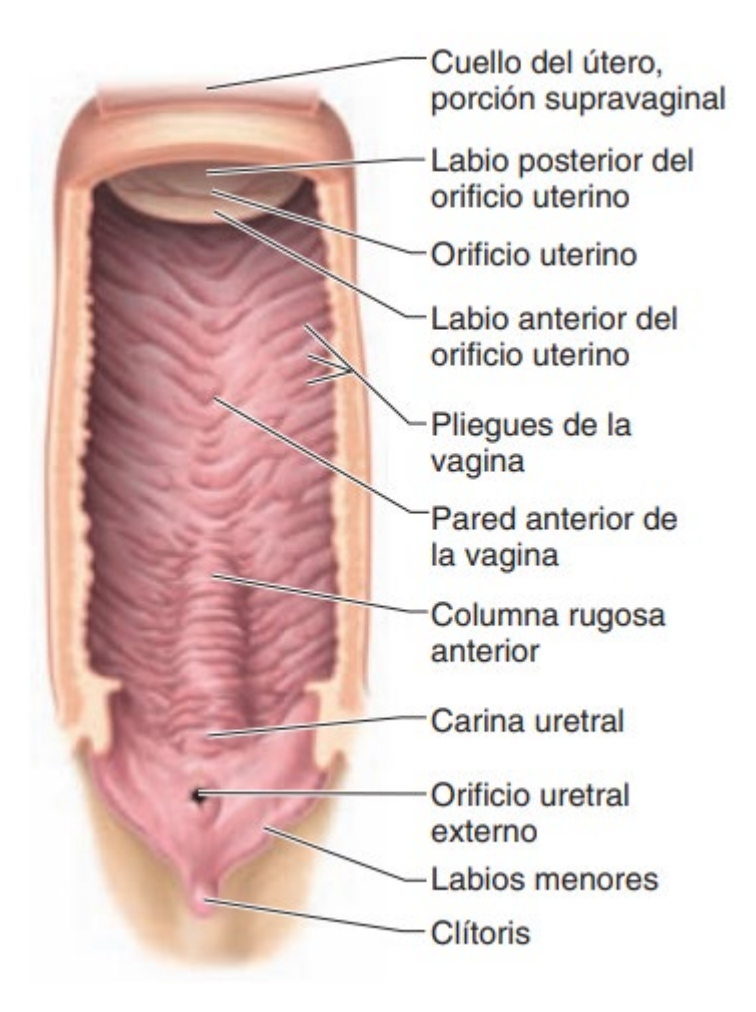

*Ilustración 20 Vista de la pared anterior de la vagina.* [37]

La vagina está relacionada, en dirección anterior, con el fondo de la vejiga. En dirección posterior se relaciona de arriba hacia abajo con el recto a través del fondo de saco recto-uterino arriba y del tabique recto-vaginal abajo, con el fascículo pubo-vaginal del músculo elevador del ano y con el cuerpo perineal. En dirección lateral se relaciona de arriba hacia abajo con: los parametrios, los músculos elevadores del ano, con los músculos transversos profundos y las formaciones eréctiles del clítoris. [37]

### **6.10 Radiación electromagnética**

La radiación electromagnética constituye a un modo de propagación de energía, algunas ondas que son parte de esta categoría son la luz, el calor, las microondas, los rayos UV, los rayos X, etc. El paso de toda radiación electromagnética por diferentes medios genera una deposición de energía (transferencia de energía), logrando modificar en mayor o menor medida el entorno atravesado. [41]

Las ondas electromagnéticas se basan en la oscilación de un campo eléctrico y magnético que van viajando por el espacio y la materia. Como se puede ver en la figura a continuación:

Diseño y fabricación de maniquí prototipo antropomórfico para controles de calidad en tratamientos de braquiterapia ginecológica HDR 3D.

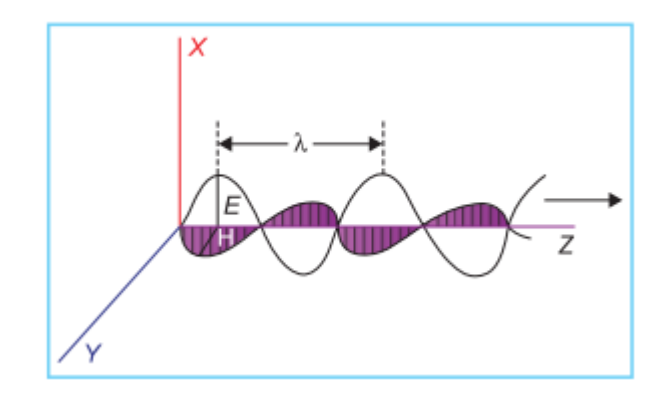

*Ilustración 21 Onda electromagnética en un instante particular. Ambos campos son perpendiculares entre sí.* [41]

Estas ondas pueden ser representada como la variación espacial de la intensidad de los campos electromagnéticos y eléctricos, ambos siendo perpendiculares entre sí. La velocidad de propagación de esta onda en el vacío es la de la velocidad de la luz en la dirección Z. [41]

La relación entre la longitud de onda (λ), la frecuencia (v), y la velocidad de propagación *c* está dada por: [41]

$$
c=v\lambda
$$

Donde:

- c, debe ser expresado en metros por segundo.
- λ, debe ser expresado en metros.
- v, debe ser expresado en ciclos por segundo o Hertz (Hz).

En la figura a continuación se muestra el espectro electromagnético con sus respectivas longitudes de onda, frecuencias y/o energías correspondientes.

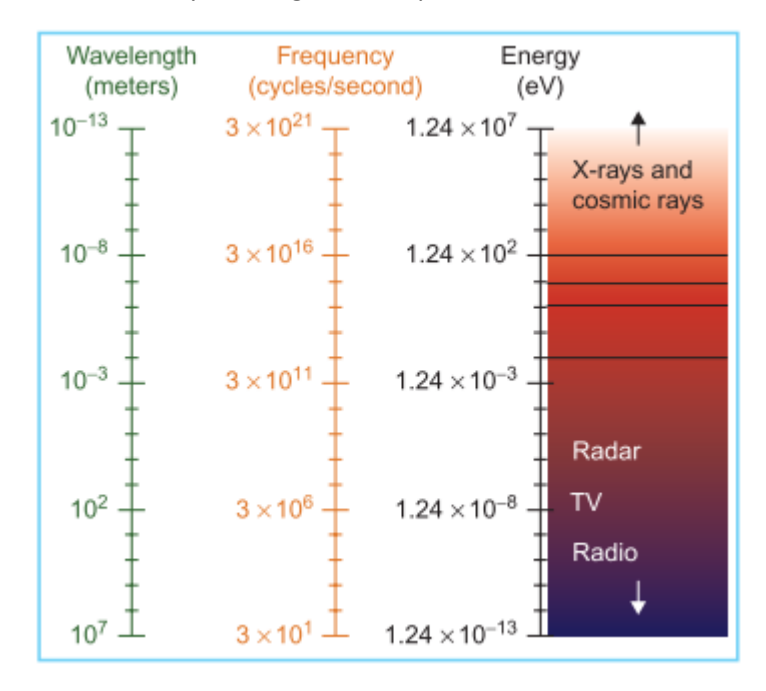

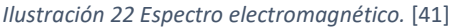

Por "*radiación particulada*", se entiende a la energía propagada por partículas (como un electrón) que tienen definida una masa, un momento y una posición en cada instante. Sin embargo, la distinción entre "*radiación particulada*" y "*radiación electromagnética*", se perdió en 1925 cuando Broglie introduce y plantea el comportamiento dual onda-partícula de las partículas, no solo de los fotones, sino también de partículas como electrones, protones, neutrones, etc. Sin embargo, ninguna de estas últimas partículas será capaz de viajar a la velocidad de la luz en cualquier medio. [41]

Para explicar el resultado de ciertas interacciones de la radiación con el material, uno debe considerar la radiación electrogénica en su comportamiento como partículas en lugar de ondas. [41]

La cantidad de energía transportada por una partícula, como un fotón está dada por:

$$
E = hv
$$

Donde:

- E, es la energía en Joules transportada por el fotón.
- h, es la constante de Plank (6,626  $x10^{-34}$  [*J. sec*])
- v, es la frecuencia en ciclos por segundo o Hertz (Hz).

Combinando esta ultimas ecuaciones, se obtiene:

$$
E=\frac{hc}{\lambda}
$$

Si se desea que la energía este expresada en [eV] y la longitud de onda (λ) en [m], tenemos que  $1[eV] = 1,602x10^{-19}[7]$ :

$$
E=\frac{1,24x10^{-6}}{\lambda}
$$

Esta expresión nos dice que a medida que la longitud de onda se hace más pequeña o que la frecuencia aumente, la energía del fotón aumenta. Que también se puede ver en la ilustración anterior, del espectro electromagnético. [41]

#### **6.10.1 Ondas ionizantes**

Las ondas electromagnéticas con mayor energía, tiene capacidad de atravesar medios e interactuar con él, generando una deposición de energía en este, fenómeno que se lo llama Ionización. Esta radiación capaz de generar ionización, se las llama radiación ionizante o ondas ionizantes. La ionización es el proceso por el cual un átomo neutro adquiere una carga negativa o positiva. [41]

Si el medio "*absorbente*" consiste en tejido humano, se le puede depositar suficiente energía a las células de un tejido, logrando que las mismas pierdan su capacidad de reproducción. Sin embargo, la mayor cantidad de la energía es convertida en calor, sin lograr efectos biológicos considerables. [41]

La radiación ionizante de partículas cargadas, como los electrones o protones, se la conoce como radiación directamente ionizante. Por otro lado, la radiación ionizante de partículas sin carga, como un neutrón o un fotón, se la conoce como radiación indirectamente ionizante. Esto último es debido a que una partícula sin carga no puede por sí misma lograr una ionización de otro átomo. Se necesita que el fotón colisione con un electrón eyectándolo de su átomo, y de esta manera logrando una ionización. [41]

### **6.10.2 Atenuación de un haz de radiación**

La atenuación es la disminución de la energía que se produce en una radiación, al interactuar con el medio que atraviesa. La capacidad de atenuación de un material depende de la naturaleza de la sustancia del medio (su número atómico), de la densidad y del espesor del mismo y de las características de la radiación. [42]

En la siguiente ilustración se puede ver un diseño para medir las características de atenuación de un haz de fotones de un cierto material. Se tiene un detector a una distancia determinada de la fuente de radiación, suficientemente lejos del material absorbente, de manera tal que solo lleguen los fotones primarios (los fotones que pasan por el medio material sin interactuar con él) a este. Se considera que los fotones son completamente absorbidos, atraviesan sin interactuar o son desviados sin pasar por el detector. [41]

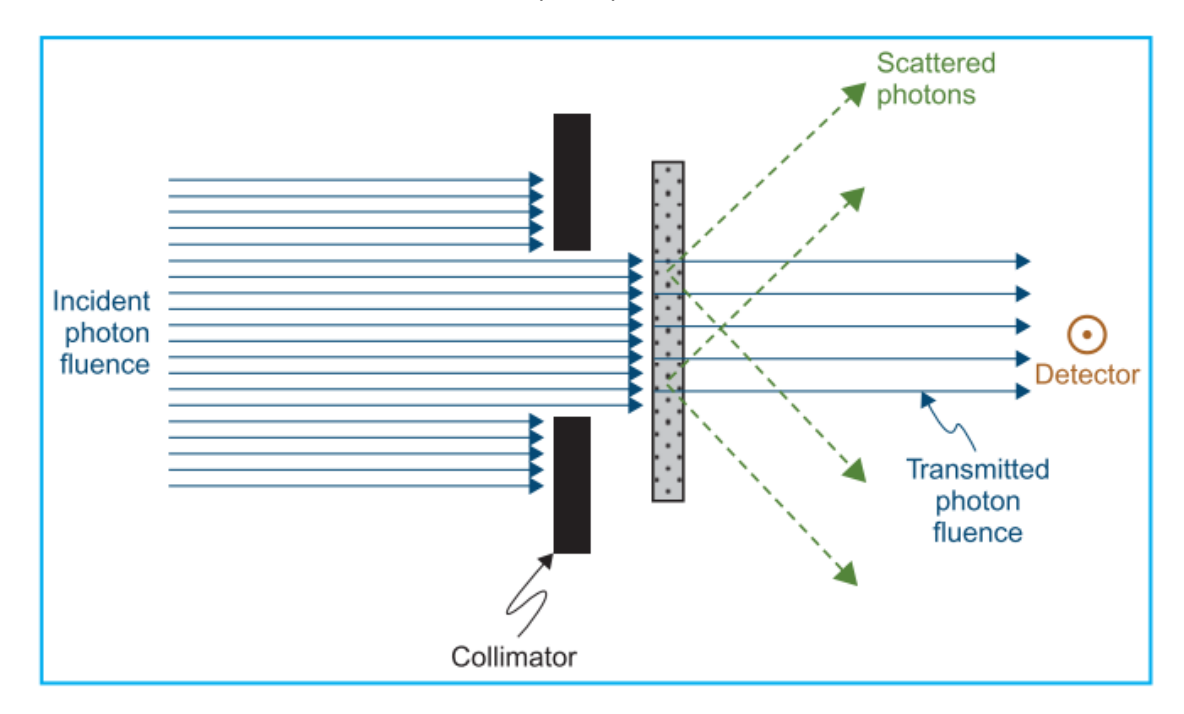

*Ilustración 23 Arreglo experimental para estudiar la atenuación de un haz de fotones.* [41]

Bajos estas condiciones, se puede decir que la reducción en el número de fotones (dN) es proporcional al número de fotones incidentes (N) y al espesor del medio absorbente (dx). Entonces:

$$
dN \propto N dx
$$
  

$$
dN = -\mu N dx
$$

En donde µ, es una constante de proporcionalidad denominada coeficiente de atenuación. El signo menos indica que el número de protones decrece a medida que el espesor del medio material aumenta. [41]

Análogamente, se pueden expresar las ecuaciones en términos de intensidad: [41]  $dI = -\mu I dx$ 

$$
\frac{dI}{I} = -\mu dx
$$

Si el espesor "x" es expresado en términos de longitud, luego µ pasa a denominarse coeficiente de atenuación linear. Cada una de estas ecuaciones mencionadas anteriormente son ecuaciones diferenciales, que si se las resuelve sus resultados son: [41]

$$
N(x) = N_0 e^{-\mu x}
$$
  

$$
I(x) = I_0 e^{-\mu x}
$$

En donde:

- I(x), es la intensidad trasmitida en el espesor "*x*".
- I0, es la intensidad incidente en el material absorbente.

Si la función I(x) es graficada para un haz monoenergético, se graficaría como una línea recta en una escala semilogarítmica, manifestando que la atenuación de un haz monoenergético es una función exponencial. [41]

### **6.10.3 Interacción de un haz con la materia**

La atenuación de un haz de fotones causado por la absorción de energía que se produce en los materiales se logra por medio de cinco tipos de interacciones. Son:

- 1. Fotodesintegración, solo importante en altas energías mayores a 10 [MeV].
- 2. Dispersión coherente.
- 3. Efecto fotoeléctrico.
- 4. Efecto Compton
- 5. Producción de pares.

Cada uno expresado con su propio factor de atenuación, que varía particularmente con la energía del fotón y con el numero atómico del material. La atenuación total de un haz de radiación, será la suma de todos estos efectos juntos.

$$
\mu = \mu_{coh} + \tau + \sigma_c + \pi
$$

Donde, en la ecuación anterior cada termino corresponde a los coeficientes de atenuación de la dispersión coherente, efecto fotoeléctrico, efecto Compton y producción de pares respectivamente. [41]

### **6.10.3.1 Relevancia de cada efecto**

Cada tipo de interacción del fotón con la materia son probabilísticas. Sin embargo, esta probabilidad está condicionada por la energía del fotón incidente, generando una mayor tendencia de que ocurra una interacción de manera más predominante sobre otra. [41]

A continuación, se muestra una tabla donde se muestra la importancia de cada coeficiente de atenuación con respecto a la energía del fotón.

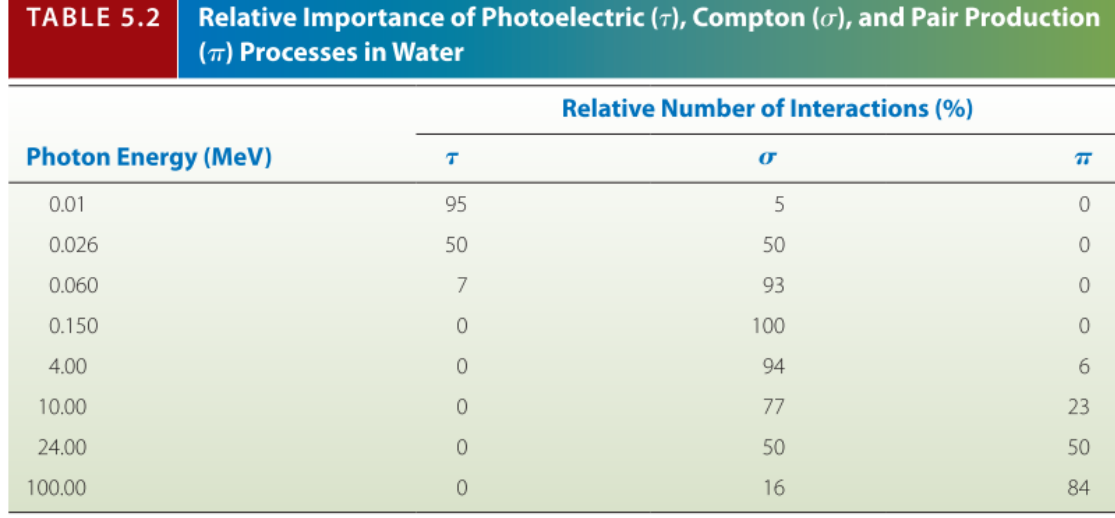

(Data from Johns HE, Cunningham JR. The Physics of Radiology. 3rd ed. Springfield, IL: Charles CThomas; 1969.)

*Ilustración 24 Importancia de cada interacción según la energía del fotón.* [41]

En nuestra tesis donde tratamos con fuentes de Co60 con una actividad de 2,3 [MeV] nos importa particularmente la interacción de efecto Compton con los materiales, y por lo tanto será la que se detallará.

### **6.10.3.2 Efecto Compton**

El efecto Compton, en este proceso el fotón incidente interactúa con un electrón como si esta fuera uno libre, esto es debido a que le energía de ligadura del electrón es mucho menor que la energía del fotón. En esta interacción el electrón recibe parte de la energía cinética del fotón y es expulsado en una cierta dirección. Se trata de la colisión de dos partículas, un fotón con un electrón. [41]

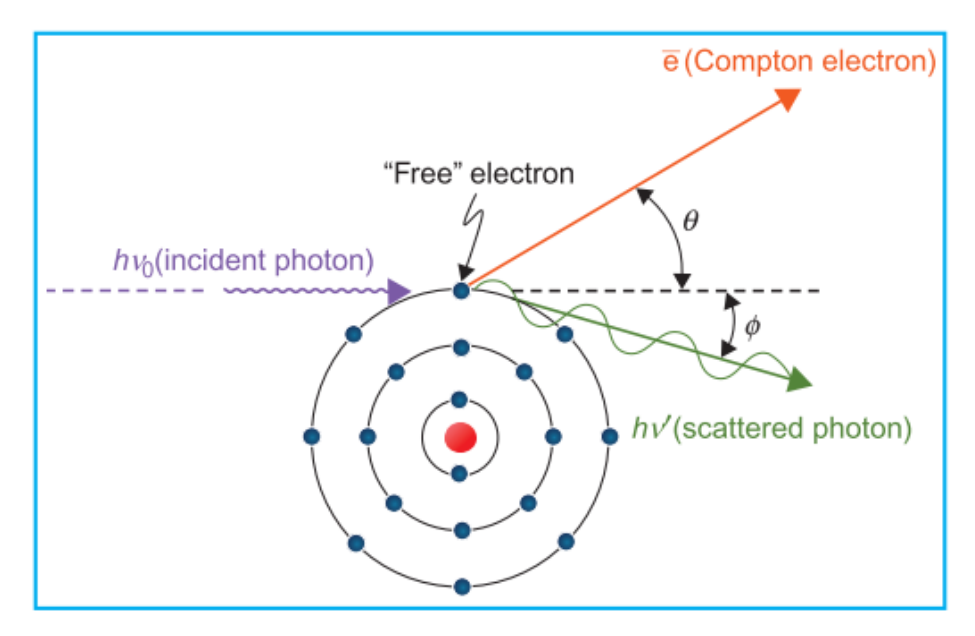

*Ilustración 25 Efecto Compton.* [41]

Como el efecto Compton esencialmente involucra interacción con electrones libres en el material es independiente del número atómico (Z), y depende exclusivamente del número de electrones por gramo de material, es decir de la densidad electrónica. A pesar de que el número de electrones por gramo decrece lentamente con el numero atómico, se puede asumir que la mayoría de los materiales (menos el hidrogeno) tienen aproximadamente la misma cantidad de electrones por gramo. Debido a que el cociente entre el coeficiente de atenuación del efecto Compton sobre la densidad de cada material es similar.

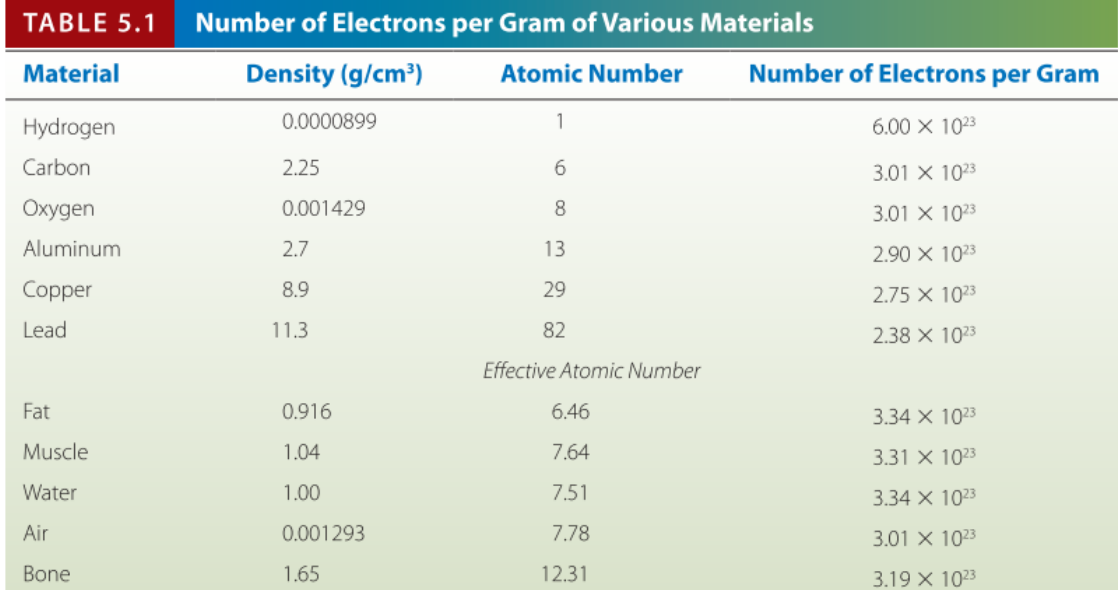

(Data from Johns HE, Cunningham JR. The Physics of Radiology. 4th ed. Springfield, IL: Charles C Thomas; 1983.)

#### *Ilustración 26 Tabla que muestra diferentes materiales con sus diferentes características.* [41]

Con esto último en mente, podemos decir que si tenemos un haz de radiación donde solo es posible el efecto Compton, tendremos aproximadamente la misma atenuación en todo material con igual densidad y longitud. [41]

### **6.11 Detectores de la radiación ionizante**

Para evaluar los efectos de las radiaciones sobre la materia inerte o los seres vivos se utilizan las magnitudes "*dosis absorbida*" y "*dosis equivalente*". La dosis absorbida (D) es la cantidad de energía cedida por la radiación a la unidad de masa de materia irradiada. La unidad de medida en el SI es el Gray (Gy) que equivale a 1 J/kg. [43]

La dosis equivalente considera el daño producido. Es el producto de la dosis absorbida por un factor de ponderación que depende del tipo de radiación. La unidad de medida en el SI es el Sievert (Sv) aunque, como esta es una unidad relativamente grande, es más habitual utilizar el milisievert (mSv) o el microsievert (µSv). [43]

Para medir estas magnitudes existen diferentes instrumentos que proporcionan señales analizables cuando son alcanzados por la radiación.

Los fenómenos utilizados para la detección de la radiación son: [44]

- Ionización de los gases.
- Excitación y luminiscencia de los sólidos.
- Disociación de la materia, por medio de reacciones químicas.
- Calorimetría.

Las propiedades que se requieren en los dispositivos de detección de radiación son: [44]

- Alta precisión y exactitud.
- Linealidad de la señal con la dosis en un gran rango.
- Poca dependencia de la dosis y tasa de dosis.
- Respuesta constante con la energía.
- Poca dependencia direccional.
- Alta resolución espacial.
- Gran rango dinámico.

Dentro de los diferentes detectores, desarrollaremos las cámaras de ionización y las placas radio-crómicas.

### **6.11.1 Cámaras de ionización**

Las cámaras de ionización son detectores basados en la ionización de los gases, estos detectores están formados esencialmente por un recinto donde se encuentra un gas a presión controlada, donde hay dos electrodos separados a una cierta distancia que se les aplica una tensión de polarización. [45]

El gas dentro del recinto es no conductor en condiciones normales, por lo tanto, no circula corriente eléctrica entre los electrodos. Cuando una partícula del haz ionizante interactúa con el gas pueden generar efectos de ionización produciendo pares ión-electrón. El campo eléctrico someterá a las cargas liberadas de modo que se muevan hacia el electrodo de signo contrario; los electrones hacia el ánodo y los iones hacia el cátodo. [45]

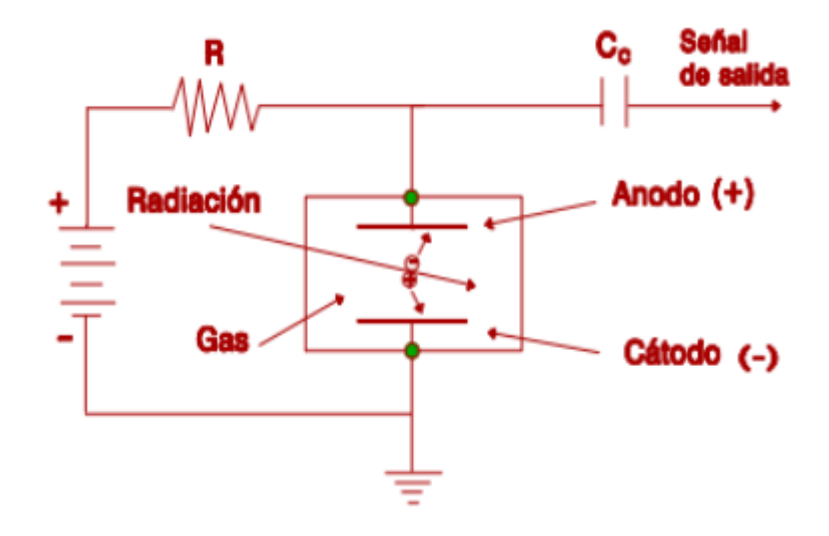

*Ilustración 27 Diagrama funcional de una cámara de ionización.* [45]

La colección de estas cargas se logra utilizando un dispositivo eléctrico asociado al detector, sea midiendo la corriente media que se generada en el detector debido a la interacción de varias partículas (cámaras que operan en modo corriente) o bien formando un pulso con cada golpe de carga que recogen los electrodos (cámaras que operan en modo impulso). [45]

El volumen sensible de las cámaras de ionización se rellena típicamente con una variedad de gases que puede ser aire a presión atmosférica o bien gases nobles, especialmente argón. [45]

En términos de su uso práctico, la cámara de ionización se utiliza colocándola expuesta al haz de radiación o bien introducida en un medio material o maniquí, para determinar exposición en aire o bien dosis absorbida en el medio material, típicamente agua o materiales similares en

cuanto a las propiedades de absorción/dispersión de radiación ionizante en los rangos de interés. [45]

Existen distintos tipos de cámaras de ionización. Las más utilizadasson la cámara tipo dedal, comúnmente denominada cámara de tipo Farmer y, aunque en menor medida, también la cámara de ionización de tipo plano-paralela. [45]

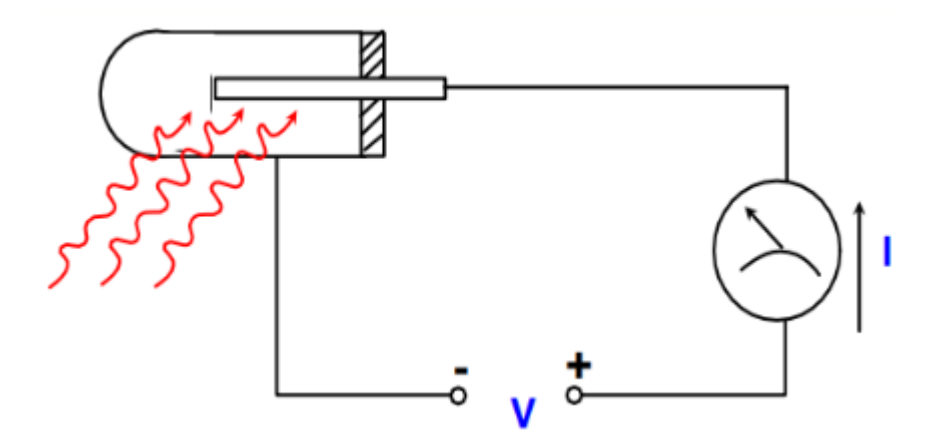

*Ilustración 28 Esquema de exposición y medición de una cámara de ionización.* [45]

### **6.11.2 Electrómetro**

El electrómetro es un instrumento de medición que mide la carga eléctrica, corriente eléctrica y diferencia potencial. Existen diversos instrumentos que miden corriente, como los multímetros, la diferencia fundamental del electrómetro es que mide tensiones extremadamente bajas. [46]

El electrómetro y la cámara de ionización se pueden calibrar por separado. Esto es particularmente útil en centros que poseen varios electrómetros y/o cámaras. En algunos casos, sin embargo, el electrómetro forma parte integrante del sistema dosimétrico, y la cámara de ionización y el electrómetro se calibran como una sola unidad. [46]

### **6.11.3 Placas radio-crómicas**

Las placas radio-crómicas al igual que sus hermanas las placas radiográficas convencionales, constan de una capa activa sobre un substrato de poliéster, seguida de una capa superior (topcoat) que se adhieren a una capa adhesiva, por último, se le agrega un sobre laminado de poliéster. [47]

| ( <i>overlaminate</i> ) Sobre-laminado de poliéster – 50 µm |
|-------------------------------------------------------------|
| Capa adhesiva $-25 \mu m$                                   |
| (topcoat) Capa superior - 5 µm                              |
| Capa activa $-30 \mu m$                                     |
| Substrato de poliéster – 175 µm                             |

*Ilustración 29 Configuración de una placa radio-crómica.* [47]

Esta capa activa es de un material que tiene propiedades radio-crómicas que generan un cambio de coloración de un medio por la absorción de radiación, ese cambio de coloración genera un cambio en la transmitancia lumínica volviéndolo más oscuros a la luz visible. La opacidad es directamente proporcional a la dosis recibida. [47]

La principal ventaja de las placas es su excelente resolución espacial.

Al igual que para las cámaras de ionización con su necesidad del electrómetro, las placas necesitan los escáneres que juegan un rol fundamental en la utilización de este sistema.

### **6.11.4 Escáner**

La forma básica de un escáner consiste en un arreglo de sensores de luz que pueden ser de dos tipos básicamente: los que usan dispositivo de carga acoplada (CCD) o un metal-óxido semiconductor complementario (CMOS). Otro componente clave es el sistema de iluminación, que tradicionalmente cuentan con una lámpara de cátodo frio, o las más actuales, con diodos emisores de luz (LEDs). También está el sistema óptico que focaliza la luz en los sensores. [47]

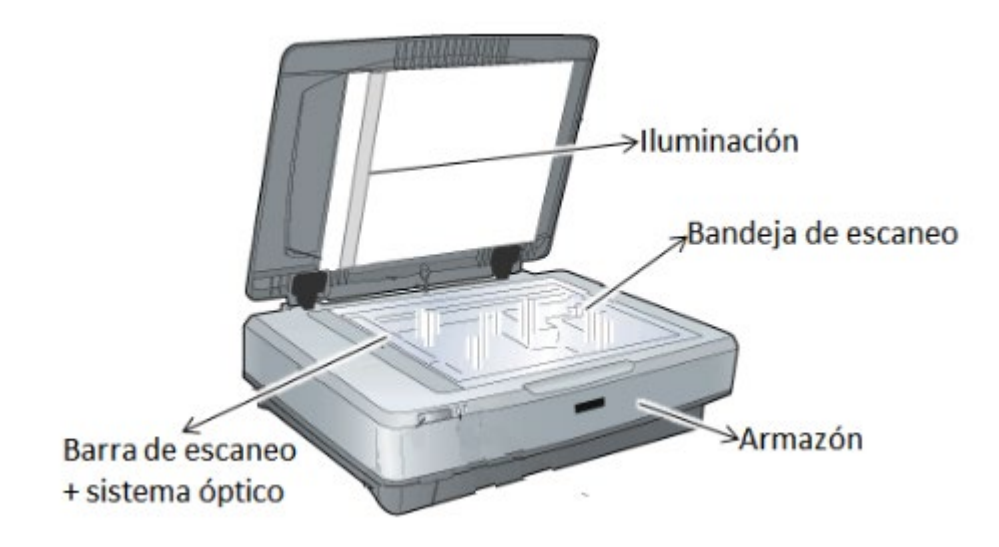

*Ilustración 30 Partes más importantes de un escáner.* [47]

La lectura se hace iluminando la PRC dejada en la bandeja de escaneo, luego el sistema de iluminación y la barra de escaneo se mueven en sincronía, la velocidad de este movimiento depende de los puntos por pulgada (dpi) que se desee, cuanto mayor dpi mayor es la resolución y más tiempo tomará en adquirir la imagen. [47]

Con la imagen obtenida del escáner se establece una relación entre los niveles de grises y las dosis entregadas a la placa. Varios autores recomiendan como mínimo 12 valores de dosis, que comiese desde cero hasta la máxima dosis que se irradien a los pacientes por sesión. [47]

Con la correlación entre los niveles de grises y las dosis, se puede construir una curva de calibración de la placa, con la cual se puede determinar la dosis absorbida por una en una exposición real (fuera de un ambiente de calibración).

### **6.12 Unidades HU**

La escala de Unidades Hounsfield [HU] es el resultado de la transformación de la escala de coeficientes de atenuación lineal de rayos X en una nueva escala en la cual el valor de atenuación del agua destilada en Condiciones Normales de Presión y Temperatura se define como 0 [HU], mientras que la radio densidad del aire en Condiciones Normales de Presión y Temperatura se define como -1000 [HU], extendiéndose más allá de las 1000 [HU] asignadas al nivel de absorción del hueso compacto. [48]

El coeficiente de atenuación de los rayos X expresado en Unidades Hounsfield para los diferentes tejidos vivos u otros materiales sometidos a un examen tomográfico de rayos X viene dado por la siguiente fórmula: [48]

$$
HU = 1000 \times \frac{\mu_t - \mu_{agua}}{\mu_{agua} - \mu_{aire}}
$$

Donde:

- µagua es el coeficiente de atenuación lineal del agua destilada.
- $\mu$ <sub>t</sub> es el coeficiente de atenuación lineal del tejido o material de interés.
- µaire es el coeficiente de atenuación lineal del aire, que es prácticamente cero.

Algunas unidades HU de interés se representan en la siguiente ilustración.

Diseño y fabricación de maniquí prototipo antropomórfico para controles de calidad en tratamientos de braquiterapia ginecológica HDR 3D.

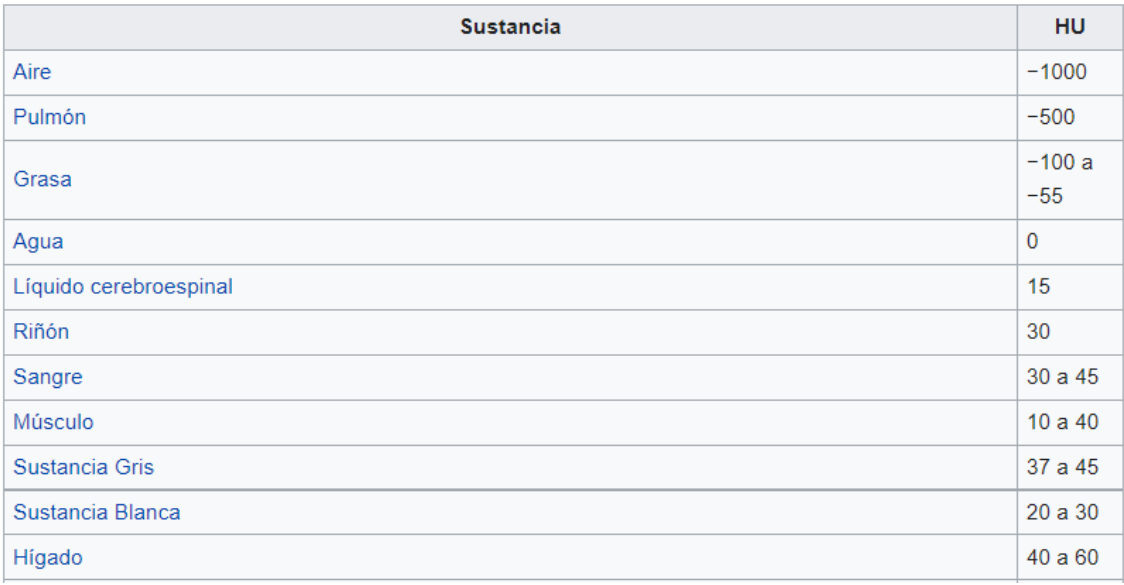

*Tabla 3 Unidades HU de interés.* [48]

## **7 Estado del arte**

En este apartado se busca indagar sobre algunos trabajos realizados a lo largo del mundo sobre la fabricación de fantomas antropomórficos con impresión 3D.

### **7.1 Creación de un maniquí de cabeza para segmentación de imagen en tomografía computarizada.**

El estudio, cuyo nombre en inglés es "*Creation of an anthropomorphic CT head phantom for verification of image segmentation*", desarrollado por el Departamento de Física medica e ingenierías biomédicas del Hospital Universitario de Bristol en conjunto con el Centro de Imágenes cerebrales de la Universidad de Umea.

Se fabricó un cerebro por medio de una impresora 3D, donde se buscó mantener las unidades Hounsfield (HU) lo más cercano al tejido real comparándolos con una tomografía de un paciente.

El método de aceptación que utilizaron para determinar si el maniquí era exitoso o no, fue por medio de las unidades HU obtenidas desde dos tomógrafos diferentes, como también estudios de segmentación desde las imágenes DICOM.

Como resultado, obtuvieron una buena reproducibilidad anatómica de las diferentes estructuras del cerebro con unidades HU cercanas al tejido real luego de una corrección, se necesitaba sustraer 60 HU para obtener cantidades equivalentes a la materia gris del cerebro. Sin embargo, no se mencionó el material utilizado para las impresiones ni las densidades de llenado.

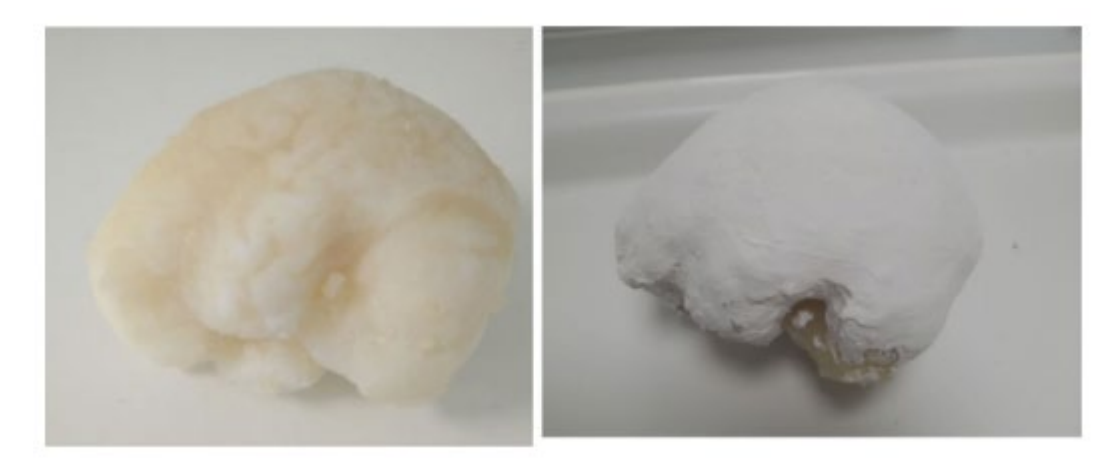

*Ilustración 31 Resultados obtenidos en la impresión de cerebro para segmentación de CT.* [49]

Concluyeron que las impresoras 3D tienen capacidad para crear maniquís con suficiente precisión y realismo, con posibles aplicaciones directas en controles de calidad de dosis e imagen.

### **7.2 Fabricación de maniquí paciente-especifico en impresora 3D para dosimetría in-vivo en controles de calidad de radioterapia.**

El estudio cuyo nombre en inglés es "*Three-dimensional printer-generated patient-specific phantom for artificial in vivo dosimetry in radiotherapy quality assurance*", llevado a cabo por Instituciones médicas y Universidades Japonesas, como la Universidad de Nagoya o el Hospital Oncológico de Aichi.

La motivación de este proyecto nace de que los controles de calidad para los tratamientos de intensidad modulada se realizaban con cilindros de diferentes materiales, generando errores durante el tratamiento debido a la compleja anatomía de los pacientes. Por lo tanto, se buscó fabricar maniquís pacientes-específicos por medio de impresoras 3D para realizar dichos controles de calidad.

Como material de impresión utilizan el ácido poli-láctico (PLA). Para medir la dosis utilizaron dosímetros de vidrio radiofoto-luminiscentes. Como criterio de aceptación del maniquí realizan una comparación entre la forma, las unidades HU y las dosis absorbidas entre un maniquí comercial y los fabricados por medio de impresoras 3D.

Diseño y fabricación de maniquí prototipo antropomórfico para controles de calidad en tratamientos de braquiterapia ginecológica HDR 3D.

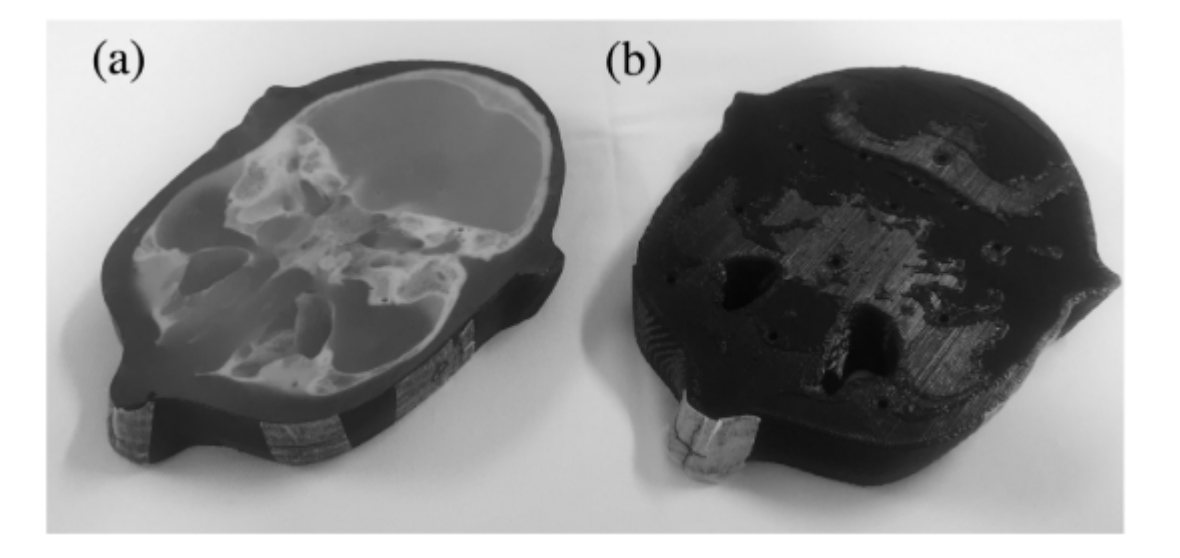

*Ilustración 32 Maniquís utilizados en el estudio. a) Maniquí comercial. b) Maniquí impreso en 3D.* [50]

Como resultado obtuvieron que la diferencia entre la forma entre los maniquís impresos en 3D y el comercial era menor a 1 [mm]. La mayor diferencia obtenida en unidades HU entre estructuras internas fue de ±100 HU. Sin embargo, el promedio para los diferentes tejidos entre el maniquí impreso y el comercial fueron demasiado cercanos en las direcciones sagitales como coronales. Con respecto a la dosis, obtuvieron diferencias generalmente menores al 2% cuando las mismas zonas eran irradiadas en ambos maniquís.

Concluyeron que las impresoras 3D tienen la capacidad de fabricar maniquís para controles de calidad dosimétricos.

### **7.3 Desarrollo de maniquí de pelvis antropométrico de bajo costo para dosimetría en radioterapia 3D.**

El estudio, cuyo nombre en inglés es "*Development of a novel and low-cost anthropomorphic pelvis phantom for 3D dosimetry in radiotherapy*", llevado a cabo por diferentes profesionales de centros universitarios y médicos de Irán, como el departamento de física medica e ingeniería biomédica de la Facultad de medicina de Teherán.

El objetivo fue construir un maniquí 3D de pelvis, antropométrico y de bajo costo. Y luego, evaluar su capacidad para realizar dosimetría para tratamientos de radioterapia 3D con la aplicación de dosímetros termoluminiscentes (TLD).

El maniquí contiene todos los órganos relevantes de la pelvis femenina. Como material de impresión utilizaron el acrilonitrilo butadieno estireno (ABS), debido a su densidad de 1.05 g/cm<sup>3</sup> y sus otras propiedades similares a las del agua. Sobre los órganos impresos colocaron TLD espaciados entre 2.5, 5 y 7.5 mm entre ellos.

El maniquí fabricado se trata de uno sumergible en agua, no es un todo sólido. Esto es importante, ya que el material para imitar el tejido blando se busca que sea agua equivalente en su comportamiento con la radiación. Entonces, la única atenuante fuera de la situación ideal son las paredes de los órganos impresos, no los espacios entre estos. Sin embargo, los espesores que se manejan para las paredes no son suficientes para perturbar significativamente el haz.

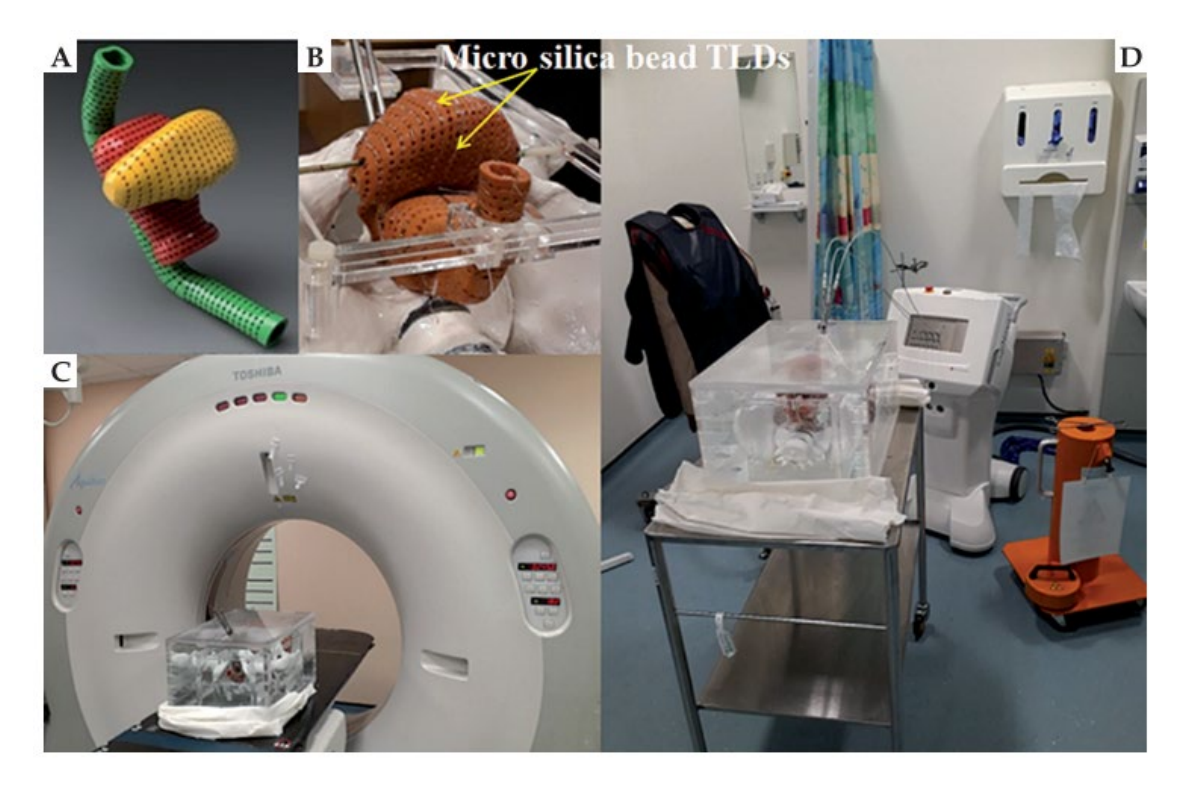

*Ilustración 33 Imágenes del maniquí construido e implementado.* [51]

Su maniquí fue construido y probado exitosamente, con resultados aceptables. Sin embargo, menciona que es importante testear diferentes parámetros y materiales en cada caso en particular para las impresoras 3D. En este caso determinaron que el ABS con una densidad de llenado del 90% fue la mejor configuración para imitar el tejido blando del humano, siendo órganos huecos con paredes de 5mm.

### **7.4 Fabricación de maniquí antropomórfico de tórax con propiedades de atenuación realísticas.**

El estudio en cuyo nombre en inglés es "*Additively Manufactured Patient-Specific Anthropomorphic Thorax Phantom With Realistic Radiation Attenuation Properties*", dirigido por instituciones Austriacas como el Centro de Innovación Medica y Tecnología o el Centro de física médica e ingeniería biomédica.

Se busco fabricar un maniquí antropomórfico de tórax, y comprobar la capacidad de las impresoras 3D para llevarlo a cabo. Se obtuvieron las imágenes por medio de un tomógrafo.

Desde las imágenes del CT obtuvieron los diseños y las estructuras óseas del tórax de interés. Para simular las propiedades de los huesos tanto en su atenuación a la radiación como en sus unidades HU, se realizaron 12 (doce) mezclas donde variaban las cantidades de epoxi, polipropileno y polvo de huesos.

Con la impresora 3D se imprimieron los moldes óseos de interés, y cada uno fue rellenado con su mezcla correspondiente según su unidad HU. En los huesos con parte cortical y esponjosa, por ejemplo, un vertebra, donde cada parte tiene su propia unidad HU, se tomó como criterio el promedio de estos para rellenar los moldes.

Con todos los moldes rellenados, se armó el esqueleto y se lo fijo cubriéndolos con resina epoxi.

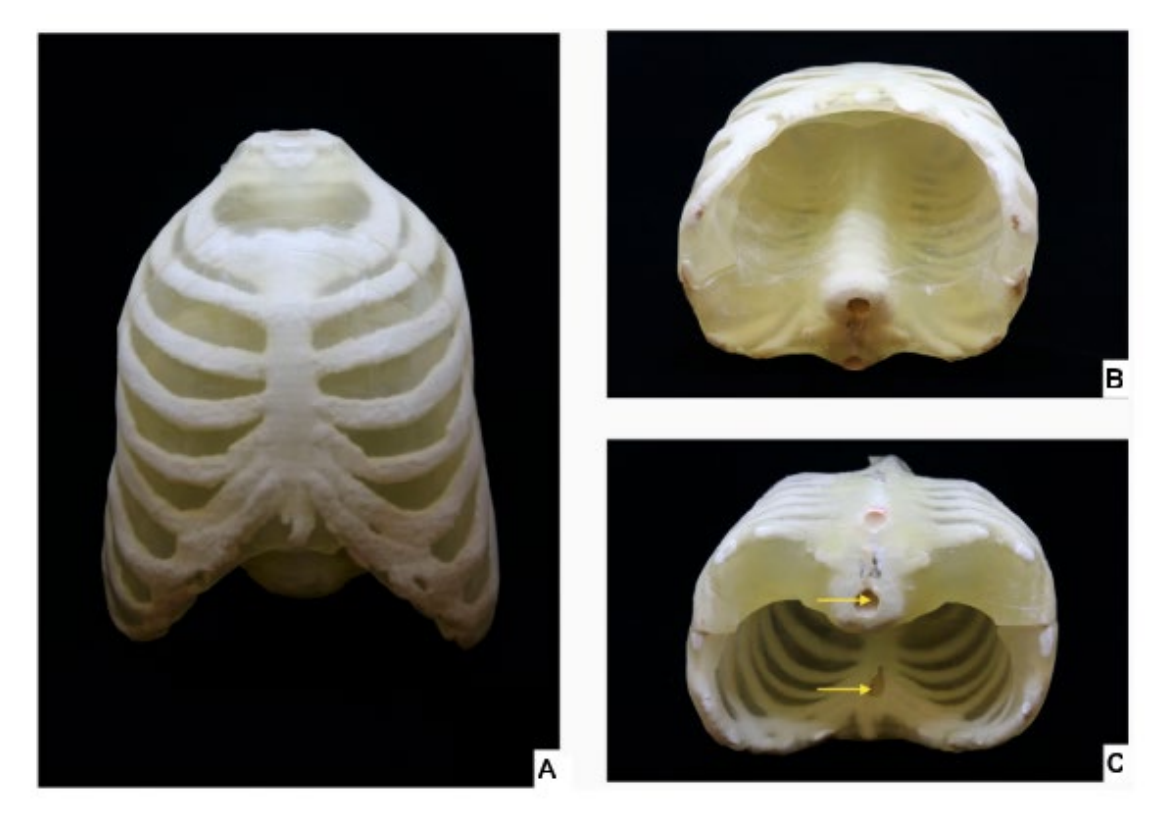

*Ilustración 34 Imágenes del fantoma armado y fijado. A) Vista frontal. B) Vista del tórax en posición supina. C) Vista caudal del tórax.* [52]

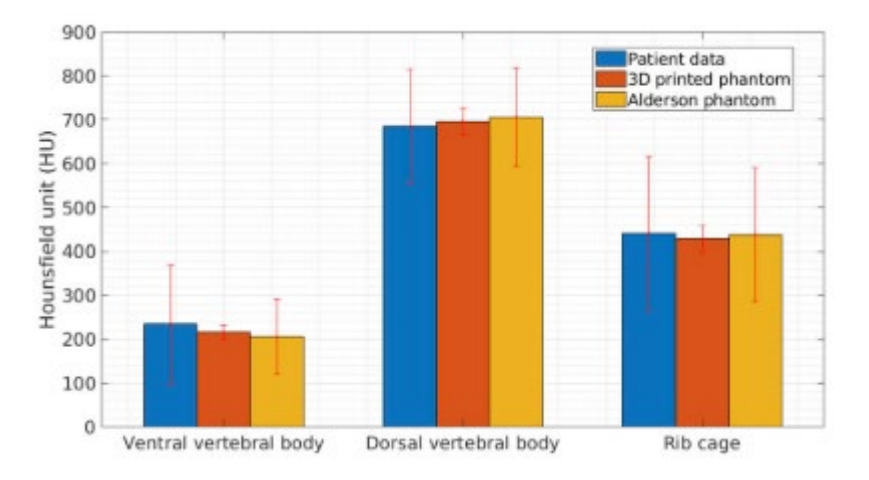

*Ilustración 35 Tabla comparativa de radio densidades de paciente, el tórax fabricado y el maniquí Alderson Rando. Se muestra las unidades HU con su desviación estándar en tres estructuras anatómicas diferentes.* [52]

Obtuvieron buenos resultados, con una exactitud morfológica del 98% (solapamiento). Afirman que obtuvieron radio densidades comparables con fantomas comerciales y pacientes.

Concluyeron que las impresoras 3D tienen la capacidad de participar en la construcción de objetos con características radiológicas similares a partes anatómicas del humano.

### **7.5 Desarrollo de un maniquí antropométrico de pulmón para CT por medio de impresora 3D**

El estudio cuyo nombre en inglés es "*Development of a CT imaging phantom of anthromorphic lung using fused deposition modeling 3D printing*", desarrollado por un centro de investigación de ciencia coreano (KRISS).

Se fabricó un maniquí de pulmón antropomórfico para tomografía, en el que se colocaron de manera aleatoria nódulos de diferentes tamaños y densidades, para realizar calibración y validaciones cualitativas las de imágenes.

El modelo anatómico fue extraído de un paciente y la segmentación fue realizada por un experto con 2 décadas de experiencia en radiología de tórax, y a esta se le agregaron los nódulos mencionados.

Las unidades HU de un pulmón normal están entre -600 a -900, y para una enfermedad de pulmón las unidades HU oscilan generalmente entre -300 a -400.

Para poder obtener las diferentes unidades HU por medio de la impresora 3D, se realizó un estudio de diferentes materiales con diferentes densidades de llenado. Se utilizaron objetos circulares de 20x20x5 [mm<sup>3</sup>], los materiales estudiados fueron ABS, PLA y TPU. A continuación, se presenta una tabla con los resultados obtenidos.

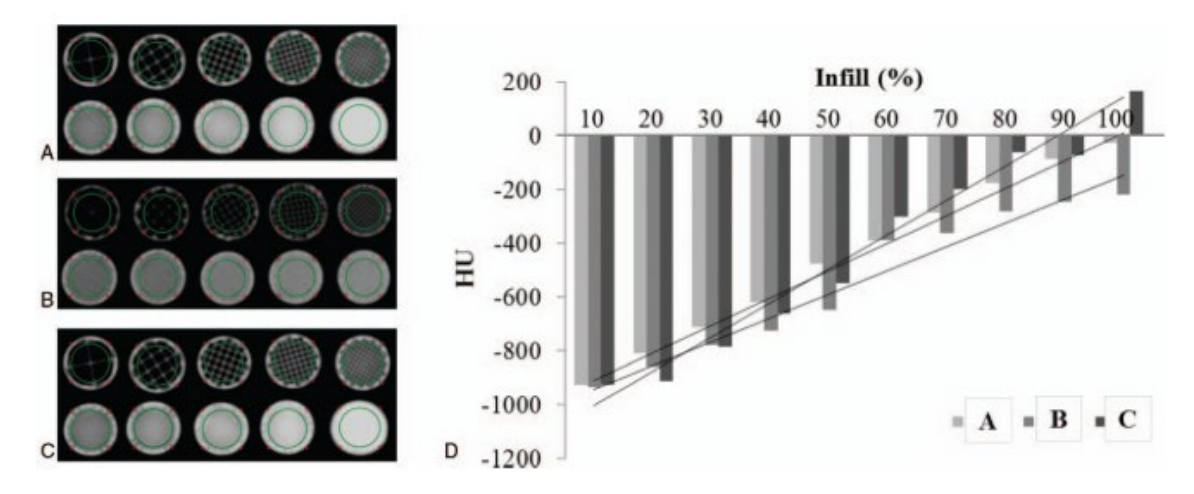

*Ilustración 36 Tabla donde se ven los resultados obtenidos en el estudio de obtención de diferentes HU. A la izquierda se ven los objetos y a la derecha los valores obtenidos. A) ABS. B) TPU. C) PLA.* [53]

Con estos resultados, procedieron a imprimir el maniquí respetando las densidades de llenado según le corresponda a cada estructura anatómica.

Diseño y fabricación de maniquí prototipo antropomórfico para controles de calidad en tratamientos de braquiterapia ginecológica HDR 3D.

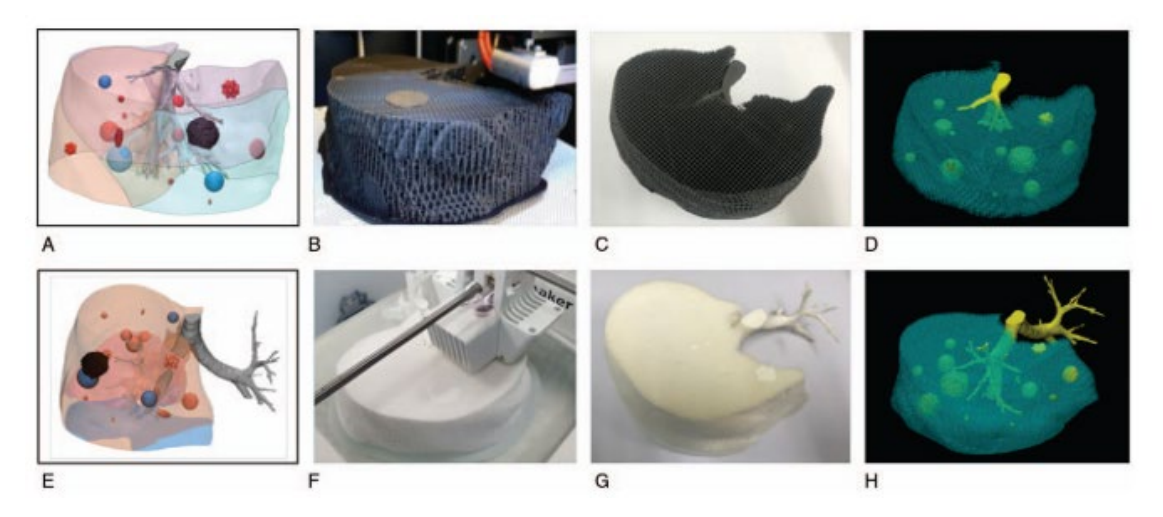

*Ilustración 37 Proceso de fabricación del maniquí. A, E) Modelado 3D del maniquí. B, F) Proceso de impresión. C, G) Maniquí terminado. D, H) Imágenes tomográficas del maniquí.* [53]

La conclusión fue que las impresoras 3D tienen un gran potencial para la fabricación de maniquís antropomórficos. Sin embargo, se enfatizó en la limitación del rango de HU que se puede alcanzar, siendo imposible reproducir estructuras óseas.

### **7.6 Maniquí antropomórfico para investigar la dosis absorbida en la vejiga en tratamientos de braquiterapia HDR ginecológicos**

El estudio cuyo nombre en inglés es "*Anthropomorphic phantom to investigate the bladder dose in gynecological high-dose-rate brachytherapy*", donde participó la Universidad federal de Sergipe y el Hospital CHAMA en Brasil.

Se presenta la fabricación de un prototipo de fantoma antropomórfico para medir la dosis absorbida en tratamientos de braquiterapia ginecológicos de alta dosis. Las mediciones fueron realizadas utilizando placas radio crómicas y dosímetros luminiscentes.

El maniquí consistía en una caja de acrílico que luego fue llenada con agua y una vejiga. El órgano fue construido por medio de una impresora 3D, el material utilizado fue el PLA con un espesor de pared de 3mm. El modelo de la vejiga fue obtenido de una imagen tomográfica de una paciente. La segmentación del órgano fue realizada varias veces por diferentes oncólogos con experiencia en el área.

Con el maniquí fabricado, se procedió a realizar la medición donde se pegaron diferentes placas radiosensibles en las paredes exteriores del órgano impreso.

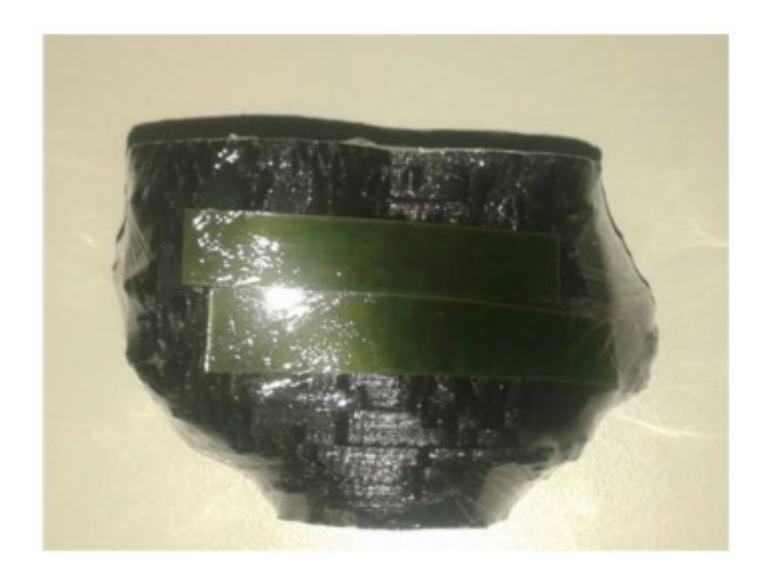

*Ilustración 38 Vejiga con placas radiosensibles pegadas.* [54]

Luego de la exposición se obtuvieron las dosis absorbidas.

Como resultado obtuvieron que la atenuación másica del PLA del órgano artificial es similar a la del tejido blando, músculos y otras estructuras anatómicas. Esto se puede observar en la siguiente imagen.

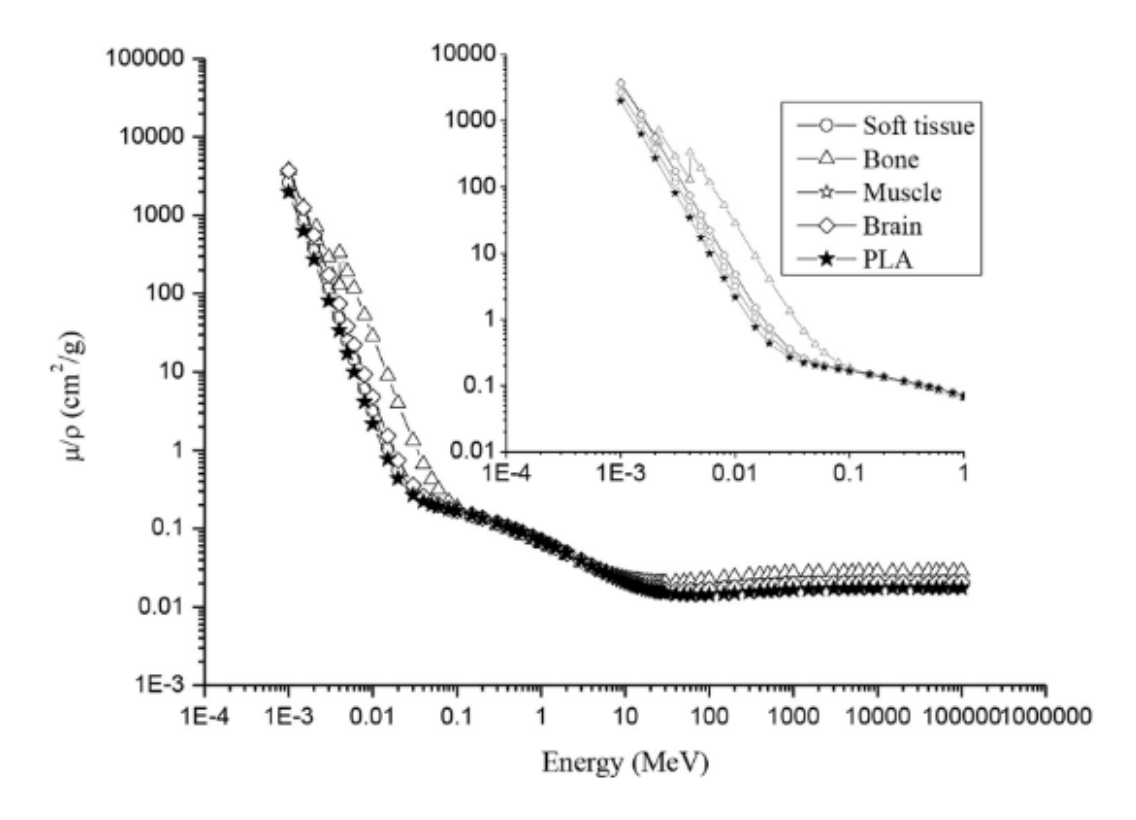

*Ilustración 39 Comparación de la atenuación másica del PLA con otros tejidos anatómicos.* [54]

Mencionaron que el maniquí es fácil de fabricar y montar. Las mediciones obtenidas están en concordancia con lo esperado, con diferencias menores al 10%.

Se concluyó que el maniquí fabricado puede ayudar a futuros investigadores a entender mejor el comportamiento de la dosis en la vejiga, durante los tratamientos de braquiterapia ginecológicos. Además, que la tecnología de la impresión 3D es una herramienta con mucho potencial en el sector.

## **8 Propuestas y desarrollo**

### **8.1 Propuestas**

Teniendo en cuenta las técnicas de inserción de aplicadores ginecológicos llevadas a cabo por el médico en pacientes, se idearon algunas propuestas de diseño de maniquí para tratar de imitar un procedimiento real y que además asegure un proceso sencillo, rápido y seguro.

Las propuestas iniciales se dividieron en dos grupos, los positivos y los negativos, pensando para ambos casos una representación antropomórfica de los órganos tanto en sus formas, como en sus posiciones y propiedades.

Tanto en el maniquí positivo como en el negativo se pensó la fabricación de las piezas en dos mitades para tener la posibilidad de ingresar a las cavidades de manera más completa.

### **8.1.1 Maniquí Positivo**

La primera propuesta consistió en realizar la impresión 3D del maniquí en forma "*positiva*". Esto consistiría en imprimir los diferentes órganos con su cavidades y paredes con un cierto espesor, como si fueran botellas de vidrio.

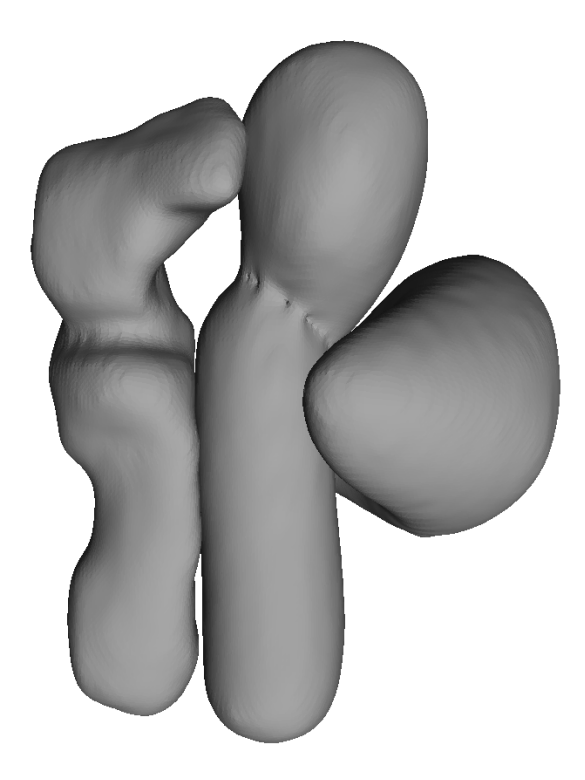

*Ilustración 40 Representación virtual del maniquí positivo. Se pueden observar la vejiga, vagina, útero e intestino.*

A continuación, se presenta una imagen del maniquí positivo desarrollado para este proyecto.

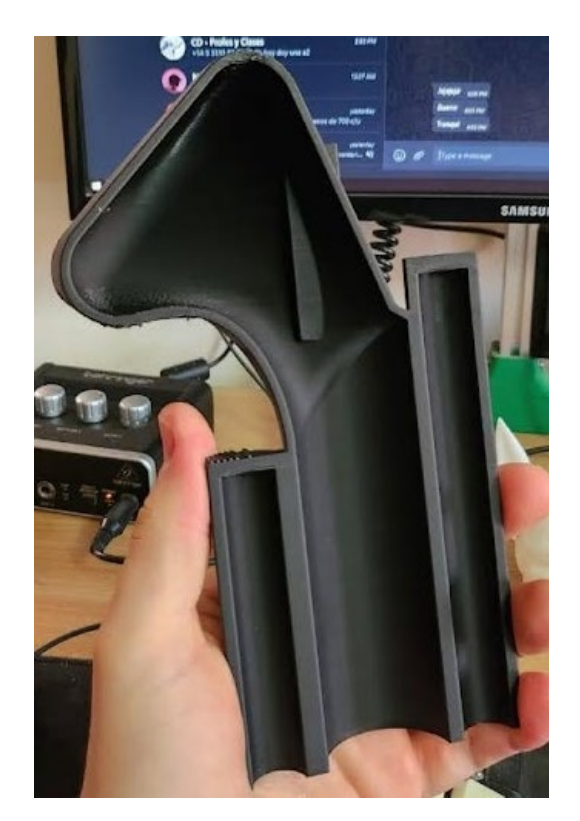

*Ilustración 41 Corte sagital del maniquí antropomórfico desarrollado. Maniquí positivo.*

### **8.1.2 Maniquí Negativo**

Por otro lado, el maniquí negativo, consistiría en una estructura sólida, tipo "*matriz*" con cavidades en su interior que representan los diferentes órganos. Como se puede observar en la imagen a continuación.

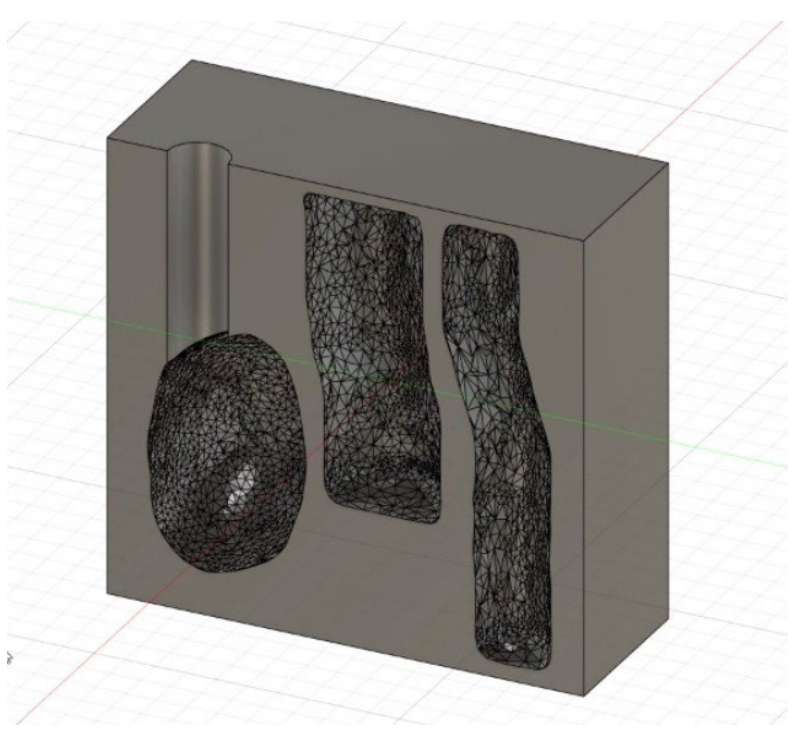

*Ilustración 42 Representación virtual de un maniquí negativo, con sus cavidades.*

Página 63 de 117

Esta propuesta tiene la ventaja de que sería una estructura con mayor resistencia. La desventaja es que requiere mayor material para su fabricación.

### **8.2 Procedimiento**

En este punto se desarrolla la secuencia utilizada para llevar adelante el proyecto como así también las diferentes herramientas implementadas.

El primer paso, antes de decidir el modelo de maniquí a fabricar, consistió en obtener imágenes tomográficas de pacientes femeninos de medidas estándar, para esto el Hospital Oncológico de Córdoba suministró una cierta cantidad de imágenes tomográficas de pacientes anónimas para utilizar como base.

Luego para el procesamiento de las imágenes se utilizó un programa para procesar imágenes DICOM llamado 3D Slicer. Con este software se realizó la segmentación y extracción de regiones de interés, y la eliminación de la información extra. Los modelos obtenidos fueron trasladados a Fusion 360, software de diseño para impresoras 3D.

Previo a la impresión del modelo final, se realizó un estudio de los materiales para caracterizar el comportamiento material-impresora, procedimiento que es recomendado en diversos trabajos de investigación. En este trabajo se utilizó PLA con una densidad de llenado al 90%.

Con el diseño 3D final y el material caracterizado se procedió a fabricar el prototipo. Finalmente, utilizar el maniquí en el procedimiento a los que una paciente se somete durante el tratamiento, se observaron distintas características de interés. Mediante la tomografía se analizaron las similitudes anatómicas del maniquí con una paciente real, su comportamiento radiológico para con el tomógrafo, como así también su capacidad de diferenciar entre cavidades y partes macizas. Con el software Oncentra Brachy se constataron dimensiones y dosis recibidas y, durante la simulación del tratamiento en general se observó el comportamiento del maniquí al momento de ser manipulado y sometido por las máquinas de poscarga.

Por último, se analizan los datos obtenidos para formular respuestas y resultados.

### **8.3 Instrumentos y herramientas**

### **8.3.1 Tomógrafo**

En el Hospital Oncológico de Córdoba se tiene un Tomógrafo Siemens Somaton Emotion de 16 cortes.

### **8.3.2 3D Slicer**

3D Slicer es un software gratuito de código abierto. Es una plataforma modular y flexible para el análisis y la visualización de imágenes médicas. Tiene una organización modular que permite la adición de nuevas funciones y proporciona una serie de funciones genéricas que no están disponibles en las herramientas de la competencia. [55]

Las capacidades de visualización interactiva de 3D Slicer incluyen la posibilidad de mostrar cortes de imagen orientados arbitrariamente, construir modelos de superficie a partir de etiquetas de imagen y procesamiento de volúmenes. [55]

Dentro de las funciones que nos interesan a nosotros para el proyecto, se encuentran tanto el manejo de imágenes DICOM como la posibilidad de construir modelos compatibles con impresoras 3D por medio de las herramientas de segmentación.

#### **8.3.3 Fusion 360**

Fusion 360 es una aplicación de software comercial de diseño asistido por computadora (CAD), fabricación asistida por computadora (CAM), ingeniería asistida por computadora (CAE) y diseño de placa de circuito impreso (PCB), desarrollada por Autodesk. [56]

Tiene capacidades integradas para hacer modelado, simulación y documentación en 3D. Puede gestionar procesos de fabricación como mecanizado, fresado, torneado y fabricación aditiva. [56]

#### **8.3.4 Impresora 3D**

La impresora que se utilizó para las impresiones fue una Voron 2.4.

#### **8.3.4.1 Materiales de impresión 3D.**

Dentro de todos los materiales para la impresión 3D no industrial hay dos que sobresalen por sus propiedades como por su implicancia en los diferentes estudios que se analizaron. Estos son el Acido poli láctico (PLA) y el Acrilonitrilo butadieno estireno (ABS).

### **8.3.4.1.1 Acido poli láctico**

El ácido poli-láctico o poliácido láctico (PLA) es un polímero o bioplástico constituido por elementos similares al ácido láctico con propiedades semejantes a las del tereftalato de polietileno (PET). [57]

Se utiliza ampliamente en la impresión 3D en el proceso denominado modelado por deposición fundida (FDM). [57]

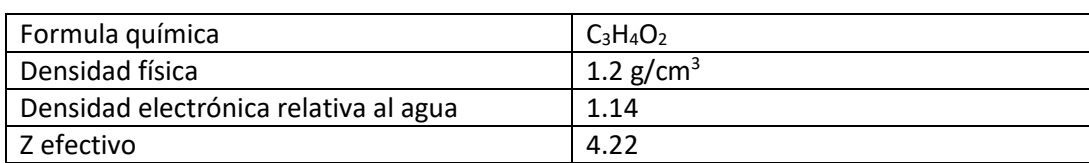

Algunas de las propiedades del PLA son: [58]

*Tabla 4 Propiedades físicas del PLA* [58]

#### **8.3.4.1.2 Acrilonitrilo butadieno estireno**

El acrilonitrilo butadieno estireno o ABS, es un plástico muy resistente al impacto (golpes) muy utilizado en automoción y otros usos tanto industriales como domésticos. Es un termoplástico amorfo. [59]

Algunas propiedades físicas del ABS son: [60]

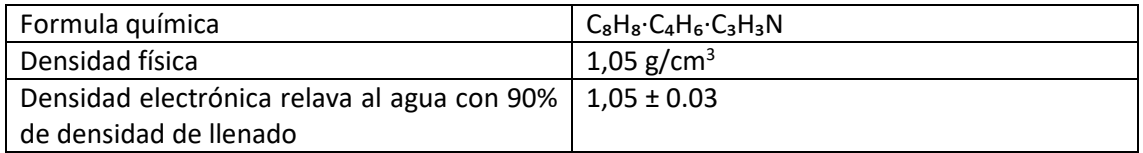

*Tabla 5 Propiedades físicas del ABS.* [60]

#### **8.3.5 Oncentra Brachy**

El sistema de planificación utilizado en el Hospital Oncológico de Córdoba para la planificación de los tratamientos de braquiterapia es el Oncentra Brachy.

Ofrece soporte a la mayoría de los sistemas de radioterapia de poscarga y se puede utilizar para revisar planes y distribuciones de dosis generadas por cualquier sistema de planificación de tratamiento compatible con DICOM. [61]

Te permite navegar en todas las direcciones posibles como así también generar reconstrucciones 3D. Puede realizar la segmentación del paciente de manera adecuada, como así también incluye herramientas para segmentar de manera más fácil los aplicadores. [61]

Genera de manera automática e inmediata las curvas de dosis de la planificación realizada, además el programa cuenta con optimización automática de dosis para el cuidado del paciente y la eficiencia del tratamiento. [61]

### **8.3.6 Cámara de ionización PTW**

En el Hospital Oncológico se cuenta con una cámara dedal PTW TN31003 0.3 cm<sup>3</sup>.

La cámara utilizada para la detección de la dosis durante el tratamiento es fabricada por la marca PTW. Dicho detector es ideal para mediciones precisas de dosis, es a prueba de agua y con un diseño semiflexible para la fácil colocación en maniquíes y posee un volumen sensible de 0.3 cm3. Dicho detector funciona para haces de fotones entre los 100 kV y los 50 MV, y tamaños de campo que van entre los 4x4 cm2 y 40x40 cm2. [62]

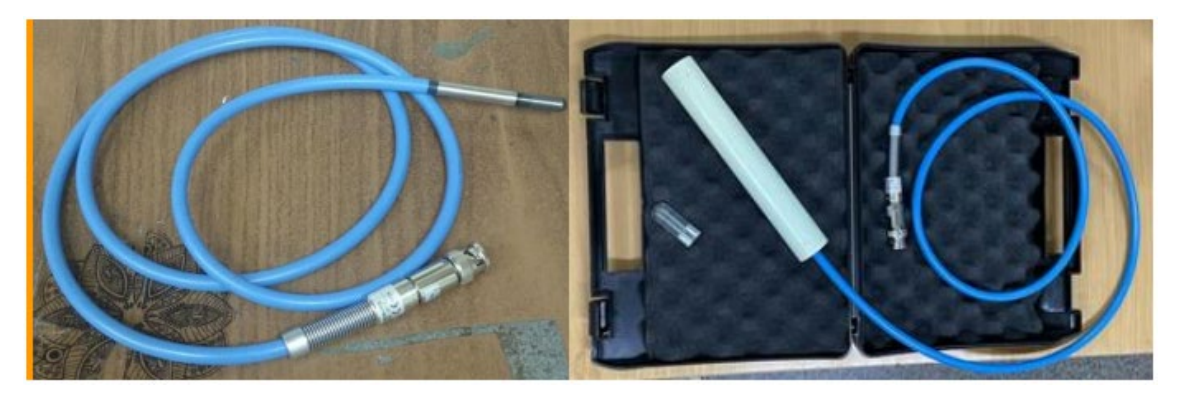

*Ilustración 43 Cámara de ionización PTW TN31003 del Hospital Oncológico de Córdoba.*

Las cámaras con pequeños volúmenes activos logran asemejar mejor la medición a una dosimetría "*puntual*" para comparar punto a punto con la planificación del TPS (treatment planning sysytem). [63]

### **8.3.7 Termo higrómetro y barómetro Lufft**

Al momento de la administración del tratamiento, se debe tener en cuenta los valores de presión y temperatura ambiental para realizar los cálculos de obtención de dosis.

### **8.3.7.1 Termo Higrómetro digital portátil Lufft C210**

Dicho equipo es termómetro e higrómetro, ya que además de medir temperatura, mide la humedad relativa del medio. Sus características más importantes se resumen en la siguiente tabla.

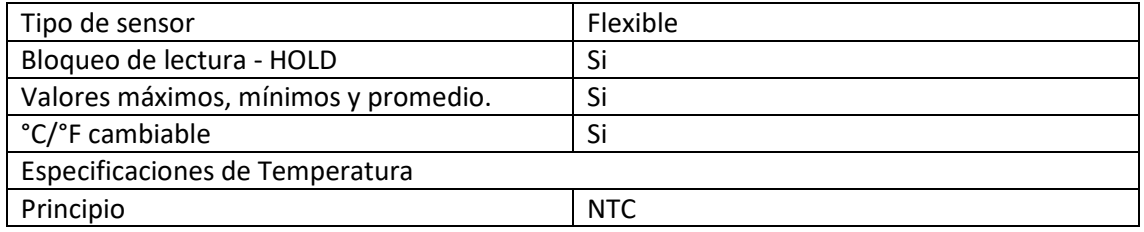

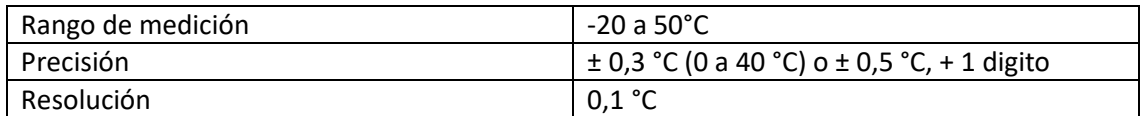

*Tabla 6 Tabla 1 Características del Termo higrómetro Lufft C210* [64]

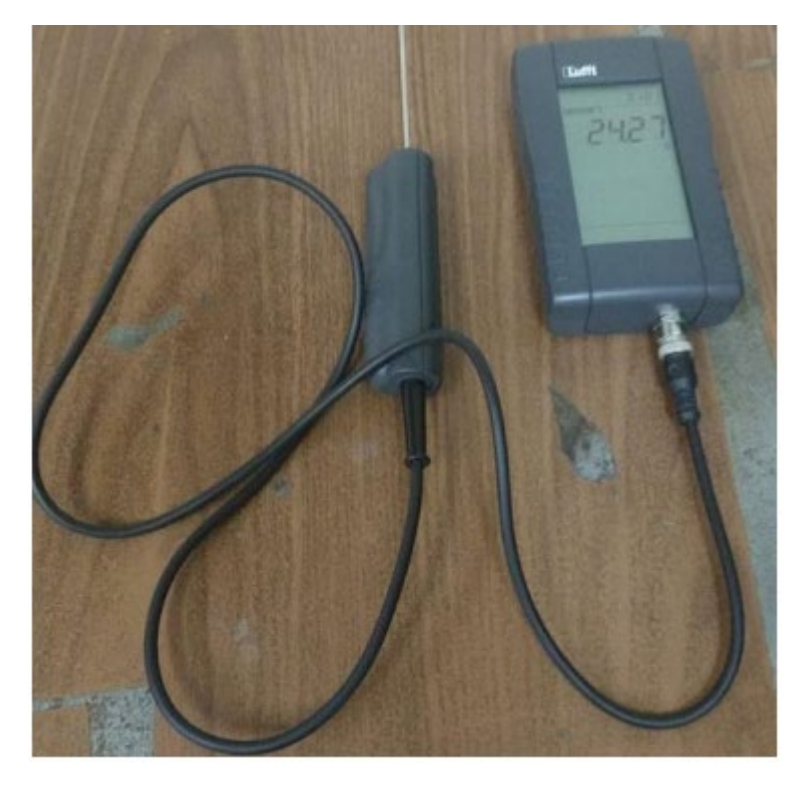

*Ilustración 44 Termohigrómetro del Hospital Oncológico de Córdoba.*

## **8.3.7.2 Barómetro digital portátil Lufft C300**

Dicho equipo realiza mediciones de presión absoluta. Sus características más importantes se resumen en la siguiente tabla.

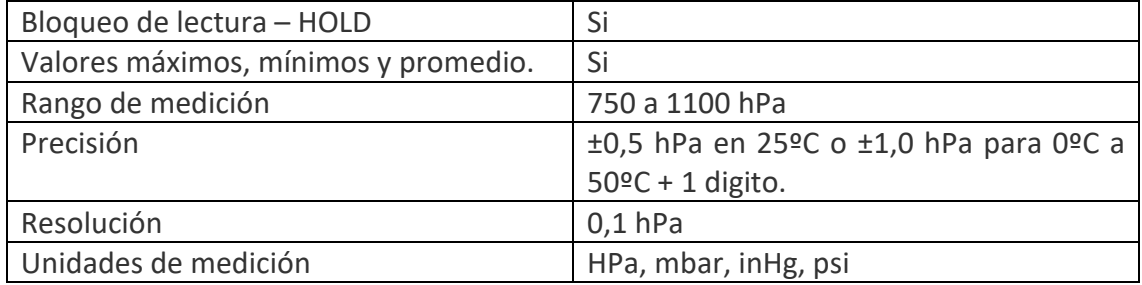

*Tabla 7 Características del Barómetro digital portátil Lufft C300.* [65]

Diseño y fabricación de maniquí prototipo antropomórfico para controles de calidad en tratamientos de braquiterapia ginecológica HDR 3D.

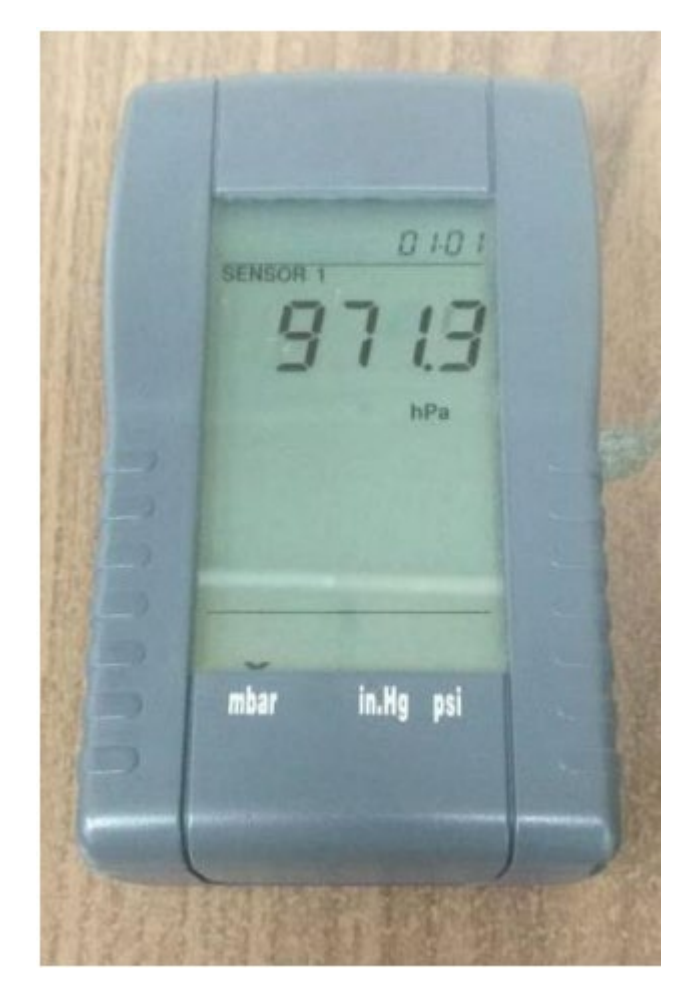

*Ilustración 45 Barómetro Lufft del Hospital Oncológico de Córdoba.*

### **8.3.8 Placas radio-crómicas**

En el Hospital Oncológico de Córdoba cuentan con las placas radio-crómicas EBT3 de la marca Gafchromic.

Está diseñado para la medición de dosis absorbidas de radiación ionizante, particularmente adecuada para fotones de alta energía. El rango dinámico de esta película está diseñado para un mejor rendimiento en el rango de dosis de 0,2 a 10 Gy, lo que la hace adecuada para muchas aplicaciones en IMRT, VMAT y braquiterapia. [66]

La estructura de la película EBT3 se muestra en la siguiente ilustración. Se compone de una capa activa, nominalmente de 28μm de espesor, intercalada entre dos sustratos de poliéster mate de 125μm. La capa activa contiene el componente activo, un tinte marcador, estabilizadores y otros componentes que dan a la película su respuesta casi dependiente únicamente de la energía. El grosor de la capa activa variará ligeramente entre diferentes lotes de producción. [66]

Matte Surface Clear Polyester Base, 125 µm

Active Layer, 28 um

Matte Surface Clear Polyester Base, 125 µm

*Ilustración 46 Estructura de las GAFChromc EBT3.* [66]

Sus especificaciones se detallan en la siguiente tabla:

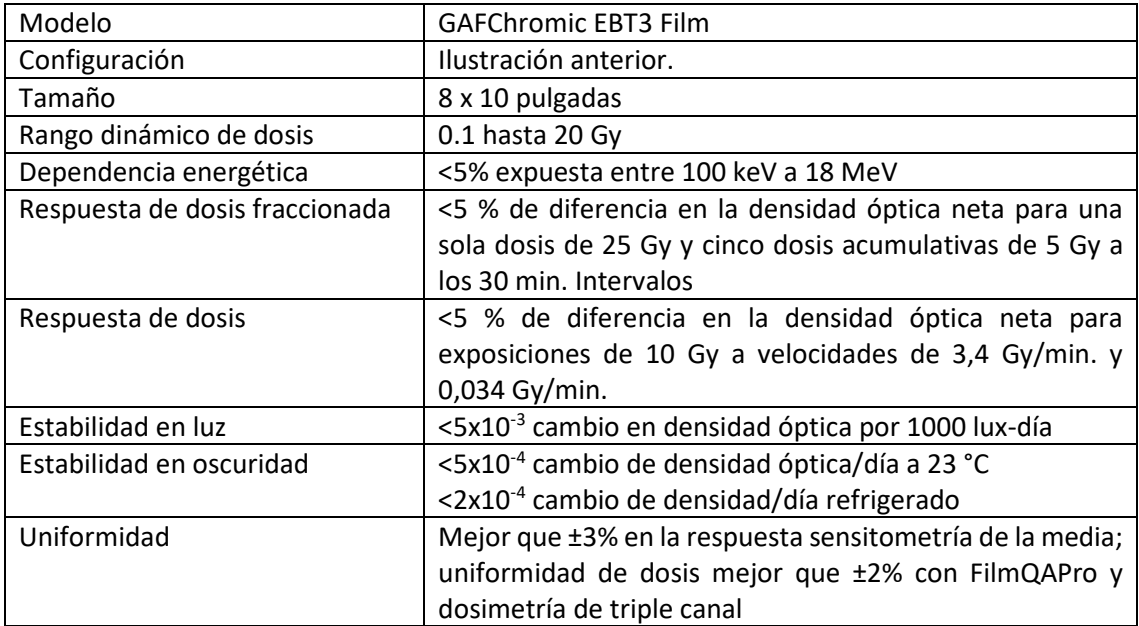

*Tabla 8 Especifiaciones técnicas de las placas radio-crómicas GAFChromic EBT3.* [66]

# **9 Implementación**

### **9.1 Caracterización del material**

En este apartado se describe como se realizó la caracterización de los materiales utilizados para el prototipo.

### **9.1.1 Caracterización empírica**

Uno de los pasos recomendados por las diferentes investigaciones, citadas como leídas al largo del proyecto, fue la etapa de "*caracterizar*" el material, ya que cada impresora puede reaccionar diferente a los modelos fabricados en sí.

Por lo tanto, se fabricaron monedas con un espesor de 8[mm] y 2 [cm] de diámetro con varias densidades de relleno (5, 15, 30, 45, 60, 75 y 90%) tanto de PLA como de ABS; a su vez, se fabricaron cubos de 5x5x5 [cm] al 10% de densidad de relleno con una esfera vacía de 2 [cm] de diámetro. Estos objetos fueron utilizados para determinar de manera cualitativa como cuantitativa las impresiones de nuestro equipo.

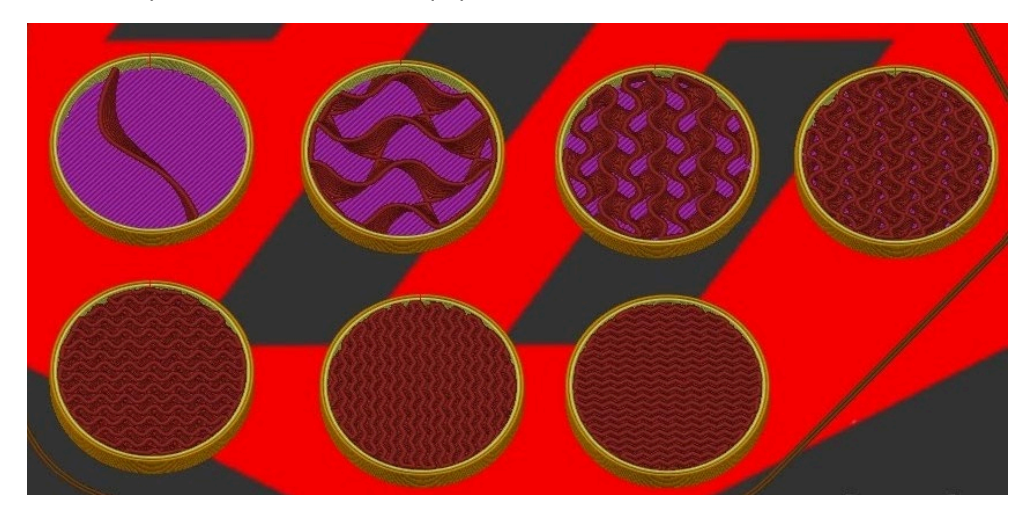

*Ilustración 47 Corte de las fichas en el programa de impresión, se puede observar cómo aumenta de izquierda a derecha y de superior a inferior las densidades de llenado.*

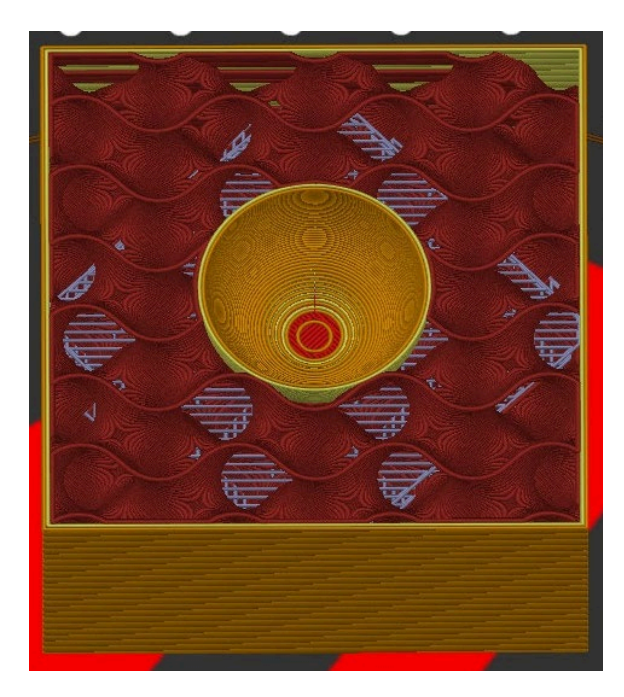

*Ilustración 48 Corte de los cubos con la esfera vacía en su interior.*

Lo que se busco es la configuración entre material y densidad de llenado que tenga los valores más parecidos al agua. Ya que para nuestro maniquí de la región pélvica femenina contamos con un volumen que es, casi en su totalidad, tejido blando y por lo tanto con un comportamiento muy similar al agua.

Se presenta un corte tomográfico de un maniquí de agua destilada, utilizando el propio software del tomógrafo.

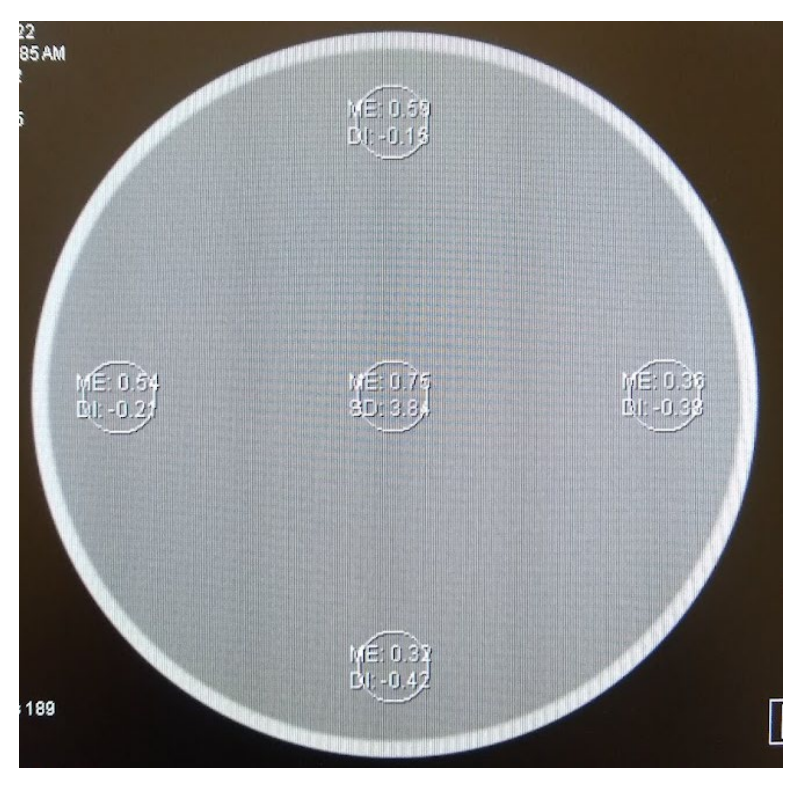

*Ilustración 49 Corte tomográfico de maniquí relleno con agua destilada.*

Como se puede observar el agua tiene valores HU cercanos al cero con una desviación estándar que podemos simplificar entre ±0,30. Siendo estos lo valores deseados.

A todas las piezas fabricadas se las sometió a un mismo procedimiento tomográfico. Las monedas tienen la principal función de determinar las unidades HU teniendo en cuenta el material y la densidad de llenado, mientras que el cubo tendría la función de poder determinar el contraste entre una cavidad vacía dentro medios materiales.

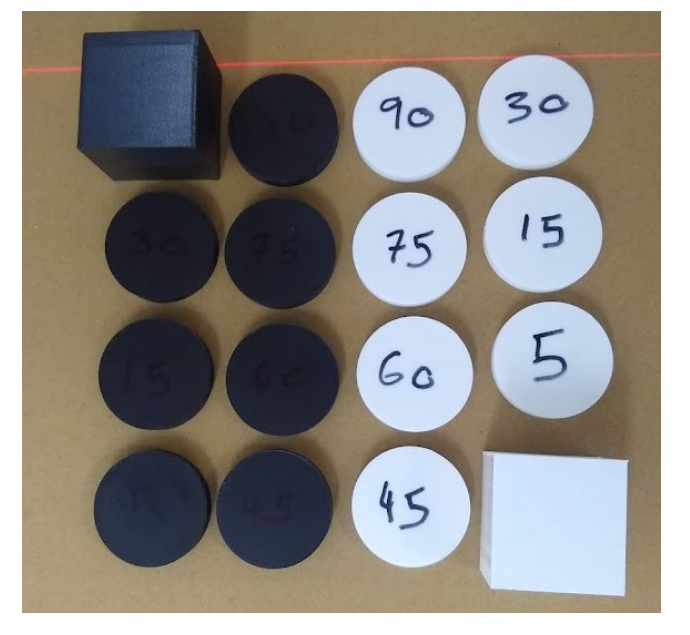

Las piezas de material negro son de ABS, y las de color blanco son de PLA.

*Ilustración 50 Posicionamiento de las piezas para procedimiento tomográfico.*

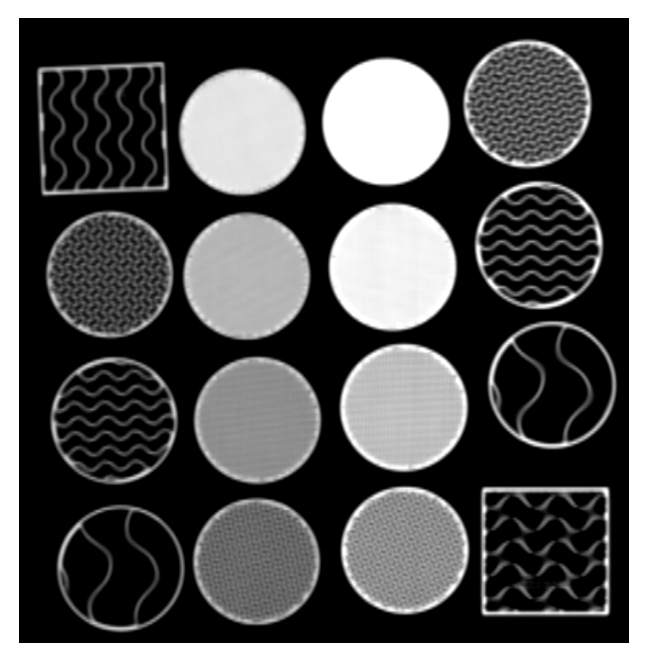

*Ilustración 51 Corte sagital de las piezas desde el 3D Slicer.*

Con las imágenes DICOM ya obtenidas desde el tomógrafo, se procede a realizar la segmentación por medio de 3D Slicer, y con la función "*Cuantificación – Estadísticas del segmento*" se obtienen diferentes valores de interés del volumen segmentado. Los datos que nos interesan son la unidad HU máxima, mínima, promedio y la desviación estándar.
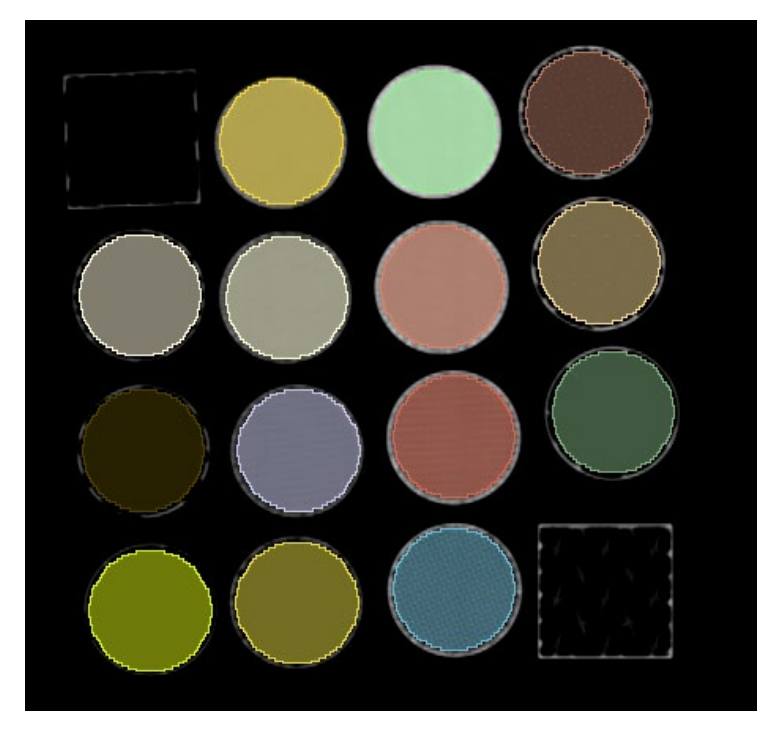

*Ilustración 52 Segmentación de las diferentes fichas por medio de 3D Slicer.*

Los valores de relevancia obtenidos por medio de la función que se comentó son:

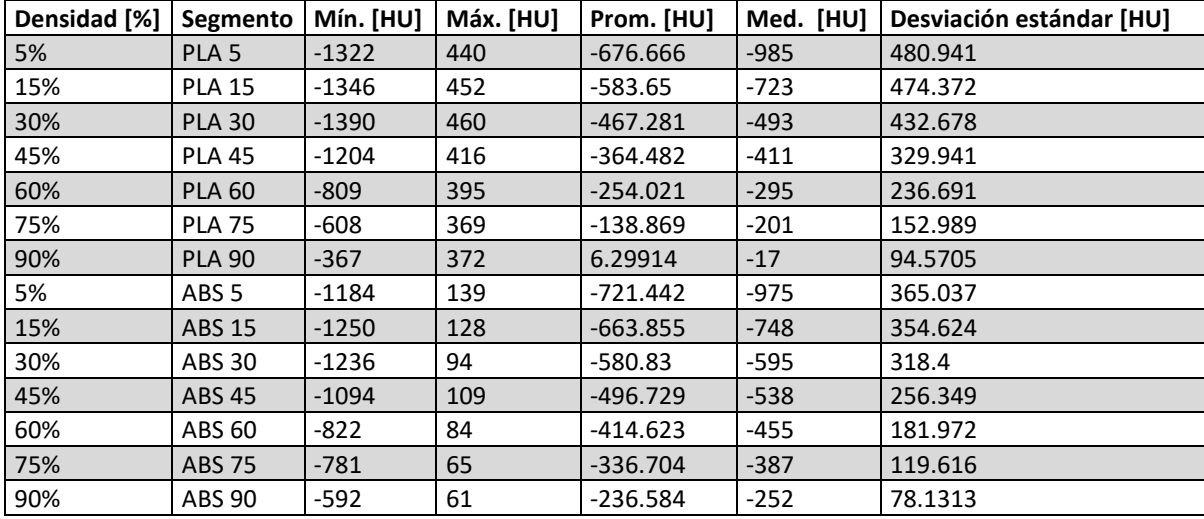

*Tabla 9 Datos obtenidos desde el 3D Slicer de las monedas.*

En la tabla se pueden visualizar los datos de interés obtenidos de los volúmenes de las diferentes monedas.

Llevándolo a un gráfico a los valores de la Tabla 9, obtenemos:

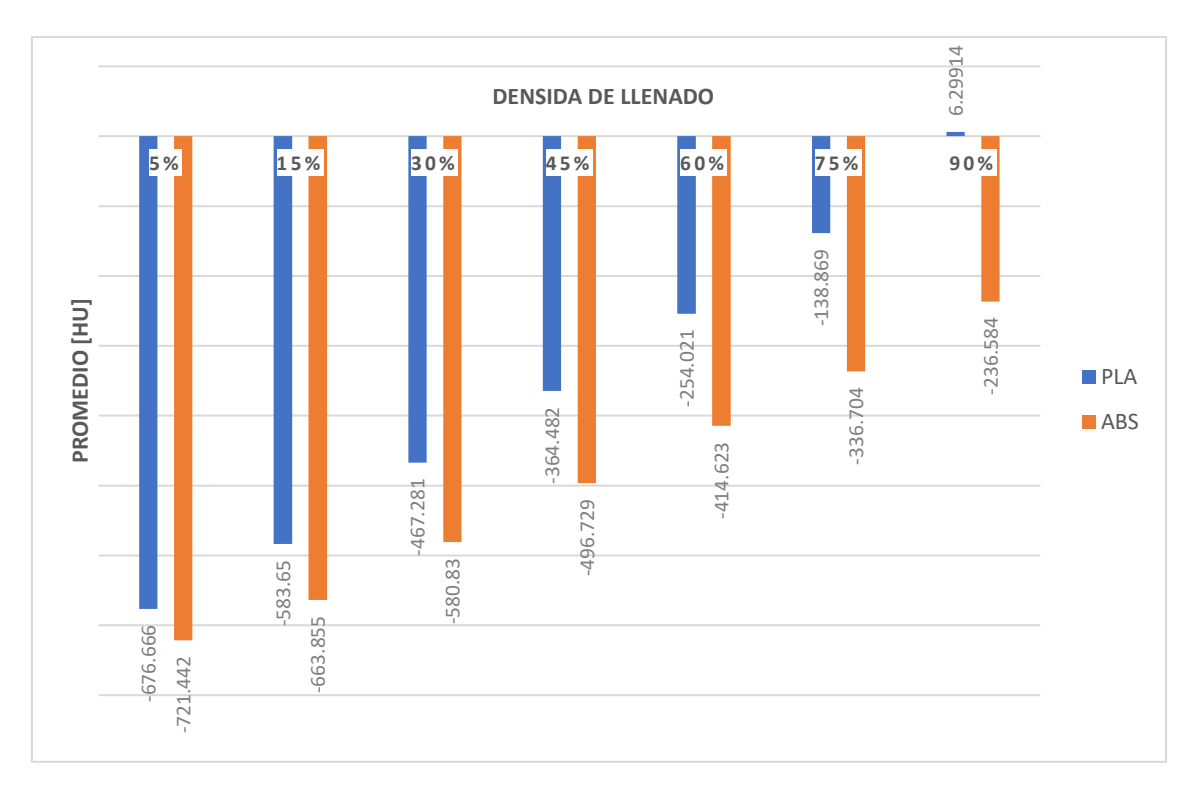

*Tabla 10 Gráfico donde se pueden visualizar las unidades HU de las monedas según su densidad de llenado y material.*

A modo anecdótico, en la siguiente ilustración se ven los mismos valores de un corte de las monedas de PLA, desde el software del tomógrafo. Se puede apreciar que la moneda de PLA al 90% de llenado tiene un promedio de -10 [HU] con una desviación estándar de 32 [HU] en ese corte, siendo valores similares a los obtenidos con el 3D Slicer.

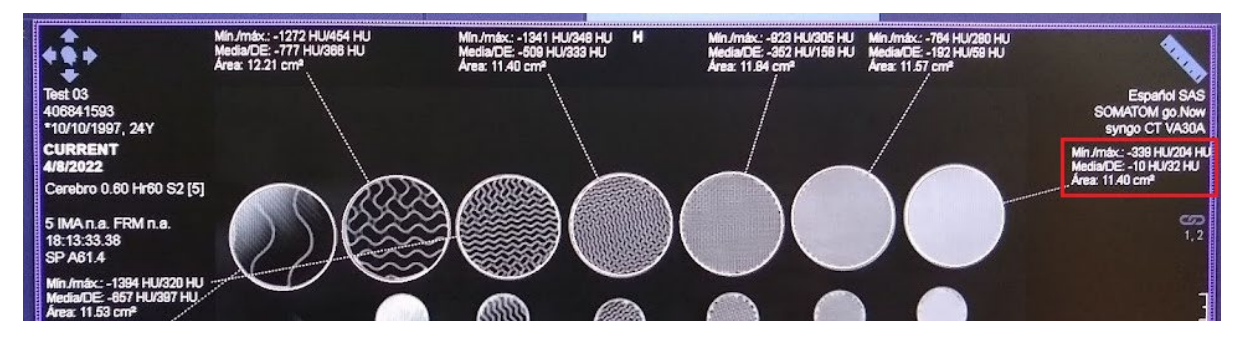

*Ilustración 53 Valores de las monedas obtenidos desde software del tomógrafo.*

#### **9.1.2 Caracterización analítica**

Como se desarrolló en el marco teórico, si tenemos un haz de radiación donde el efecto Compton es el más predominante, tenemos que la atenuación entre los diferentes elementos es similar entre aquellos que tienen la misma densidad. [41]

Sin embargo, debemos tener en cuenta que el Efecto Compton es una interacción fotónelectrón por lo tanto, nos interesa también la densidad electrónica del medio [41]. Por ello, se realiza una comparación entre la densidad electrónica del agua y algún otro material de interés.

Entonces necesitamos la densidad del material y la densidad electrónica, para este caso las del PLA y del tejido blando y/o agua. Optamos por el material PLA porque fue el más aproximado a los valores HU deseados.

Como se tiene un bloque de PLA al 90% de llenado, se agrega un factor de corrección de 0.9 en el término correspondiente. El PLA tiene una densidad electrónica relativa al agua de 1,14.

$$
1[cm] \frac{(\rho_e)_{PLA}}{(\rho_e)_{Agua}} = 1[cm] x \frac{0.9 \times 1.2 \left[ \frac{g}{cm^3} \right] \times 1.14 \times 3.34 \times 10^{23} \left[ e^- / g \right]}{1 \left[ \frac{g}{cm^3} \right] \times 3.34 \times 10^{23} \left[ e^- / g \right]} = 1.23 \left[ cm \right]
$$

De esto se deduce que 1 [cm] de PLA equivale a 1,23 [cm] de agua o tejido blando. Por lo tanto, queda determinar cuánto se atenúa el haz de radiación en estos espesores para poder determinar el error inducido por centímetro de material.

Sabiendo que en la desintegración del 60Co se emiten dos Rayos Gamma de 1,17 [MeV] y 1,33 [MeV], se estudian las atenuaciones en cada caso en particular. Se tiene que el coeficiente de atenuación másico del agua para estas energías es de 0,0632[cm2/g]. [67]

Por tanto, se debe expresar la distancia a recorrer en [g/cm<sup>2</sup>], es decir la distancia multiplicada por la densidad de ese mismo material, que para nuestro caso es tejido blando, siendo 70% agua se lo asumirá como si fuera 100% agua.

Se recuerda que la fórmula para calcular atenuación es:

$$
I(x) = I_0 e^{-\mu x}
$$

Donde:

- $\bullet$  I<sub>0</sub>, es la intensidad inicial.
- x, es la distancia a recorrer.
- μ, es el coeficiente de atenuación lineal.

Adecuándola para un coeficiente de atenuación másico se obtiene:

$$
I(x) = I_0 e^{-(\frac{\mu}{\rho})x\rho}
$$

Reemplazando para 1 [cm] de agua, tenemos:

$$
I(x) = 1,17[MeV] x e^{-\left(0,0632\left[\frac{cm^2}{g}\right]\right)x1[cm] x1[g/cm^3]} = 1,09 [MeV]
$$

Para 1 [cm] de PLA o 1,23 [cm] de agua:

$$
I(x) = 1,17[MeV] \times e^{-\left(0,0632\left[\frac{cm^2}{g}\right]\right)x \cdot 1,23[cm] \times 1\left[g/cm^3\right]} = 1,08\left[MeV\right]
$$

Análogamente para la energía superior se obtiene:

$$
I(x) = 1,33[MeV] x e^{-\left(0,0632\left[\frac{cm^2}{g}\right]\right)x \cdot 1 [cm] x \cdot 1 [g/cm^3]} = 1,25 [MeV]
$$
  

$$
I(x) = 1,33[MeV] x e^{-\left(0,0632\left[\frac{cm^2}{g}\right]\right)x \cdot 1,23[cm] x \cdot 1 [g/cm^3]} = 1,23 [MeV]
$$

Para ambos casos se obtiene una variación del 1%.

#### **9.1.3 Comparación de resultados**

Los resultados obtenidos tanto analíticamente como empíricamente se consideraron satisfactorios para el propósito deseado. Además, los valores obtenidos fueron comparables a los resultados de los estudios citados previamente en este informe.

Finalmente, se pudo afirmar que la mejor configuración para simular el agua y/o tejido blando es el PLA al 90% de llenado, donde se obtuvo una media de 6,3 [HU] con una desviación estándar de 94 [HU], como así también un buen comportamiento teórico.

### **9.2 Diseño del prototipo**

Una vez realizado el procedimiento de validación de la técnica de impresión 3D, se procedió a obtener el modelo anatómico desde las imágenes DICOM de una paciente anónima brindado por el Hospital Oncológico.

El procedimiento fue análogo al realizado con las muestras anteriormente. Es decir, se cargaron las imágenes tomográficas al programa 3D Slicer y luego se segmentaron los diferentes órganos de interés.

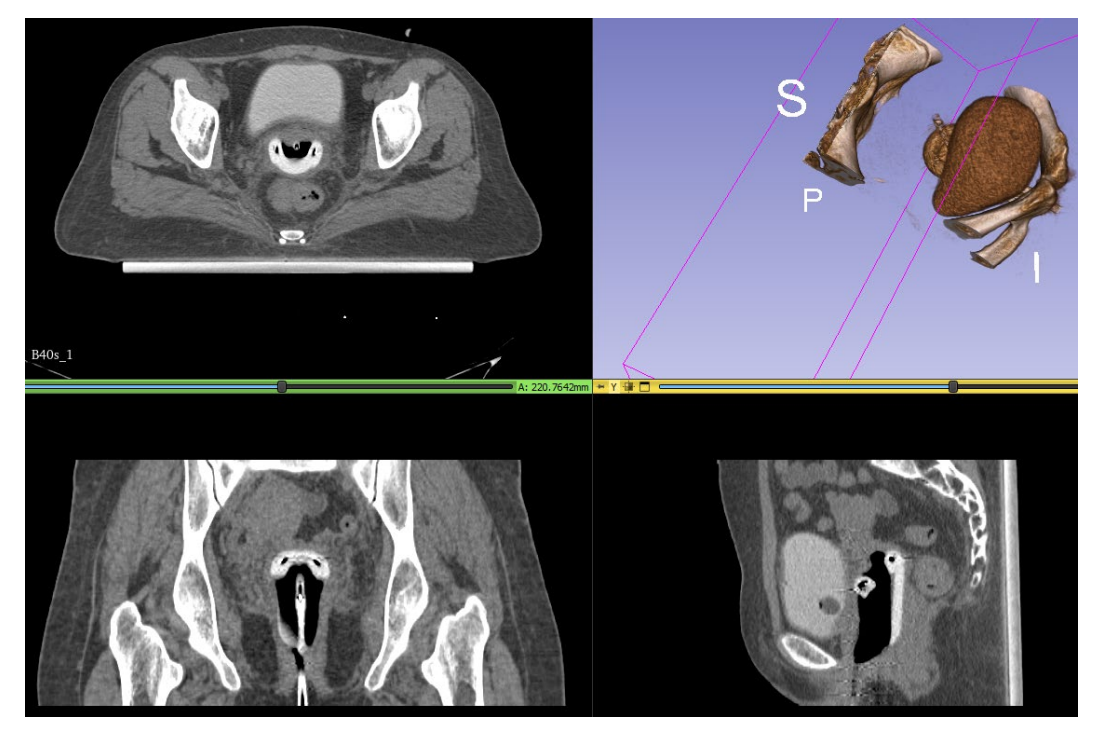

*Ilustración 54 Imágenes tomográficas vistas desde 3D Slicer. Se observan los tres planos y una reconstrucción 3D de materiales con HU similares al hueso.*

En este caso la segmentación se tiene que hacer paso a paso, debido a la compleja anatomía de los pacientes y a los diferentes tejidos presentes que no permiten utilizar herramientas de segmentación automática. Para esto, el software cuenta con una herramienta de "*pincel*" que permite pintar los diferentes órganos corte por corte.

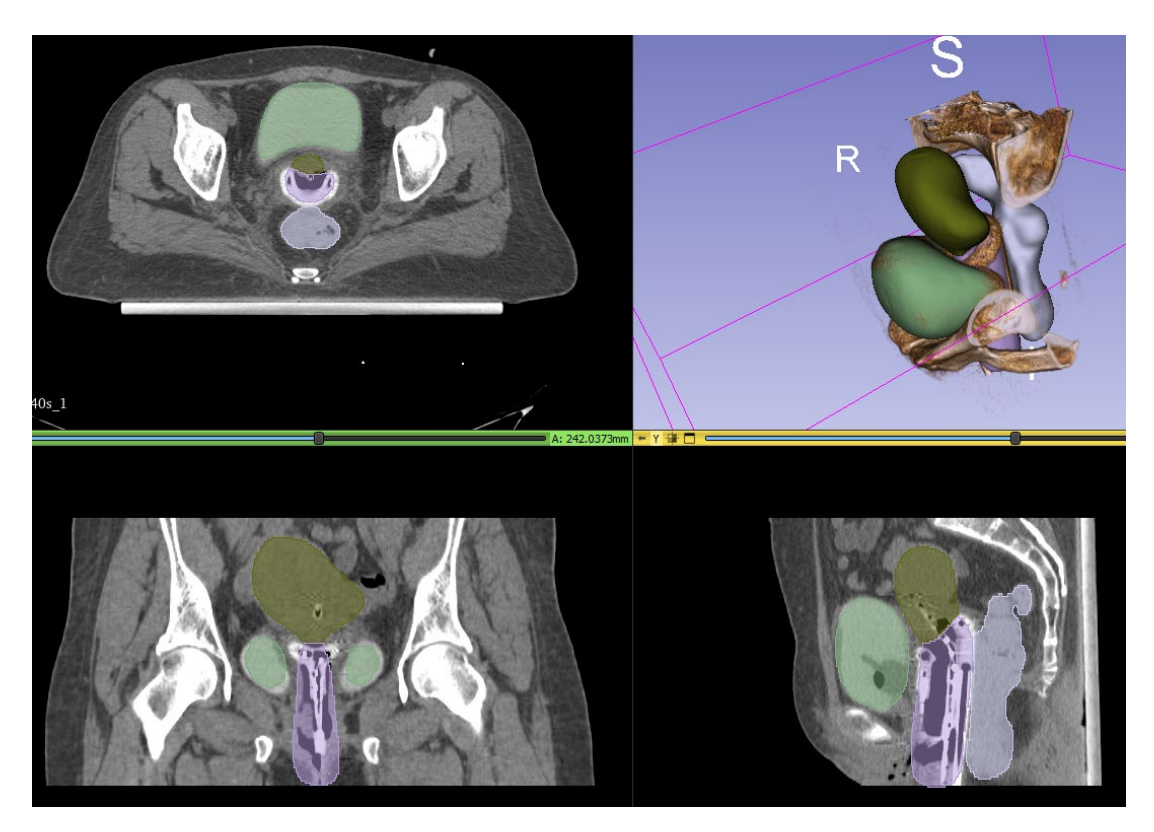

*Ilustración 55 Imagen desde el 3D Slicer donde se pueden ver los diferentes órganos segmentados y una reconstrucción tridimensional de los mismos.*

Una vez finalizada la segmentación, se obtienen todos los órganos de interés con sus respectivas formas, además de poder visualizar reconstrucciones tridimensionales de los mismos.

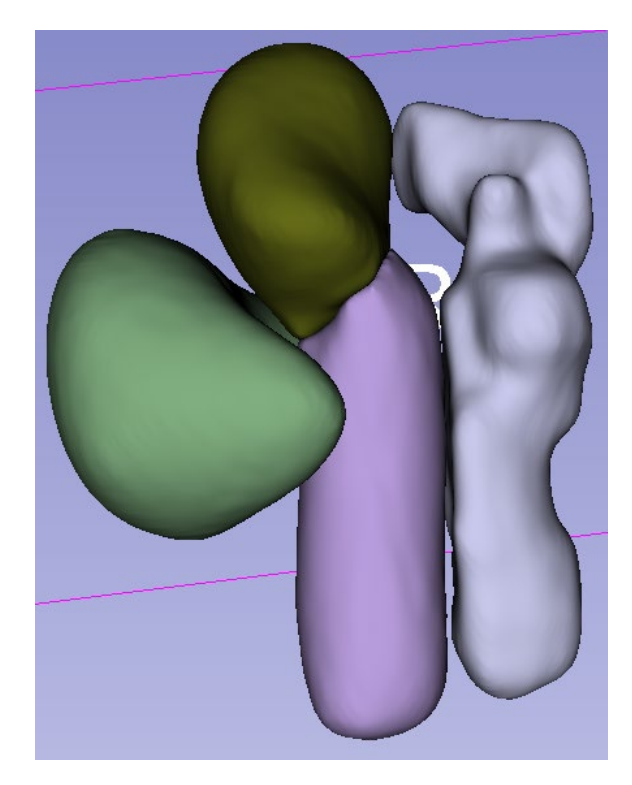

*Ilustración 56 Reconstrucción 3D de los órganos segmentados. De izquierda a derecha tenemos la vejiga, vagina y útero, y recto con una porción del sigmoides.*

Luego, se procedió a consultar con profesionales del área para obtener su validación en cuanto a lo realizado, para luego realizar la exportación de estos modelos a formatos compatibles con softwares de diseño para impresoras 3D.

La exportación de los modelos se logra desde el programa 3D Slicer, que cuenta con dichas funciones.

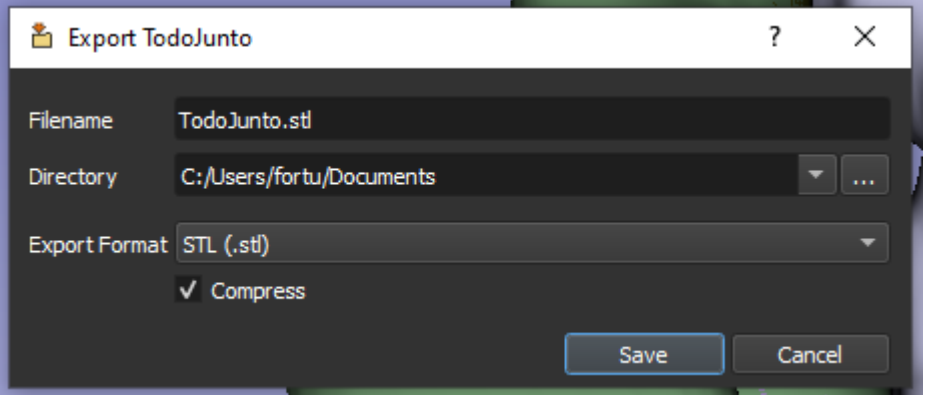

*Ilustración 57 Menú de exportación del 3D Slicer donde hay formatos compatibles con softwares de impresoras 3D.*

Una vez exportados los modelos, se trabajó con el programa Fusion 360 con el objetivo de lograr un diseño anatómicamente correcto y que sea eficiente en cuanto su impresión.

En primer lugar, se importó el modelo a Fusion 360, para luego ir reemplazando los órganos obtenidos desde 3D Slicer por formas geométricas limpias, pero siempre manteniendo las posiciones y dimensiones para así mantener la antropomorfia. A su vez, se le agregarían los puntos de medición "*Punto* A" y "*Punto B*" recomendados en el ICRU 38.

#### **9.2.1 Prototipos**

### **9.2.1.1 Primer prototipo**

El primer enfoque fue el de realizar un modelo negativo. Es decir, de un volumen solido con cavidades en su interior.

Se reemplazaron todas las estructuras por formas geométricas limpias y se le agregaron los "*Punto A*" y "*Punto B*".

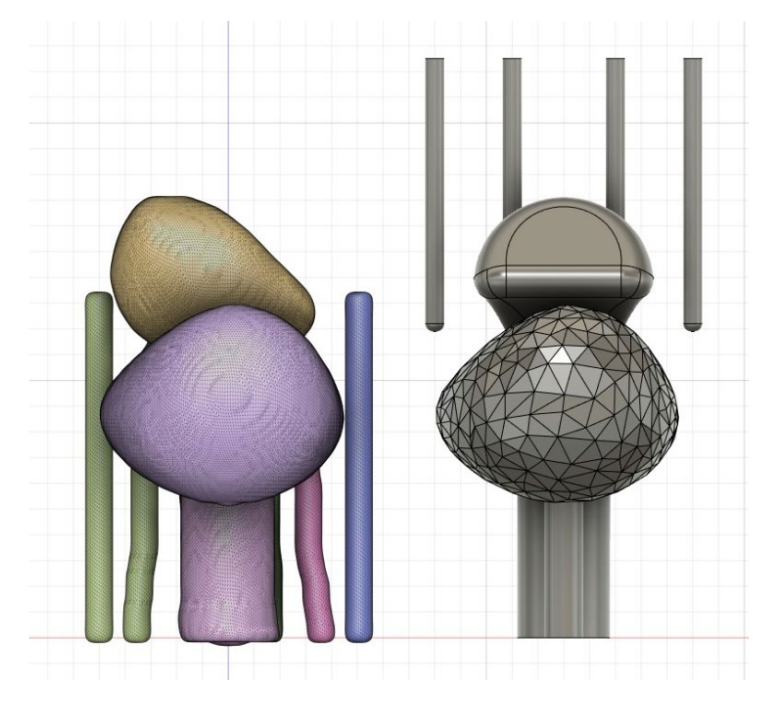

*Ilustración 58 Vista frontal del modelo de prototipo positivo.* 

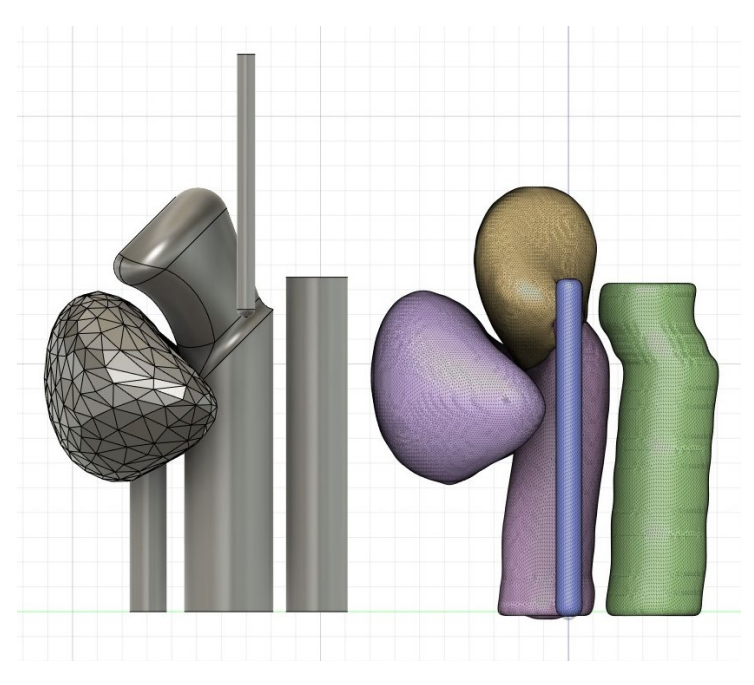

*Ilustración 59 Vista lateral del modelo de prototipo positivo.* 

Como se buscó fabricar un molde negativo, se encerró el modelo fabricado en un volumen sólido, para realizar la resta entre ambos cuerpos y de esta manera obtener volumen con sus cavidades correspondientes.

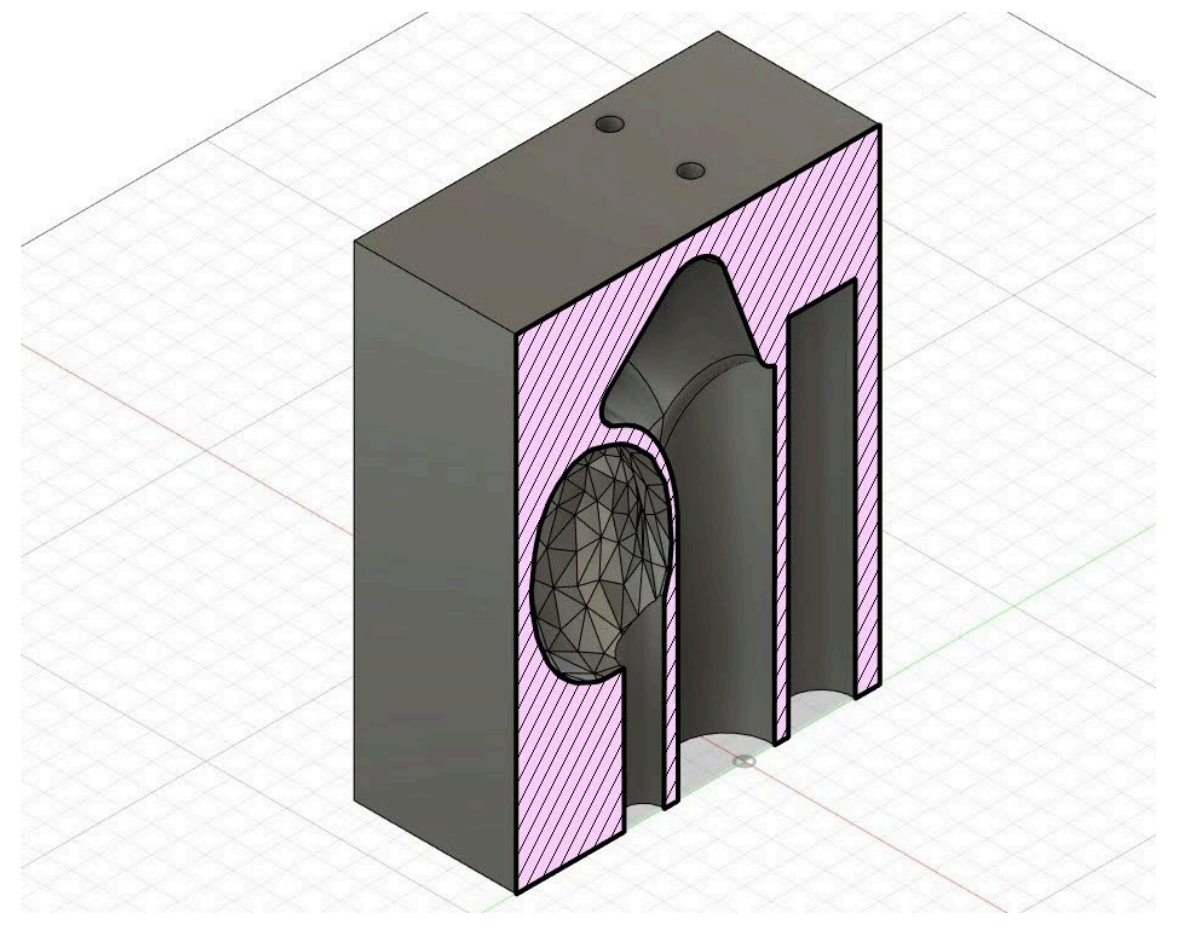

*Ilustración 60 Vista isométrica del modelo negativo.*

Todos los órganos se mantuvieron en sus dimensiones originales, ya que esto facilita la visualización como la segmentación de los estudios tomográficos que se le realizarán en las simulaciones.

Los ingresos a los Puntos A y B, tienen el tamaño justo para que la cámara de ionización PTW 31003 pueda ingresar hasta su destino de manera cómoda y firme, es decir, no debe tener movimientos, ya que es importante que se mantenga estática durante la medición.

Además, se fabricaron porta cámaras de ionización para las mediciones que se deseen hacer tanto en la vejiga y en el recto. La función de estas columnas es mantener al instrumento de medición en la posición deseada de manera segura y firme.

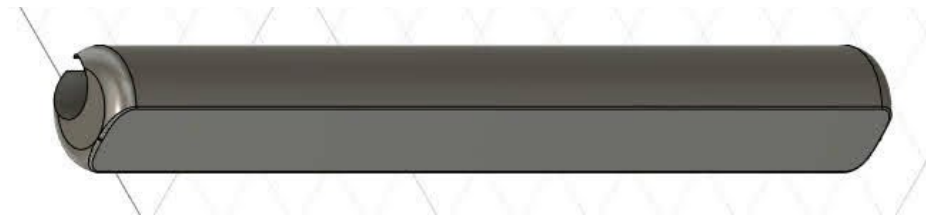

*Ilustración 61 Modelo de porta cámara de ionización (hueco circular) y placa radio-crómica (lado plano).*

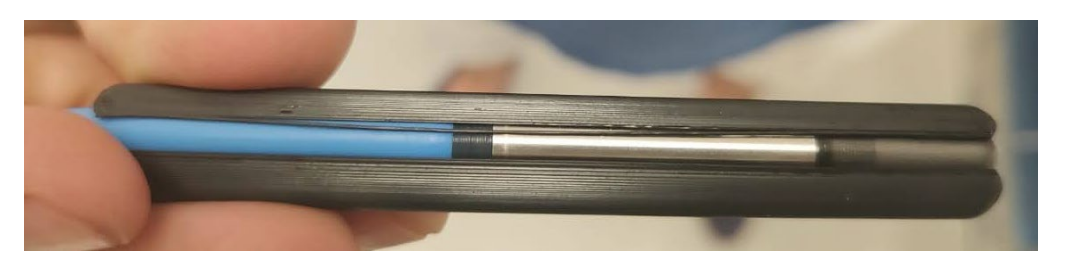

*Ilustración 62 Porta cámara de ionización.*

Luego de realizar una reunión con los asesores y sus colegas del área de braquiterapia, se plantearon las siguientes modificaciones:

- 1. Prefieren un maniquí positivo, ya que es más representativo tanto visualmente como tomo-gráficamente al momento de planificar. Además, que sería más simple poder sumergir el maniquí en otros medios de interés.
- 2. En el Punto A solo se realizarán mediciones de actividad por medio de placas radio-crómicas. Debido a que se cree que la dosis en el útero es demasiada alta para las cámaras de ionización.
- 3. El Punto B no es utilizado como punto de referencia en la institución, por eso se lo eliminó del diseño.
- 4. Se pueden unificar los radios tanto del ingreso de vejiga como de recto para usar el mismo porta instrumento.
- 5. La vejiga es desea que sea un bloque solido de material.
- 6. Se extiende el largo del útero para tener mayor comodidad del aplicador.

### **9.2.1.2 Segundo prototipo**

Teniendo en cuenta los comentarios de la reunión, se procedió a realizar las modificaciones al modelo para obtener un maniquí positivo.

Este maniquí consta de:

- Paredes de los órganos de 3mm.
- Un útero más largo.
- Se unifican los ingresos de recto y vejiga a 15 [mm].
- Los diferentes ingresos se juntaron para obtener mayor firmeza.
- La vejiga es maciza.
- Solo se dejan los ingresos al Punto A de manera que solo ingresen placas radiocrómicas.

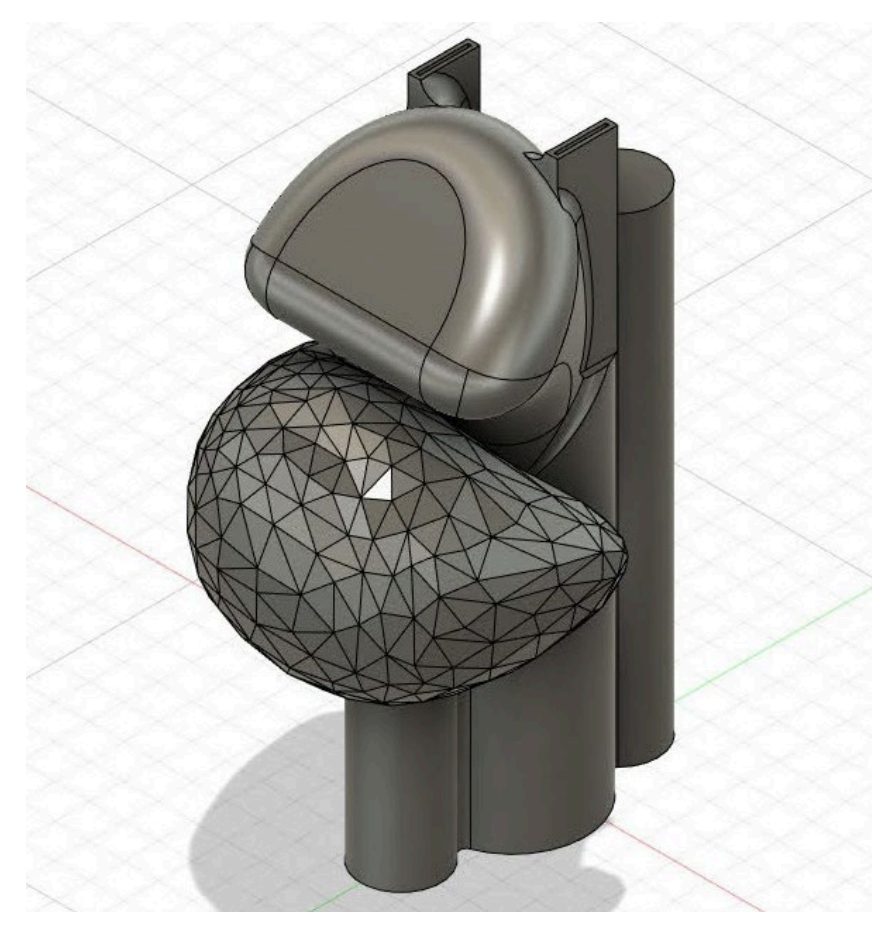

*Ilustración 63 Vista isométrica del maniquí positivo con las correcciones.*

Para no perder la capacidad del maniquí en abrirse por el eje sagital, la vejiga a su vez se la divide en dos piezas en su plano coronal, de esta manera el maniquí se puede mantener de manera unificada.

Los aplicadores para las cámaras de ionización y las placas radio-crómicas se siguen manteniendo sin modificaciones.

Se realiza una nueva reunión con los asesores, y no se remarcaron modificaciones. Por lo que se procedió a imprimir.

#### **9.2.2 Fabricación**

Se mando a imprimir el maniquí positivo. A continuación, se muestra una imagen del prototipo ya impreso.

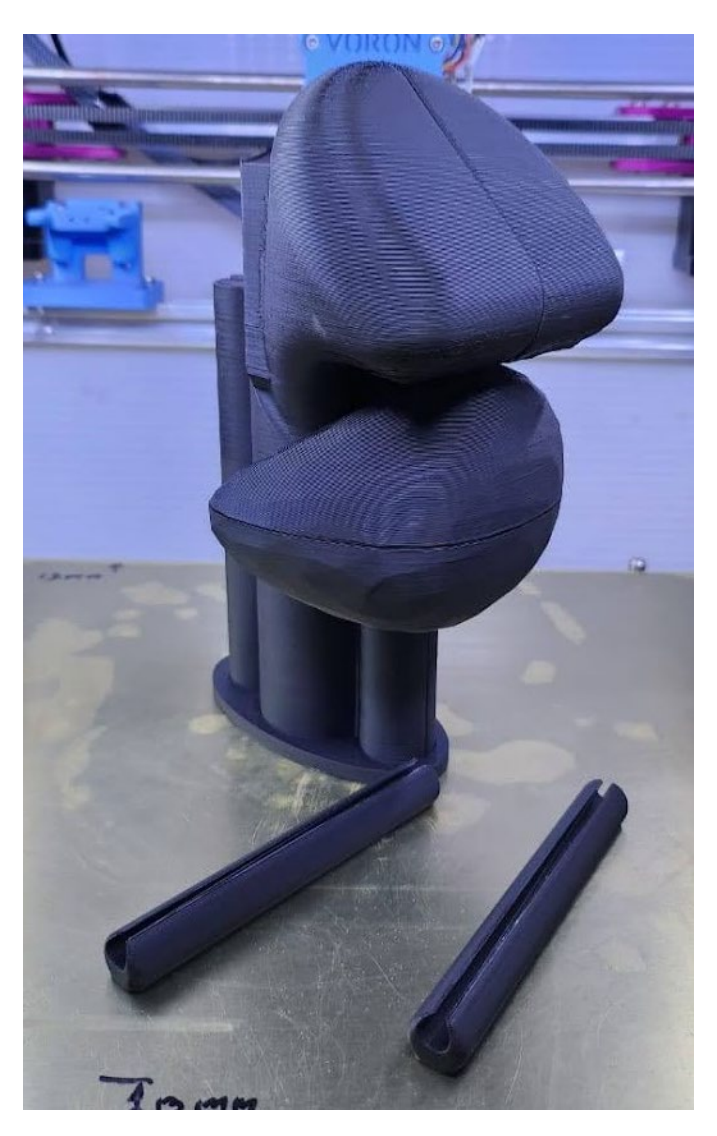

*Ilustración 64 Vista frontal del maniquí impreso.*

En la imagen anterior se puede observar el corte sagital del útero, como el corte coronal de la vejiga. Son cortes perpendiculares entre sí. También se aprecian los porta cámara de ionización.

Luego de la fabricación se realiza una prueba en el hospital con los diferentes elementos para probar su correcto funcionamiento. Se detectó que era necesario aumentar 2mm el diámetro de la vagina para que el aplicador este en su sitio, como así también se debió agregar 0,5mm al diámetro de los porta-cámaras de ionización para que ingresen de manera más cómoda. Además, se toma una recomendación de los asesores de hacer una "*ventana*" en donde el aplicador hace tope, contra el cullo del útero, para ver su correcta ubicación.

Se realizaron las correcciones y quedo de esta manera.

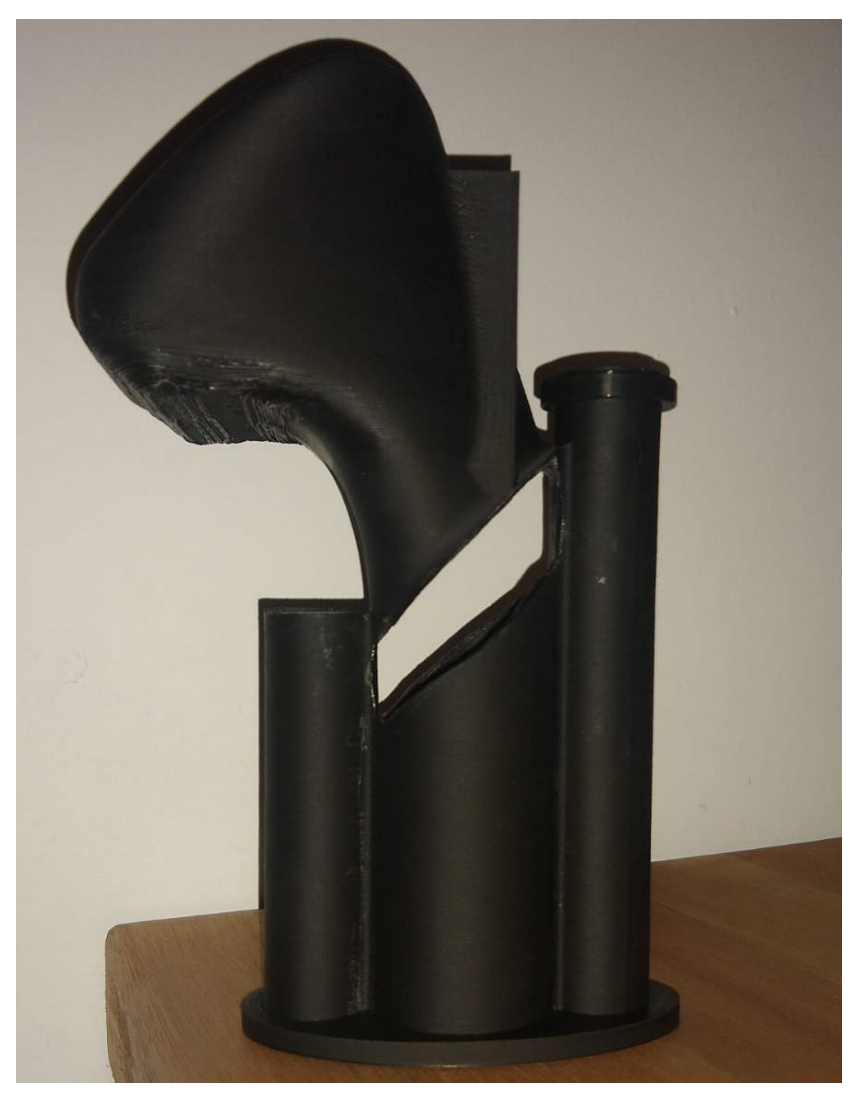

*Ilustración 65 Maniquí con ventana para visualización del aplicador. Sin vejiga montada.*

Por último, se imprimieron dos piezas extras para el apoyo del maniquí. Las mismas pueden verse en la imagen a continuación.

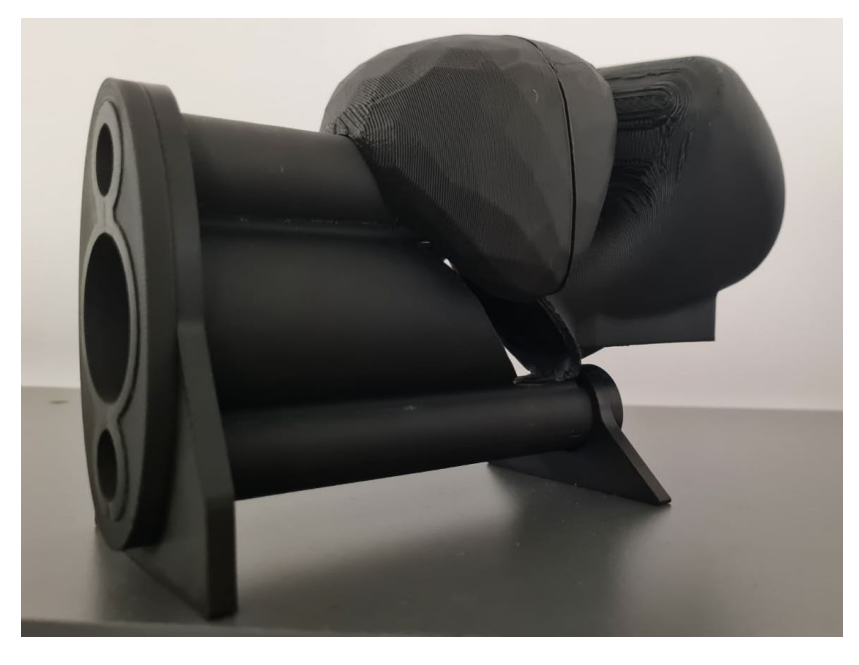

*Ilustración 66 Maniquí con sus piezas de apoyo.*

# **10 Pruebas / validaciones**

Para prueba y validación del prototipo se propusieron realizar dos controles END TO END en diferentes puntos del mismo y con diferentes detectores de radiación:

- Cámara de Ionización
- Placas radio-crómicas

Ambos controles consistieron en someter al maniquí fabricado a un procedimiento completo de braquiterapia ginecológica HDR, tal como se hubiese sometido una paciente, realizarle la aplicación y tomar mediciones dosimétricas para corroborar que lo que se planificó en el software fue lo que recibió el maniquí.

- Esos pasos fueron desarrollados anteriormente, y son:
- Inserción de aplicador
- Tomografía
- Creación de la paciente virtual en TPS
- Optimización del plan de radiación.
- Dispensación de los tratamientos.

### **10.1 Prueba y validación con cámara de ionización**

La primera prueba fue realizada con cámara de ionización, que consistió en realizar un control dosimétrico E2E (de principio a fin) irradiando el maniquí con un plan optimizado en TPS y luego comparar la carga colectada con los resultados obtenidos en el plan. El aplicador utilizado fue tándem "*intrauterino + anillo vaginal*" y la cámara se colocó en el interior de la vejiga a la altura del punto ICRU 38.

Para que la prueba se encuentre dentro de tolerancia, el porcentaje de error entre lo colectado y lo planificado debe ser menor al 5%. En caso de ser menor a 5% entonces se puede decir que el maniquí antropomórfico cumple con el objetivo y es similar a un paciente. Este valor es el recomendado por la AAMP (American Association of Physicist in Medicine).

El primer paso fue colocar el aplicador de manera correcta dentro del maniquí, es decir, con la misma técnica utilizada por médicos en un paciente real. Dentro de los aplicadores se introdujeron "*dummies*", marcadores radio-opacos que ayudan a la reconstrucción de los mismos en el planificador.

Luego, se colocó la cámara de ionización dentro del porta-cámara fabricado, el cual se ingresó en la vejiga con el fin de medir la dosis recibida por dicho órgano.

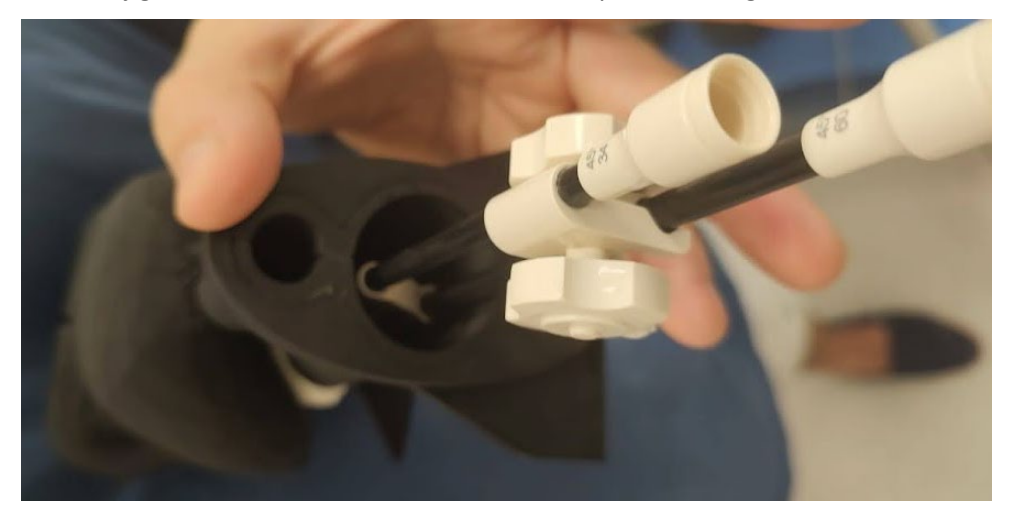

*Ilustración 67 Colocación del aplicador dentro del maniquí.*

Posteriormente se lo introdujo dentro de una cuba con agua y se le realizó una tomografía computada. Para esto se creó un paciente virtual en el software del Tomógrafo para poder almacenar los datos adquiridos.

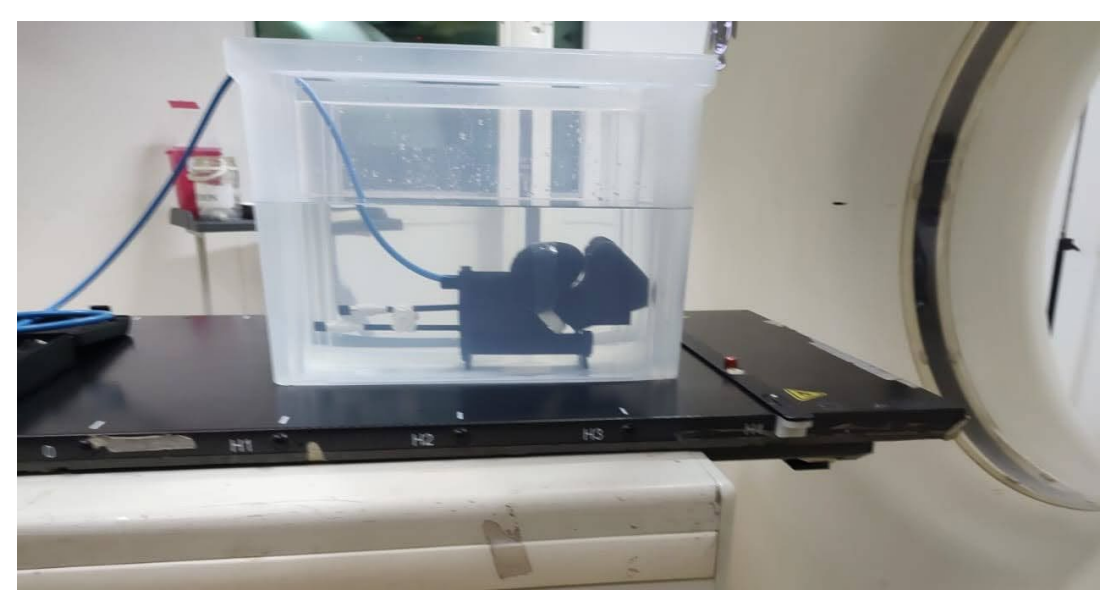

*Ilustración 68 Maniquí armado y colocado para ser sometido a una tomografía.*

Durante el proceso tomográfico se pudieron observar algunas imágenes en tiempo real, observando que la vejiga sólida se asemeja visualmente al agua dentro del recipiente. A continuación, se muestra una imagen de uno de los cortes.

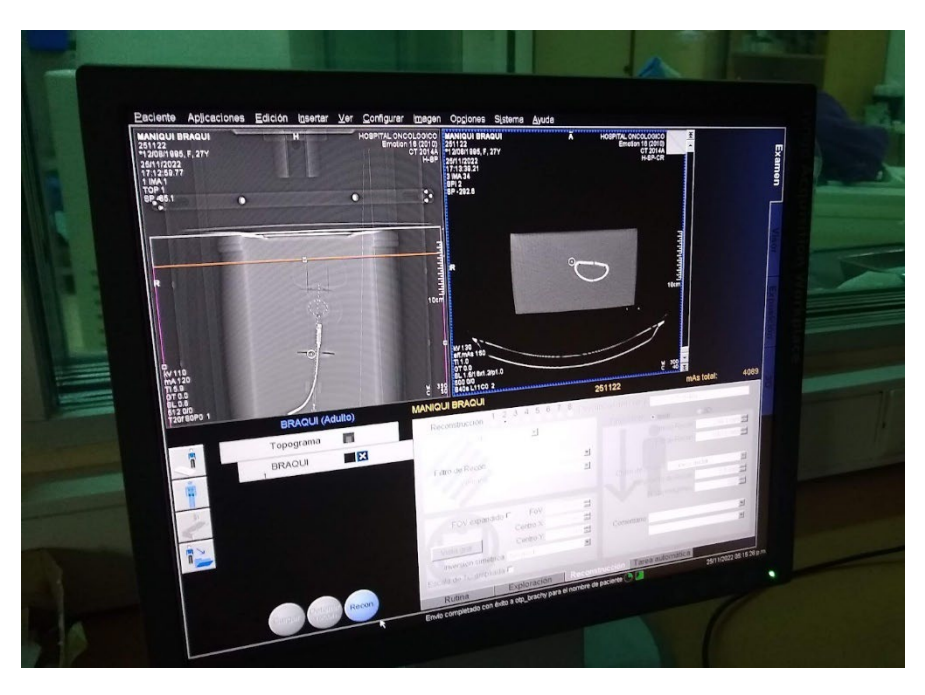

*Ilustración 69 Imagen de uno de los cortes tomográficos dados en tiempo real.*

El paciente adquirido con el tomógrafo se exportó a la estación de trabajo del servicio de braquiterapia, donde se introdujo al Sistema de Planificación de Tratamientos, Oncentra Brachy para comenzar a planificar. Este es uno de los pasos más importantes, ya que, con esta planificación, el software calcula y arroja las curvas de dosis en las diferentes áreas y/o regiones que luego se constatarán con las mediciones en el sitio.

Para comenzar a trabajar con el planificador se debió realizar una segmentación de los diferentes órganos y partes de interés. En este caso, se segmentó la vejiga, útero, vagina, recto, cámara de ionización y se delimitó un tumor virtual.

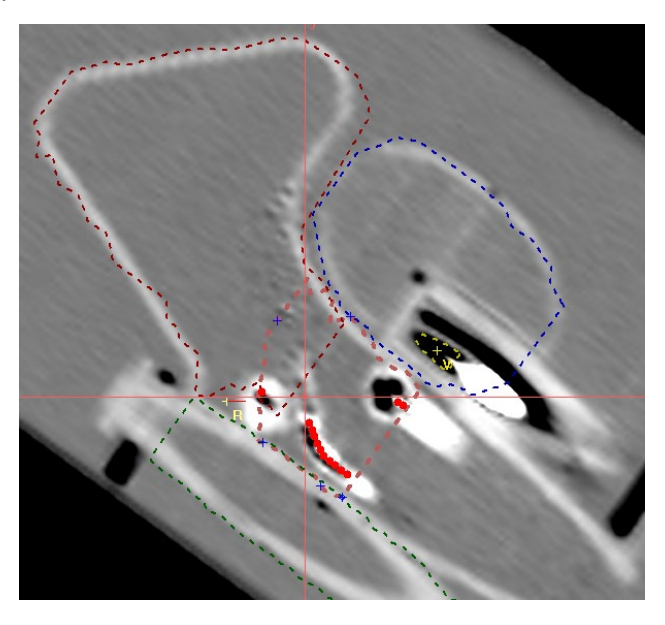

*Ilustración 70 Segmentación de los diferentes órganos del maniquí en Oncentra Brachy.*

En el caso de la cámara de ionización, solo se dibujó su volumen activo, corroborando que se correspondan con los 0.3 cm<sup>3</sup> reales. Una mala segmentación de la cámara puede generar que el software informe una dosis diferente a la real.

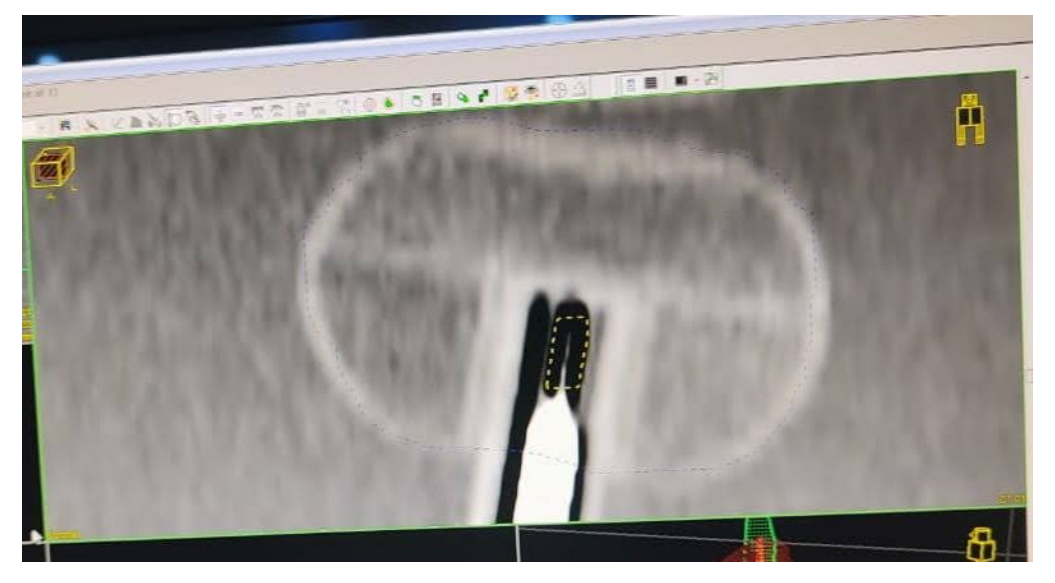

*Ilustración 71 Segmentación del volumen activo de la cámara de ionización.*

| Name              | Series | Volume [ccm] |  |
|-------------------|--------|--------------|--|
| <b>J D CAMARA</b> | CT 01  | 0.30         |  |
| <b>DE CTV</b>     | CT01   | 49.49        |  |
| <b>Z</b> GTV      | CT 01  | 355.32       |  |
| RECTO             | CT01   | 54.17        |  |
| <b>JU VEIGA</b>   | CT 01  | 210.08       |  |

*Ilustración 72 Volúmenes segmentados. Se observa el correcto volumen de la cámara de 0.3 cm3.*

A continuación, se realizó la reconstrucción del aplicador manualmente, con ayuda de los "*dummies*", corroborando su forma en 3D y se cargaron los puntos de parada de la fuente radioactiva en todo aquel espacio donde haya tumor. A continuación, se visualiza la reconstrucción del aplicador

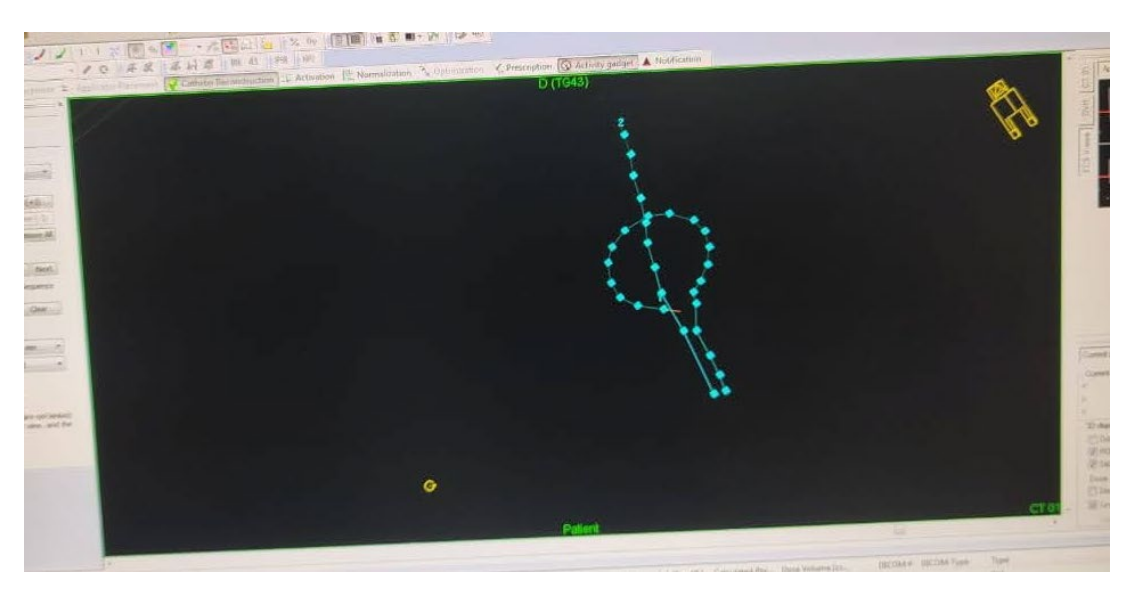

*Ilustración 73 Reconstrucción del aplicador.*

Luego, se crearon puntos "*target*" que se distribuyeron en la superficie del tumor y se normalizó la dosis prescripta a esos puntos, obligando que la curva de dicha dosis englobe a todo el tumor.

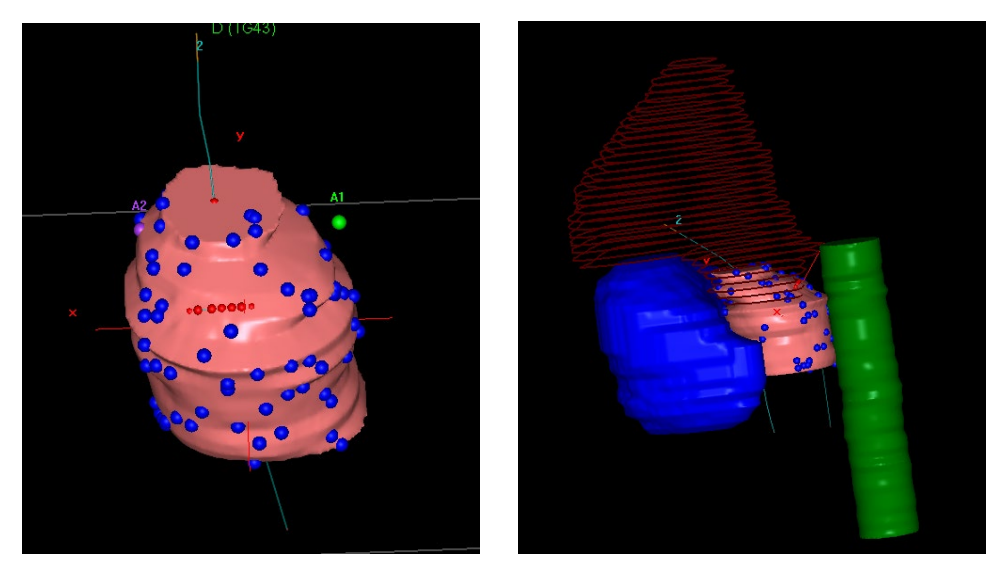

*Ilustración 74 Tumor virtual (masa de color rosa) con los puntos.*

El último paso fue la optimización de dosis con ayuda del histograma dosis volumen. En este caso se "*moldeó*" la curva de isodosis tratando de irradiar lo más posible el tumor cumpliendo con las restricciones de los órganos sanos. El objetivo de la planificación en la prueba era que la dosis recibida en el 98% de la cámara de ionización sea de 0.7578 [Gy].

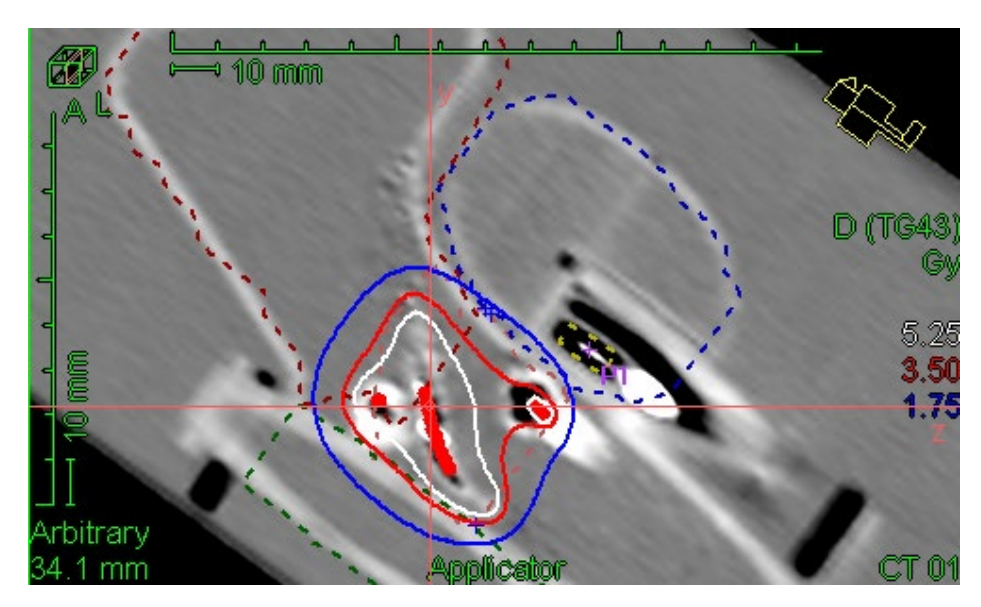

*Ilustración 75 Curvas de isodosis del tratamiento planificado.*

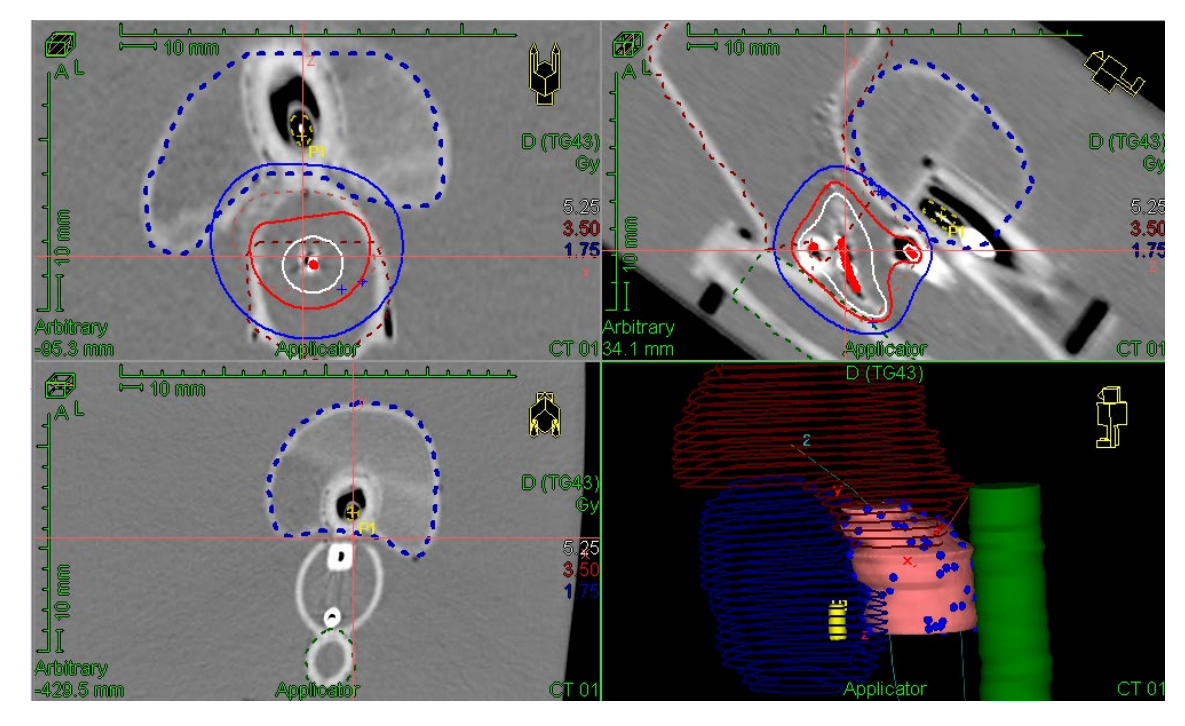

*Ilustración 76 Imagen del Oncentra Brachy. donde se pueden ver los diferentes volúmenes de interés segmentados. Azul vejiga, verde recto, rosa tumor virtual y el rojo con líneas es el útero. La cámara de ionización está dentro de la vejiga en amarillo.*

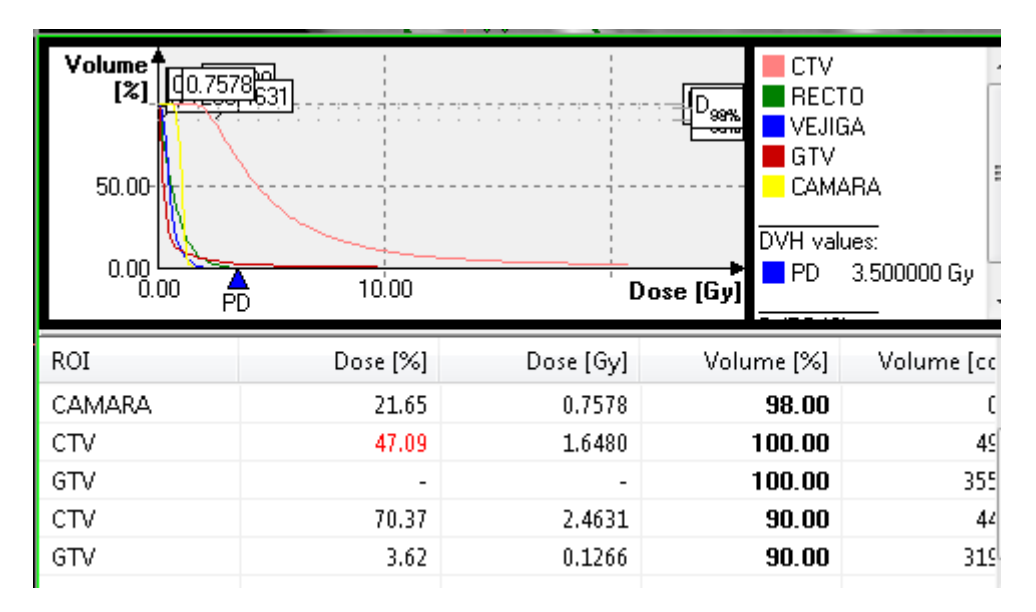

*Ilustración 77 Dosis planificadas para cada volumen de interés.*

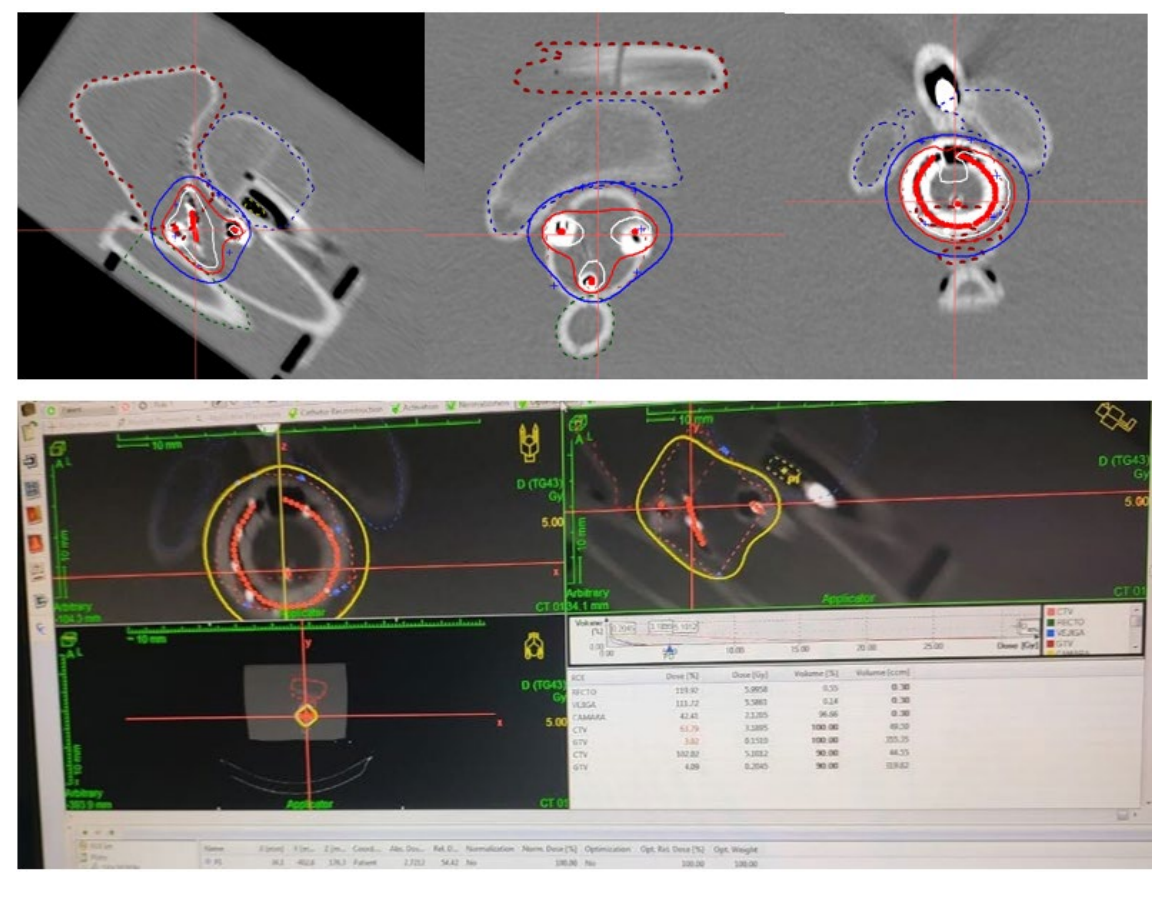

*Ilustración 78 Optimización de dosis. La línea continua amarilla representa una curva de dosis, donde la dosis es igual en cada punto de la misma.*

Una vez logrado el plan pretendido, se lo exportó al software que controla a la unidad de poscarga. Se conectaron el maniquí a la unidad de tratamiento y la cámara de ionización al electrómetro, se tomaron datos de presión ambiente y temperatura del agua, y se dio comienzo

a la aplicación. Desde este momento todo el procedimiento se observó desde la sala de comando por medio de cámaras.

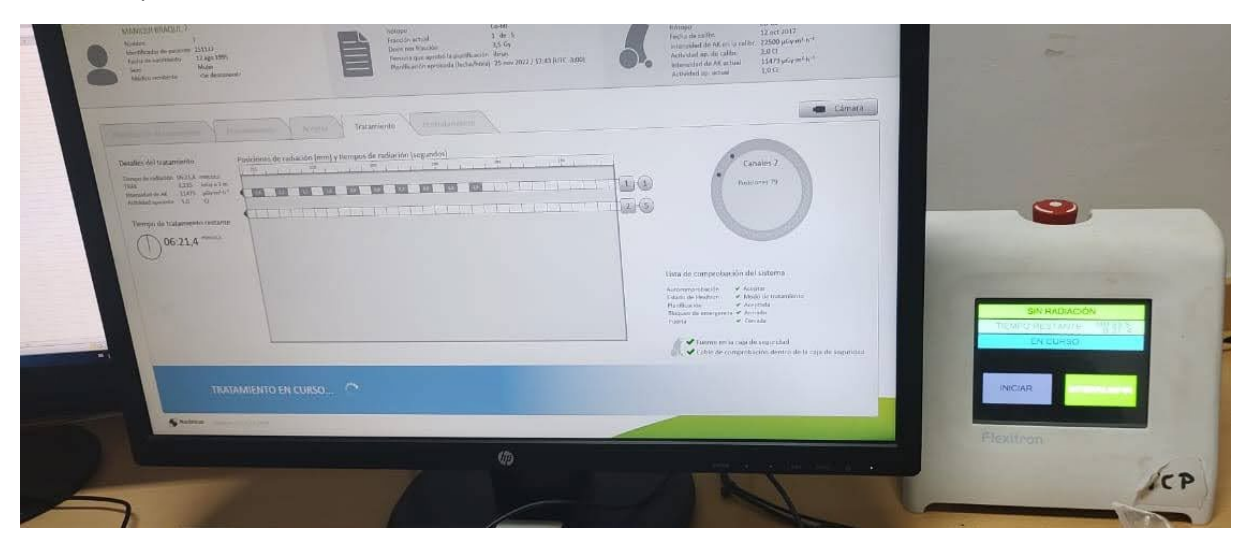

*Ilustración 79 Tratamiento cargado a máquina de poscarga.*

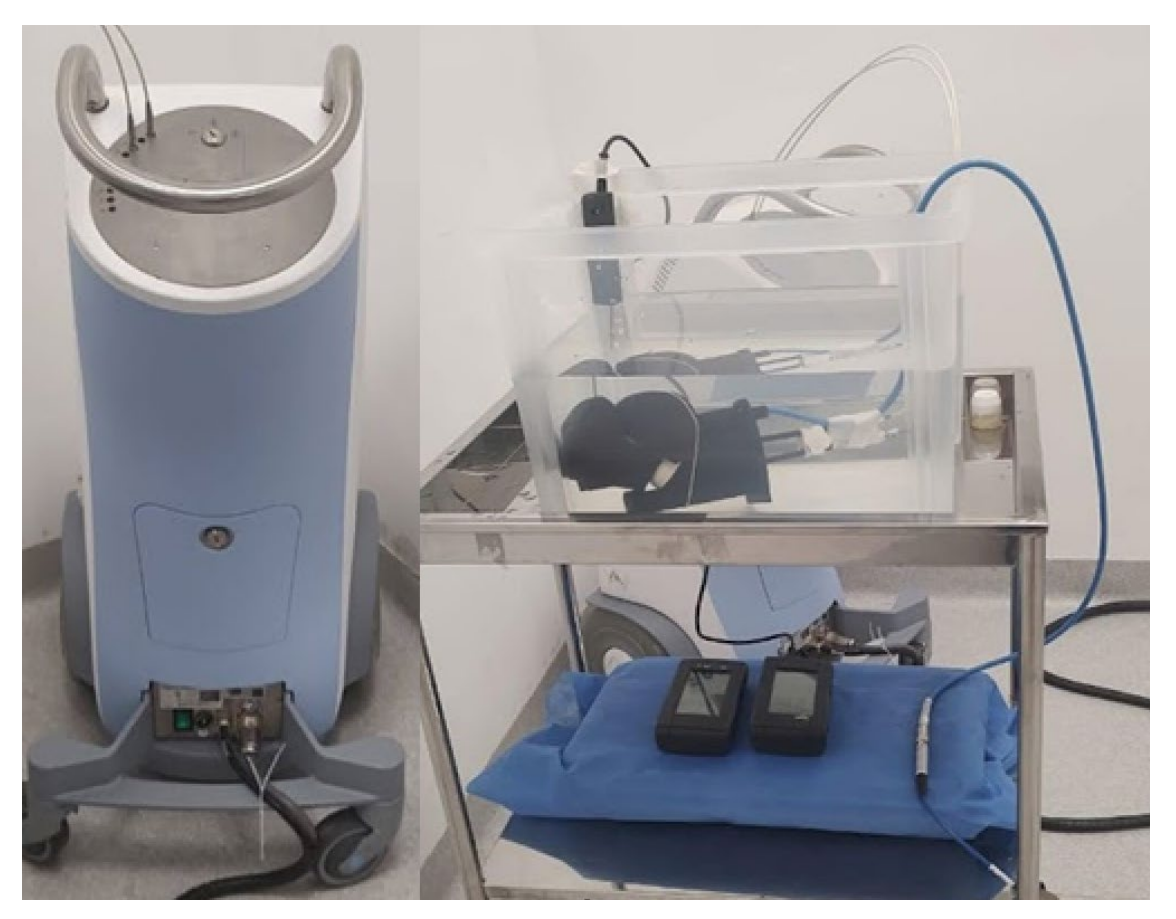

*Ilustración 80 Máquina de poscarga a la izquierda. Maniquí armado para recibir tratamiento a la derecha.*

En este caso el procedimiento de irradiación se completó en 6:21 [min]. Una vez finalizado se tomó el valor de carga colectado y se repitió dos veces más.

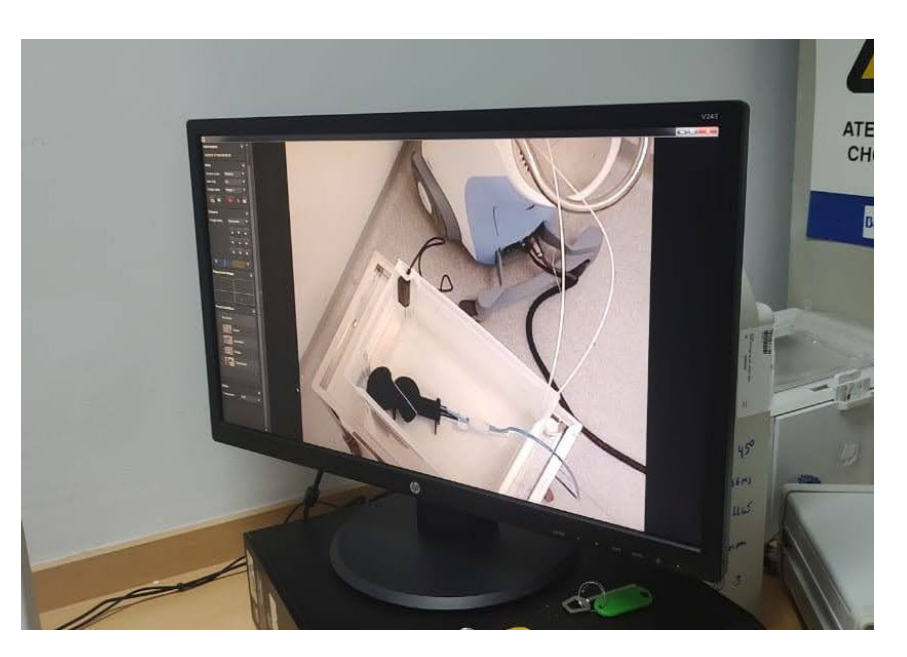

*Ilustración 81 Cámaras para visualizar a los pacientes durante el tratamiento.*

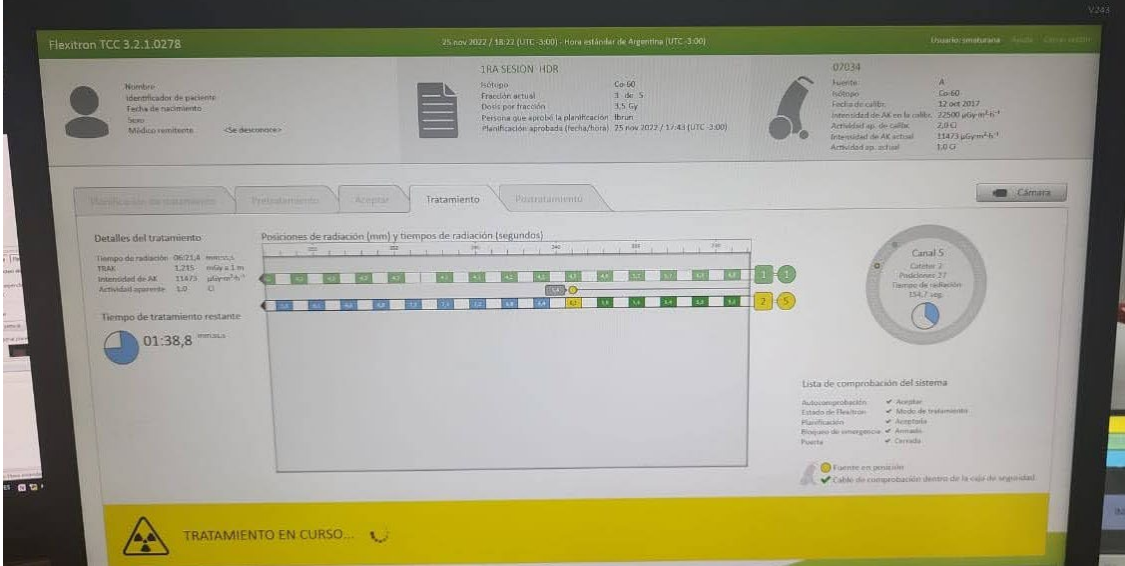

*Ilustración 82 Ventana de tratamiento en curso de la máquina de poscarga.*

Durante todo el procedimiento se van controlando las cargas colectadas por la cámara de ionización.

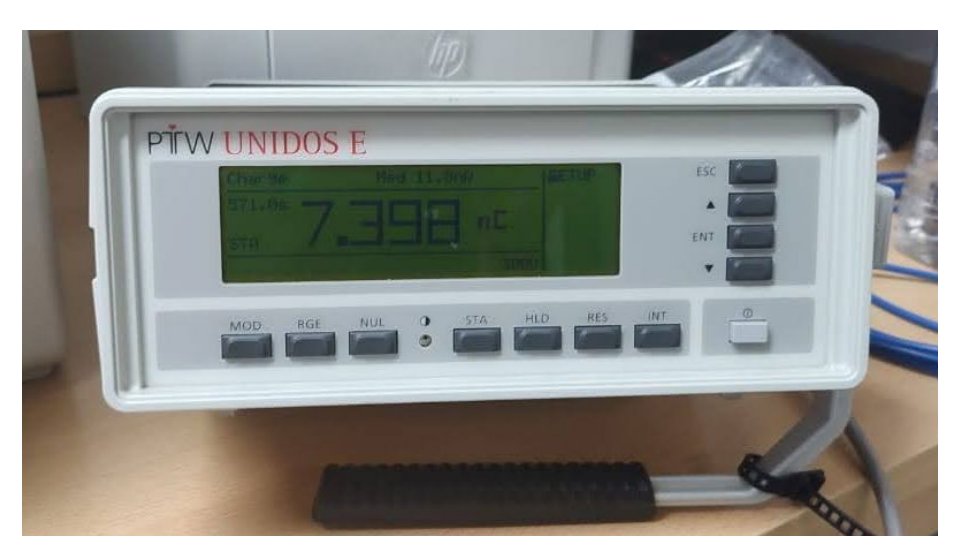

*Ilustración 83 Medición del electrómetro.*

Para la toma de datos se debió chequear que el electrómetro este previamente seteado en cero y polarizado a 300 [V]. Luego de cada medición, tiene que ser reconfigurado a cero.

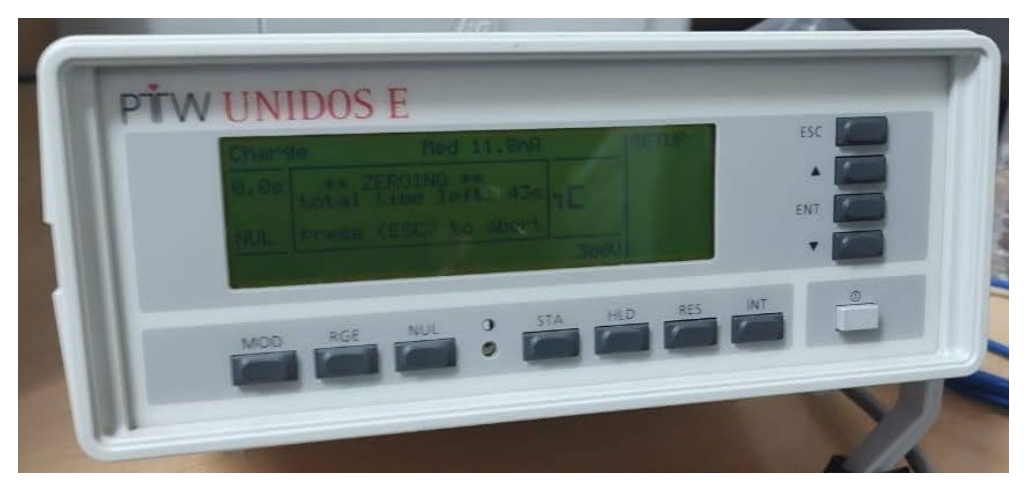

*Ilustración 84 Configuración del electrómetro.*

Todos los valores de temperatura, presión y cargas colectadas se registraron en una planilla del Hospital Oncológico para test E2E con CIRS. Esta planilla calcula la dosis medida por la cámara de ionización y la compara con la dosis planificada, y posteriormente brinda el error porcentual entre ambos datos.

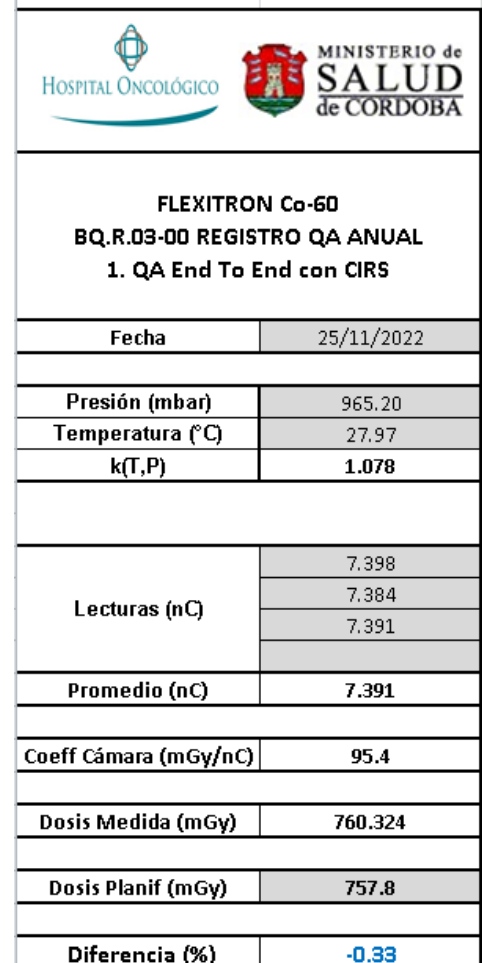

*Ilustración 85 Planilla de cálculo para test E2E.*

El error porcentual entre lo medido y lo planificado fue del 0.33%.

Por último, se procedió a desarmar lo preparado para el proceso de medición y guardar los elementos. Luego, se dejó reposar dentro de un lugar protegido de radiación la cuba de agua por 24 [Hrs], para la posterior deposición del agua por la alcantarilla y el maniquí en una caja en la oficina.

### **10.2 Prueba y validación con Placas Radio crómicas**

La prueba y validación con placas radio-crómicas consistió en realizar un control dosimétrico E2E (de principio a fin) irradiando el maniquí con el mismo plan, optimizado en TPS para irradiación con cámara y luego comparar la dosis en la placa por medio de escaneo y procesamiento con los resultados obtenidos en el plan. El aplicador utilizado fue "*tándem intrauterino + anillo vaginal*" y las placas se colocaron en los orificios para ellas que se encuentran a la altura de los Puntos A según ICRU 38.

Para que la prueba se encuentre dentro de tolerancia, el porcentaje de error entre lo obtenido en las placas y lo planificado debe ser menor al 5%. En caso de ser menor a 5% entonces se puede decir que el maniquí antropomórfico cumple con el objetivo y es similar a un paciente. Este valor es el recomendado por la AAMP.

Los dosímetros que se utilizaron en esta práctica son películas radio-crómicas EBT3, los cuales no necesitan preparación previa y su respuesta es automática, cambiando de color al ser expuesta a radiación ionizante. En el proceso se tuvieron en cuenta varios factores como como no exponerlas a temperaturas mayores a 40°C o a luz con componentes altos de UV, manipularlas solo con pinza y guantes para evitar dejar huellas dactilares y no ejercer presión sobre ellas, ya que esto podría cambiar el grosor de la capa activa por lo que cambiaría la respuesta.

El primer paso fue ajustar el tamaño de las películas al orificio fabricado en el maniquí para la medición en cuestión, para ello se creó una plantilla en un papel para evitar tener que pintar la placa, luego se pegó una con otra y se cortaron aproximadamente 40 cuadrados de 1,2x1,2 [cm].

Cortar las películas hace que la respuesta cambie cerca del lugar del corte, por lo tanto, para mitigar estos efectos, las películas se cortaron 24 [hs] antes de su exposición.

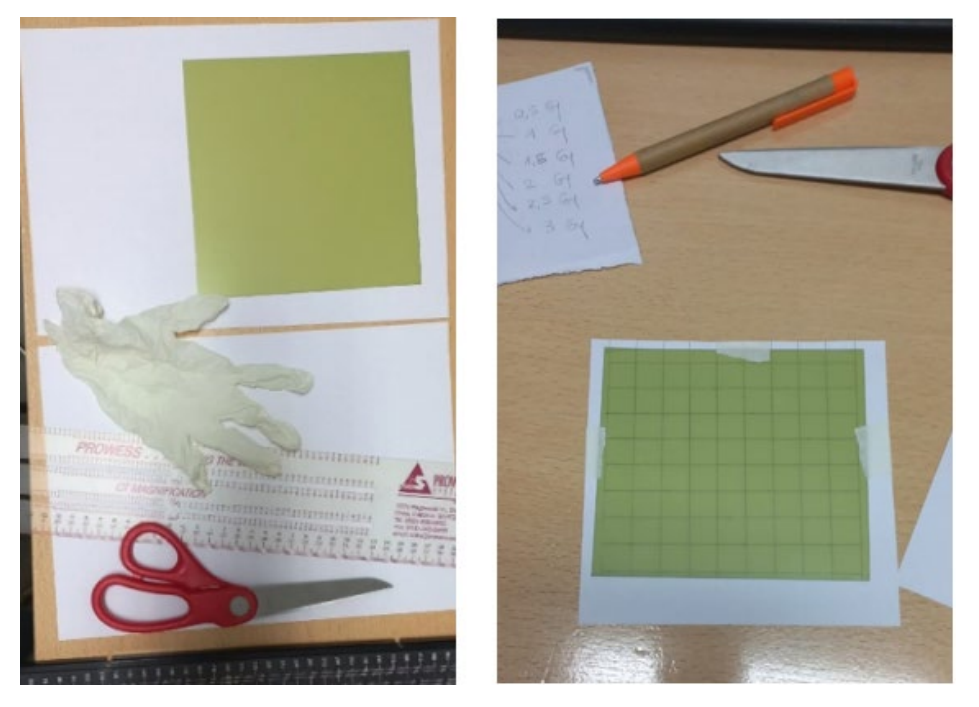

*Ilustración 86 Proceso de manipulación y cortado de las placas radio-crómicas.*

Para determinar el valor de radiación expuesto en el procedimiento E2E con las placas radio crómicas, se requiere generar una curva de calibración para las películas, para esto se utilizaron las placas previamente cortadas para exponerlas a diferentes valores de dosis. Se irradiaron 2 películas por cada nivel de dosis, y se guardaron en sobre individuales con su identificación.

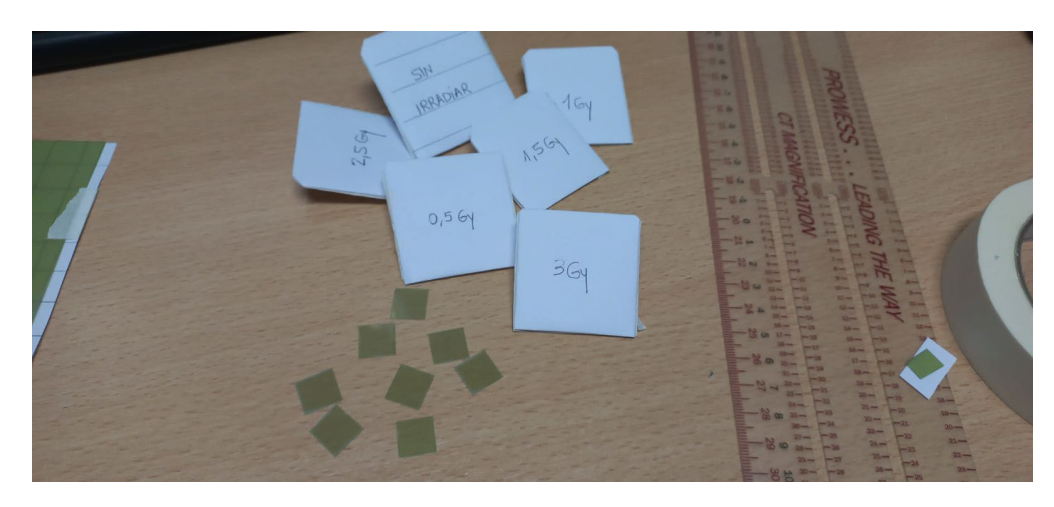

*Ilustración 87 Irradiación de las placas radio-crómicas.*

Para digitalizar las películas y así poder cuantificar su color, se utilizó un scanner Epson y se generaron imágenes en formato "*.tiff*" sin compresión con 16 bits por canal. Primero se digitalizaron películas sin irradiar como referencia y luego las irradiadas 24 [hs] posteriores a su exposición. Para evitar reflejos no deseados se utilizó un colimador de luz, de material opaco y con un orificio central del tamaño de la placa.

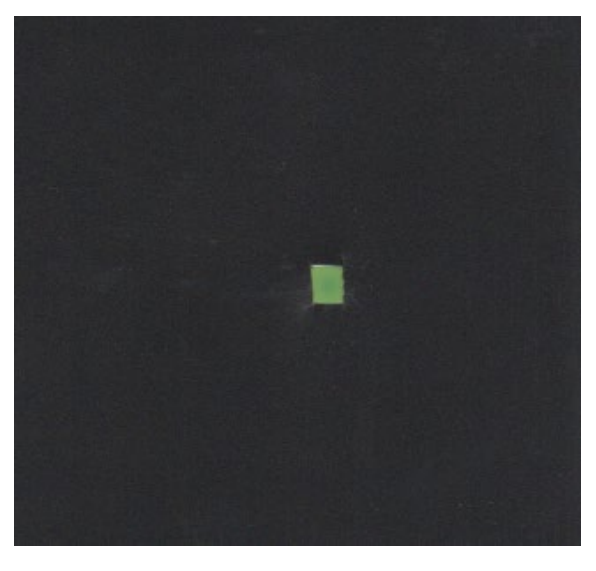

*Ilustración 88 Escaneo de las placas irradiadas.*

Las irradiaciones para obtener la curva de calibración, se realizaron con el acelerador lineal Siemens Artiste de 6 [MV] a distancia fuente superficie de 100 [cm] con 1 [cm] de build-up de agua sólida.

Para obtener los niveles de grises, correspondiente a la dosis recibida, se realizó un análisis de las imágenes escaneadas utilizando la herramienta de programación Python, el objetivo fue obtener una medición de la atenuación de la placa radio-crómica con respecto a la dosis, por medio del análisis del histograma de cada una de las imágenes. Los gráficos obtenidos del análisis de las imágenes se encuentran en el anexo 16.1, mientras que en el anexo 16.2 se encuentra el código utilizado.

El nivel de gris [NG] para cada dosis fue:

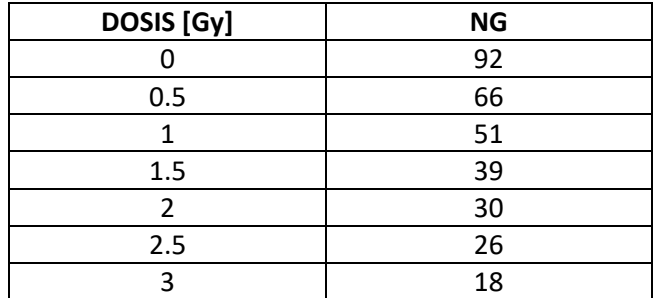

*Tabla 11 Valores de grises de las placas radio-crómicas según dosis entregada.*

Con estos valores se realizó una regresión lineal simple por medio de Excel, para así obtener un modelo matemático, y luego, obtener valores de dosis sabiendo únicamente la NG de las placas irradiadas. La fórmula obtenida fue:

 $Dosis = 3.34 + NG * (-0.04)$ 

Dicha fórmula es la que moldea nuestra curva de calibración.

Haciendo una comparación gráfica entre nuestra curva de calibración y los valores que se utilizaron para construir dicha curva resulta el siguiente gráfico:

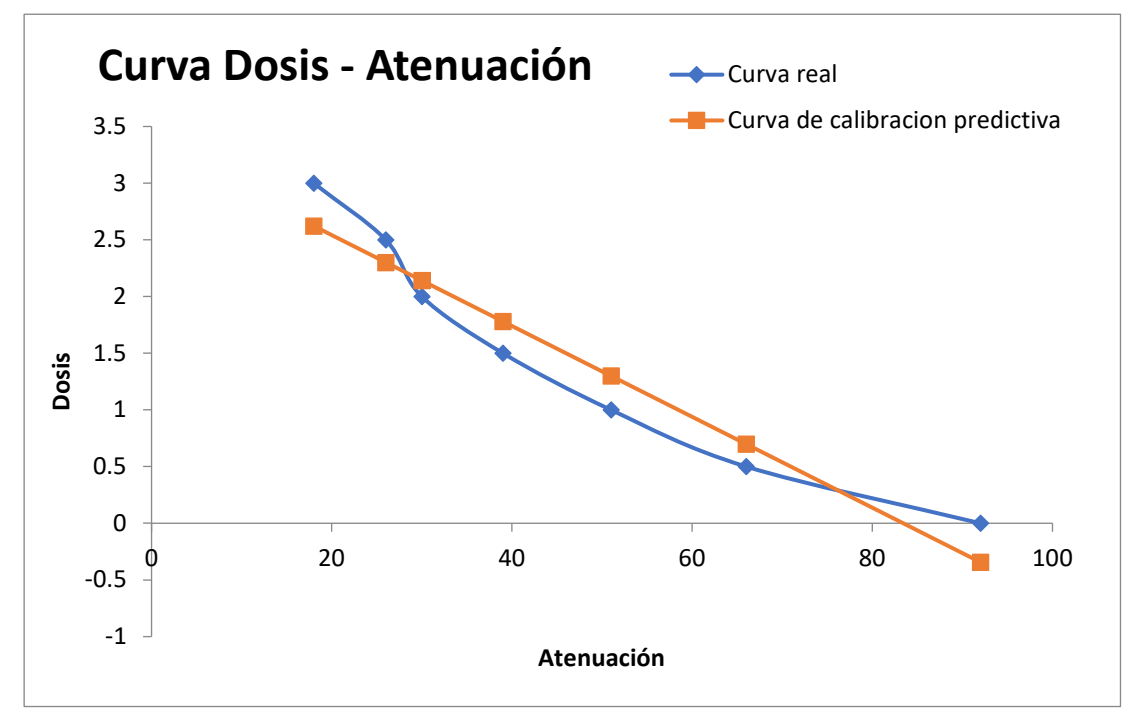

*Ilustración 89 Curva de calibración y curva real de atenuación.*

Una vez obtenida la curva de calibración, se armó el maniquí nuevamente con los mismos aplicadores utilizados en la prueba anterior con la cámara de ionización, se introdujeron las placas a la altura de los Puntos A y se sumergió el maniquí en un recipiente con agua conectado a la unidad de tratamiento.

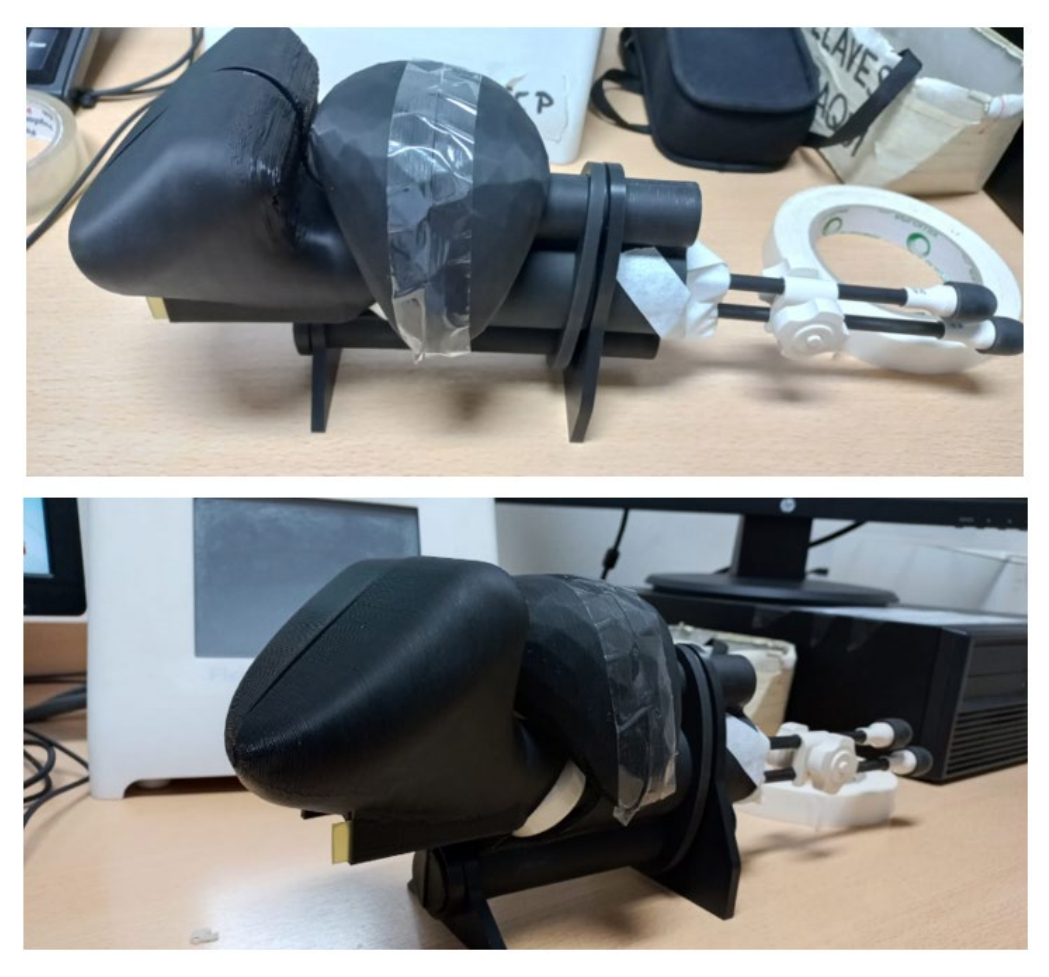

*Ilustración 90 Maniquí armado para medición con placas radio-crómicas.*

En la misma planificación se colocaron los Puntos A donde debería estar la placa para luego comparar la dosis recibida en ese punto con la placa procesada.

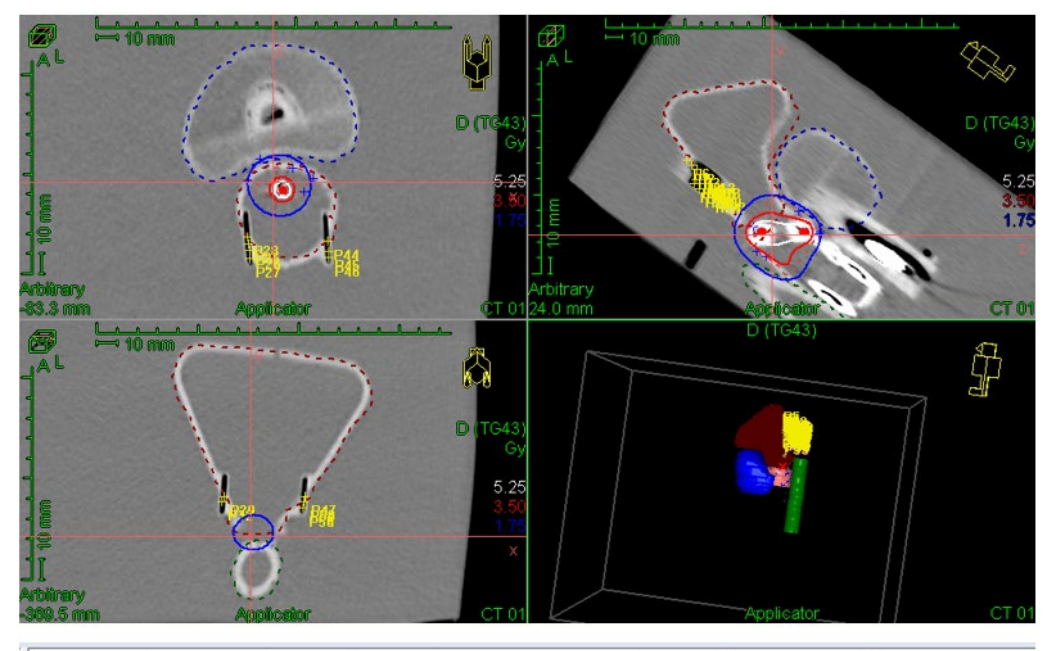

| Name                  | $X$ [mm] $Y$ [m |          |               | Z [m Coord Abs. Dos |            | Rel. D Normalization | Norm. Dose [%] |
|-----------------------|-----------------|----------|---------------|---------------------|------------|----------------------|----------------|
| <b>⊕ P52</b>          | 60.8            | $-347.7$ | 142.0 Patient | 0.7059              | 20.17 No   |                      | 100.00         |
| $\Leftrightarrow$ P53 | 59.8            | $-356.6$ | 144.8 Patient | 1.0976              | 31.36 No   |                      | 100.00         |
| <b>⊕</b> P54          | 60.4            | $-354.2$ | 143.1 Patient | 0.9545              | 27.27 No.  |                      | 100.00         |
| <b>⊕ P55</b>          | 60.4            | $-352.8$ | 142.0 Patient | 0.8901              | 25.43 No   |                      | 100.00         |
| <b>◆ P56</b>          | 59.7            | $-358.2$ | 142.2 Patient | 1.1714              | $33.47$ No |                      | 100.00         |
| $oplus$ P57           | 64.8            | $-320.2$ | 151.7 Patient | 0.2567              | 7.34 No    |                      | 100.00         |
| $\Leftrightarrow$ P58 | 64.6            | $-315.6$ | 152.1 Patient | 0.2262              | $6.46$ No  |                      | 100.00         |

*Ilustración 91 Tratamiento a maniquí con medición de placas radio-crómicas.*

Pasadas 24 [hs] de la irradiación con el equipo de braquiterapia se escanearon las placas y se procesaron para obtener la dosis recibida.

Con las imágenes de las placas escaneadas, se procedió a realizar el mismo análisis gráfico para así obtener los NG, y de esta manera obtener la dosis a la que fueron sometidas, y así poder contrastarlo con la planificación. Dichas dosis se calculan con la fórmula descripta anteriormente.

En este caso en particular se buscó comparar el punto de mayor dosis, el P56 con una dosis planificada de 1,1714 [Gy]. Los NG de las placas irradiadas y sus dosis estimadas correspondientes fueron:

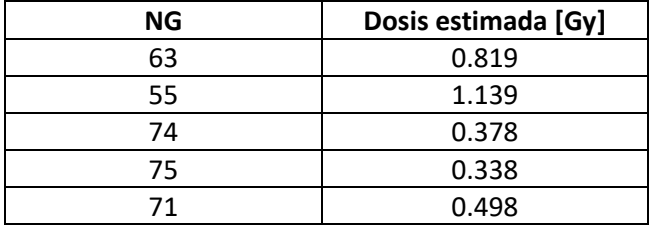

*Tabla 12 Dosis estimadas de las placas radio-crómicas. Los gráficos de las placas irradiadas de donde se obtuvieron las NG están en el anexo 16.1.*

La máxima dosis medida fue de 1,139 [Gy] que se presume ser la del P56. El error porcentual entre este valor y el planificado es de:

$$
Error\% = \left(\frac{1,171 - 1,139}{1,171}\right) * 100 = 2,73\%
$$

Fortuna Gaston - Levenzon Levy Nicolas

# **11 Resultados**

A lo largo de este Proyecto Integrador, se llevaron a cabo diferentes análisis para desarrollar el prototipo.

El primero de ellos fue la caracterización del material, el mismo se realizó tanto empíricamente como analíticamente, en ambos se obtuvieron resultados positivos. Los resultados obtenidos en la caracterización empírica se muestran en la siguiente tabla:

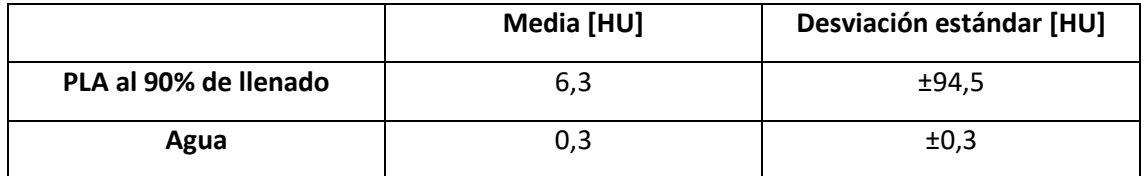

Siendo estos valores similares con los estudios citados en el capítulo del "*Estado del Arte*".

Por otro lado, tenemos la caracterización analítica, en la cual se obtuvo que:

- 1 [cm] de PLA equivale a 1,23 [cm de Agua]
- El error introducido por esta equivalencia, en las energías de los fotones de la fuente de Co60 es de 1% para ambas.

Dichos valores obtenidos en ambos casos se consideraron favorables.

Otro de los objetivos de este Proyecto Integrador era la comprobación de la funcionalidad en el uso del maniquí fabricado, para ello se llevaron a cabo dos controles E2E.

El primero de ellos se realizó utilizando la cámara de ionización de la institución. Durante todo el procedimiento la manipulación y uso del maniquí fue correcta, los instrumentos de medición y los aplicadores, ingresaron y se mantuvieron firmes en sus lugares el tiempo requerido. En esta primera prueba, el error entre la dosis planificada y la medida fue de 0.33%, siendo un valor menor que el umbral de la AAMP del 5% utilizado como criterio de aceptación. Además, dicho valor fue menor que los resultados obtenidos por el Hospital Oncológico realizando la misma prueba, pero usando el CIRS.

El segundo de ellos, fue realizado por medio de placas radio-crómicas. Siendo esta la primera experiencia del Hospital Oncológico en realizar controles de calidad dosimétricos por medio de placas. El primer paso fue fabricar una curva de calibración, para luego someter la maniquí al tratamiento, y así obtener la dosis absorbida, gracias a la curva de calibración, de las placas radio crómicas durante este proceso. Para este caso el error obtenido entre la dosis planificada y la medida fue de 2.7%, siendo nuevamente un valor menor al 5% propuesto por la AAMP. Además, fue un resultado muy bueno para una primera experiencia en la dosimetría con placas radio crómicas.

### **12 Conclusiones**

La radioterapia es una de las principales opciones para el tratamiento del cáncer, y por eso su importancia en su incorporación en las diferentes instituciones de la salud. Sin embargo, debido a la delicadeza de estas modalidades terapéuticas, se necesita personal capacitado y controles de calidad periódicos, siendo el mejor método de control los procesos E2E. Estos controles, además de necesitar los equipos médicos, requieren instrumentos de medición como los dosímetros, y elementos de simulación como los maniquíes dosimétricos antropomórficos.

En la Argentina, entre todas las instituciones radioterapéuticas se comparten un mismo maniquí antropomórfico de tórax, llamado CIRS, para realizar sus controles de calidad. Es por eso que en este proyecto se fabricó un prototipo de maniquí antropomórfico de pelvis femenina.

Uno de los principales desafíos fue investigar sobre trabajos similares al de este proyecto, para tomarlos como referencia para fabricar un prototipo. En nuestro caso, optamos por la tecnología de la impresión 3D que presenta varias ventajas en la versatilidad del diseño, tiempos de fabricación, costos, resistencias y propiedades físicas de los materiales, etc.

Sin embargo, para finalmente decidirnos por este método de fabricación, fue necesario verificar que los materiales utilizados en la impresión 3D sean capaces de representar radiológicamente al tejido de la pelvis femenina. La caracterización de estos materiales realizada analíticamente y empíricamente, demostró que una configuración de PLA al 90% de llenado es radiológicamente equivalente al agua.

Finalmente, con el maniquí fabricado, se procedió a realizar su prueba de uso mediante un control de calidad E2E. Podemos asegurar que el maniquí fue de fácil manipulación y uso, donde no presento ningún inconveniente. Además, podemos resaltar los resultados sumamente positivos que se obtuvieron durante los dos controles E2E, tanto con el dosímetro como con las placas radio crómicas.

Con todo esto, podemos concluir al igual que en los trabajos citados en el "*Estado del arte*", en que la tecnología de la Impresión 3D tiene un gran potencial a la hora de desarrollar maniquíes para realizar diferentes pruebas en el ámbito radiológico. Pudiendo fabricar de manera rápida, económica y adaptable fantomas que se ajusten a las necesidades de cada centro de radioterapia. Incluso en aquellos casos donde no se pueda simular adecuadamente la atenuación por los materiales imprimibles, se pueden fabricar moldes para ser rellenados por otros materiales afines a lo deseado.

# **13 Trabajos futuros**

Se tienen varias consideraciones para los trabajos a futuro, debido a que se desarrolló un prototipo.

Por un lado, se debe corregir las medidas del diámetro de la vagina hasta los 39 [mm] si es que se elige utilizar el aplicador de 24 [mm], o a un mayor diámetro si se utiliza uno más grande. Además, se pueden realizar tantas modificaciones como los diferentes centros de radioterapia consideren.

A su vez, se pueden seguir realizando estudios de la caracterización del o de los materiales para obtener una mejor representación. Se podrían recubrir las diferentes superficies del maniquí con materiales que sean similares al tacto al de una paciente real. Para lograr una mayor representación del maniquí en todo aspecto, y que pueda ser utilizado para el entrenamiento de los físicos médicos y radioterapeutas.

Otra posibilidad, seria realizar una maniquí modular donde se puedan agregar o quitar diferentes piezas que representen diferentes órganos, tumores o incluso para diferentes elementos de medición.

Por último, se puede sumergir el maniquí en diferentes medios líquidos y sólidos para obtener diferentes comportamientos radiológicos, como así también probar diferentes métodos de medición para realizar una buena comparación entre todos ellos.

### **14 Bibliografía y Referencias**

- [1] S. Maturana, "PUESTA EN MARCHA DEL NUEVO SERVICIO DE BRAQUITERAPIA 3D GUIADA POR IMÁGENES CON FUENTE DE Co-60, CONFORMACION E IMPLEMENTACION DE UN PROGRAMA DE GARANTIA DE CALIDAD EN HOSPITAL ONCOLOGICO DE CORDOBA."
- [2] "Exploración por tomografía computarizada." https://www.mayoclinic.org/es-es/testsprocedures/ct-scan/about/pac-20393675 (accessed Jun. 21, 2022).
- [3] National Cancer Institute, "¿Qué es el cáncer?" https://www.cancer.gov/espanol/cancer/naturaleza/que-es (accessed Jun. 19, 2022).
- [4] Sociedad Española de Oncología Médica, "¿Qué es el cáncer y cómo se desarrolla?" https://seom.org/informacion-sobre-el-cancer/que-es-el-cancer-y-como-sedesarrolla?start=0 (accessed Jun. 11, 2022).
- [5] Centros para el Control y Prevención de Enfermedades, "¿Qué es el cáncer ginecológico?" https://www.cdc.gov/spanish/cancer/gynecologic/basic\_info/what-isgynecologic-cancer.htm (accessed Mar. 06, 2023).
- [6] International Agency for Research on Cancer, *Cancer incidence in five continents, vol. VI*. 2017.
- [7] P. E. Goss *et al.*, "Planning cancer control in Latin America and the Caribbean," *Lancet Oncol. Comm.*, 2013, doi: 10.1016/S1470-2045(13)70048-2.
- [8] Global Cancer Observatory World Health Oganization, "Globocan 2020 Argentina," 2020.
- [9] "Cáncer cervical." https://medlineplus.gov/spanish/ency/article/000893.htm (accessed Mar. 06, 2023).
- [10] "Cancer Today." https://gco.iarc.fr/today/online-analysismap?v=2020&mode=population&mode\_population=continents&population=900&pop ulations=900&key=asr&sex=2&cancer=23&type=0&statistic=5&prevalence=0&populati on\_group=0&ages\_group%5B%5D=0&ages\_group%5B%5D=17&nb\_items=10&gr (accessed Jun. 11, 2022).
- [11] "¿Qué es el sarcoma uterino?" https://www.cancer.org/es/cancer/sarcomauterino/acerca/que-es-sarcoma-uterino.html (accessed Mar. 06, 2023).
- [12] "¿Qué es el cáncer de vagina?" https://www.cancer.org/es/cancer/cancer-devagina/acerca/que-es-cancer-de-vagina.html (accessed Mar. 06, 2023).
- [13] "Cáncer de ovario." https://www.cancer.org/es/cancer/cancer-de-ovario.html (accessed Mar. 06, 2023).
- [14] "Cáncer de vulva." https://www.cancer.org/es/cancer/cancer-de-vulva.html (accessed Mar. 06, 2023).
- [15] Sociedad Americana Contra el Cáncer, "Tratamiento y Supervivencia." https://www.cancer.org/es/tratamiento.html (accessed Mar. 06, 2023).
- [16] "Radioterapia de haz externo (EBT)." https://www.radiologyinfo.org/es/info/ebt (accessed Jun. 20, 2022).
- [17] "Radioterapia interna braquiterapia." https://www.cancer.org/es/tratamiento/tratamientos-y-efectos-secundarios/tipos-detratamiento/radioterapia/radioterapia-interna.html (accessed Jun. 20, 2022).
- [18] "Braquiterapia." https://www.radiologyinfo.org/es/info/brachy (accessed Jun. 20, 2022).
- [19] National Cancer Institute, "Braquiterapia para el cáncer." https://www.cancer.gov/espanol/cancer/tratamiento/tipos/radioterapia/braquiterapia (accessed Jun. 20, 2022).
- [20] D. Chassagne, A. Dutreix, P. Almond, J. M. V. Burgers, M. Busch, and C. A. Joslin, "ICRU Report 38," *Journal of the International Commission on Radiation Units and Measurements*. 1995.
- [21] S. Nag, "High dose rate brachytherapy: Its clinical applications and treatment guidelines," *Technol. Cancer Res. Treat.*, 2004, doi: 10.1177/153303460400300305.
- [22] Enfermeria Buenos Aires, "Braquiterapia y sus tipos." https://enfermeriabuenosaires.com/braquiterapia-y-sus-tipos/ (accessed Mar. 11, 2023).
- [23] K. J. Joseph *et al.*, "Analysis of health related quality of life (HRQoL) of patients with clinically localized prostate cancer, one year after treatment with external beam radiotherapy (EBRT) alone versus EBRT and high dose rate brachytherapy (HDRBT)," *BioMed Cent.*, 2008, doi: 10.1186/1748-717X-3-20.
- [24] P. J. Hoskin and C. Coyle, *Radiotherapy in Practice - Brachytherapy*. Oxford University Press, 2013. doi: 10.1093/med/9780199600908.001.0001.
- [25] N. G. Zaorsky *et al.*, "Evolution of advanced technologies in prostate cancer radiotherapy," *Nat. Rev. Urol.*, 2013, doi: 10.1038/nrurol.2013.185.
- [26] F. Guedea, M. Ventura, J. J. Mazeron, J. L. Torrecilla, P. Bilbao, and J. M. Borràs, "Patterns of Care for Brachytherapy in Europe: Facilities and resources in brachytherapy in the European area," 2008, doi: 10.1016/j.brachy.2008.03.001.
- [27] G. Europe, "Prescribing, Recording, and Reporting Brachytherapy for Cancer of the Cervix," *J. ICRU*, 2013, doi: 10.1093/jicru\_ndw027.
- [28] A. I. Lago, M. P. Cameán, J. G. Comesaña, E. G. Patiño, and A. R. Raviña, "Planificadores 3D y simulación virtual del tratamiento. Situación en España. Supervivencia asociada a su aplicación.," *Avalia-T*, 2003.
- [29] E. Consejo Seguridad Nuclear, "Equipamiento utilizado en braquiterapia," *Cent. Investig. Energéticas, Medioambientales y Tecnológicas*, 2010.
- [30] Elekta, "Cervical Cancer | Brachytherapy | Gynecology Cancer." https://www.elekta.com/products/brachytherapy/gynecology/ (accessed Jun. 21, 2022).
- [31] "Cobalto-60." https://es.wikipedia.org/wiki/Cobalto-60 (accessed Mar. 06, 2023).
- [32] World Health Organization Geneva Switzerland, "Quality Assurance in Radiotherapy".
- [33] G. Girard, "Protocolo de control de calidad y comisionamiento de fantoma para imágenes de tomografía computada," 2016.
- [34] Autodesk, "¿Qué es la impresión 3D? | Programa para impresora 3D."

https://latinoamerica.autodesk.com/solutions/3d-printing (accessed Mar. 06, 2023).

- [35] "Pelvis." https://es.wikipedia.org/wiki/Pelvis (accessed Mar. 06, 2023).
- [36] "Anatomía de la pelvis femenina y masculina. Suelo pélvico y diferencias." https://www.fisioterapia-online.com/articulos/anatomia-de-la-pelvis-femenina (accessed Jul. 04, 2022).
- [37] E. A. Prò, *Anatomìa clìnica*. 2012. [Online]. Available: https://medibrainsite.files.wordpress.com/2017/04/anatomicc81a-clicc81nicaprocc81.pdf
- [38] Cirugía general y digestiva en Barcelona, "Anatomía del colon y recto." https://www.iqlacy.com/que-operamos/cancer-de-colon/anatomia-del-colon-y-recto/ (accessed Jul. 04, 2022).
- [39] Asociación Española Contra el Cáncer, "El Recto: Anatomía." https://www.contraelcancer.es/es/todo-sobre-cancer/tipos-cancer/cancerrecto/anatomia (accessed Jul. 04, 2022).
- [40] "Útero." https://es.wikipedia.org/wiki/Útero (accessed Mar. 06, 2023).
- [41] K. Faiz M. and G. John P., *The Physics of Radiation Therapy*. 2014.
- [42] Clínica Universitaria de Navarra, "Atenuación de la radiación. Diccionario médico." https://www.cun.es/diccionario-medico/terminos/atenuacion-radiacion (accessed Jun. 30, 2022).
- [43] Instituto Nacional de Seguridad y Salud en el Trabajo, "Información sobre PRL en Radiaciones ionizantes." https://www.insst.es/materias/riesgos/riesgosfisicos/radiaciones-ionizantes (accessed Mar. 06, 2023).
- [44] J. Lell, A. Martinez, and F. y N.-U. Facultad de Ciencias Exactas, *Detectores de radiación I*.
- [45] M. Valente, Universidad Nacional de Córdoba, and CONICET, *Fundamentos De Física*, (2006).
- [46] IAEA, "Determinación de la dosis absorbida en radioterapia con haces externos," 2005.
- [47] J. A. Adrada, "Análisis Dosimétricos Mediante Películas Radiocrómicas En Tratamientos De Imrt," 2011.
- [48] "Escala Hounsfield." https://es.wikipedia.org/wiki/Escala\_Hounsfield (accessed Mar. 06, 2023).
- [49] R. B. Holmes, I. S. Negus, S. J. Wiltshire, G. C. Thorne, and P. Young, "Creation of an anthropomorphic CT head phantom for verification of image segmentation," *Med. Phys.*, vol. 47, no. 6, pp. 2380–2391, Jun. 2020, doi: 10.1002/mp.14127.
- [50] T. Kamomae *et al.*, "Three-dimensional printer-generated patient-specific phantom for artificial in vivo dosimetry in radiotherapy quality assurance," *Phys. Medica*, vol. 44, pp. 205–211, Dec. 2017, doi: 10.1016/j.ejmp.2017.10.005.
- [51] S. Babaloui *et al.*, "Development of a novel and low-cost anthropomorphic pelvis phantom for 3D dosimetry in radiotherapy," *J. Contemp. Brachytherapy*, vol. 12, no. 5, pp. 470–4779, 2020, doi: 10.5114/jcb.2020.100380.
- [52] S. Hatamikia *et al.*, "Additively Manufactured Patient-Specific Anthropomorphic Thorax Phantom With Realistic Radiation Attenuation Properties," *Front. Bioeng. Biotechnol.*, vol. 8, May 2020, doi: 10.3389/fbioe.2020.00385.
- [53] D. Hong, S. Lee, G. B. Kim, S. M. Lee, N. Kim, and J. B. Seo, "Development of a CT imaging phantom of anthromorphic lung using fused deposition modeling 3D printing," *Med. (United States)*, vol. 99, no. 1, Jan. 2020, doi: 10.1097/MD.0000000000018617.
- [54] R. M. V. Silva, W. Belinato, L. E. Macedo, and D. N. Souza, "Anthropomorphic phantom to investigate the bladder dose in gynecological high-dose-rate brachytherapy," *Brachytherapy*, vol. 14, no. 5, pp. 633–641, Sep. 2015, doi: 10.1016/j.brachy.2015.05.005.
- [55] "3D Slicer." https://en.wikipedia.org/wiki/3D\_Slicer (accessed Mar. 06, 2023).
- [56] Prototicad 3D, "¿Que es Autodesk Fusión 360?" https://www.prototicad3d.com/2017/01/que-es-autodesk-fusion-360.html (accessed Mar. 11, 2023).
- [57] "Ácido poliláctico." https://es.wikipedia.org/wiki/Ácido\_poliláctico (accessed Mar. 06, 2023).
- [58] S. Y. Park, C. H. Choi, J. M. Park, M. S. Chun, J. H. Han, and J. I. Kim, "A patient-specific polylactic acid bolus made by a 3D printer for breast cancer radiation therapy," *PLoS One*, 2016, doi: 10.1371/journal.pone.0168063.
- [59] "Acrilonitrilo butadieno estireno." https://es.wikipedia.org/wiki/Acrilonitrilo butadieno estireno (accessed Mar. 06, 2023).
- [60] T. Kairn, S. B. Crowe, and T. Markwell, "Use of 3D printed materials as tissue-equivalent phantoms.," *Res. Gate*, 2015, doi: 10.1007/978-3-319-19387-8.
- [61] Elekta, "Oncentra Brachy Comprehensive treatment planning for brachytherapy".
- [62] PTW Dosimetry, "PTW TN31003." https://www.ptwdosimetry.com/fileadmin/user\_upload/Online\_Catalog/DETECTORS\_C at\_en\_16522900-14/blaetterkatalog/index.html#page\_26 (accessed Mar. 11, 2023).
- [63] E. L. Solari, "Implementación de técnicas de control de calidad de IMRT pacienteespecífico.," 2016.
- [64] "TermoHigrómetro con sensor fijo y flexible. Lufft C200 y C210." https://www.infoagro.com/instrumentos\_medida/medidor.asp?id=5507&\_termohigro (accessed Mar. 11, 2023).
- [65] "Barómetro digital portátil Lufft C300." https://www.casaclima.com/Barómetro-digitalportátil-Lufft-C300-aC300.html (accessed Mar. 11, 2023).
- [66] Ashland Inc., "GAFChromic™ EBT3 film specifications," pp. 1–5, 2014, [Online]. Available: http://www.gafchromic.com/documents/EBT3\_Specifications.pdf
- [67] National Institute of Standards and Technology, "X-Ray Mass Attenuation Coefficients Water, the contraction of the contraction of the contraction of the contraction of the contraction of the contraction of the contraction of the contraction of the contraction of the contraction of the contraction of the co https://physics.nist.gov/PhysRefData/XrayMassCoef/ComTab/water.html (accessed Mar. 06, 2023).
# **15 Anexos**

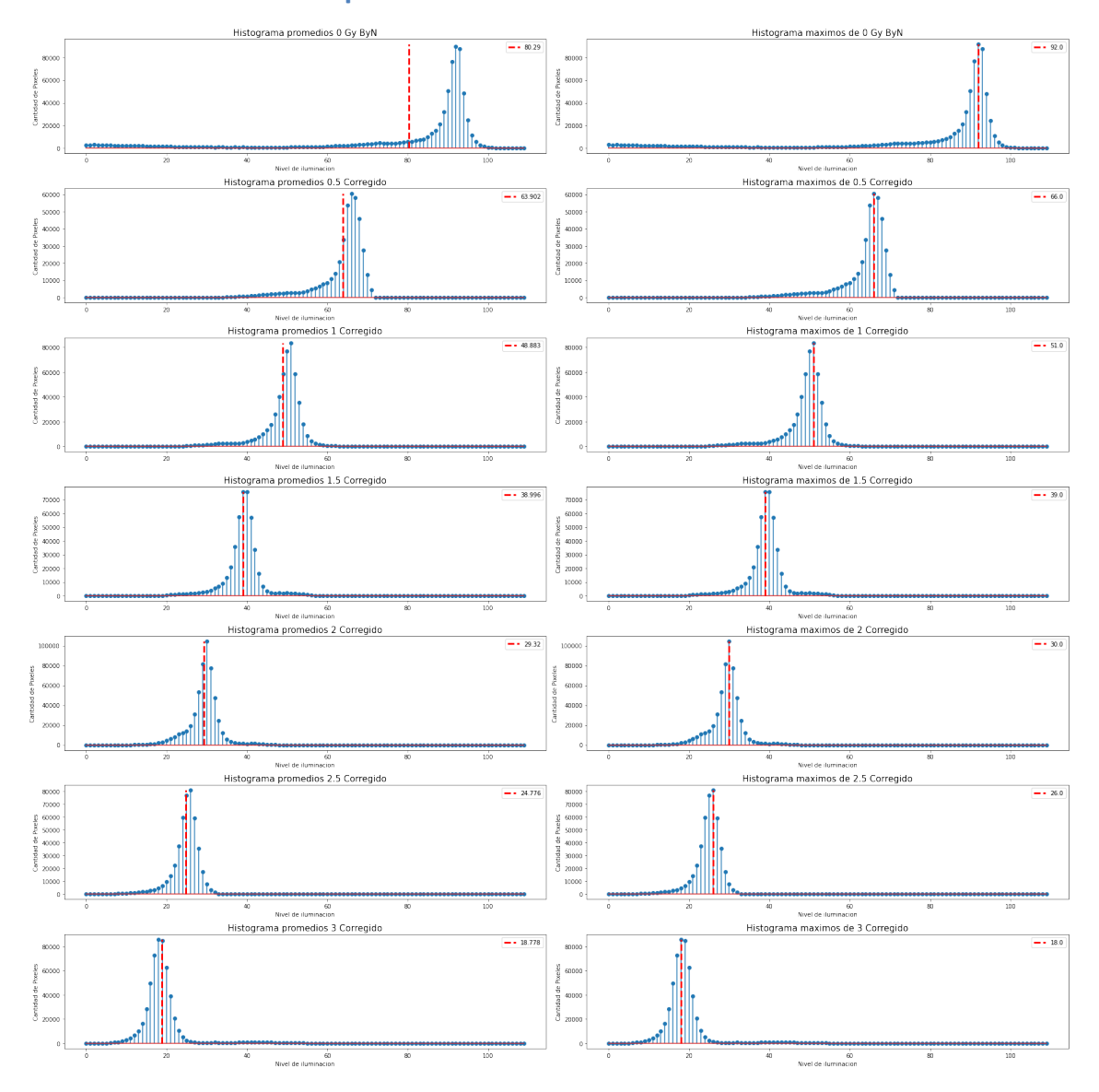

# **15.1 Valores UM de las placas escaneadas.**

*Ilustración 92 Valores para la curva de calibración.*

Diseño y fabricación de maniquí prototipo antropomórfico para controles de calidad en tratamientos de braquiterapia ginecológica HDR 3D.

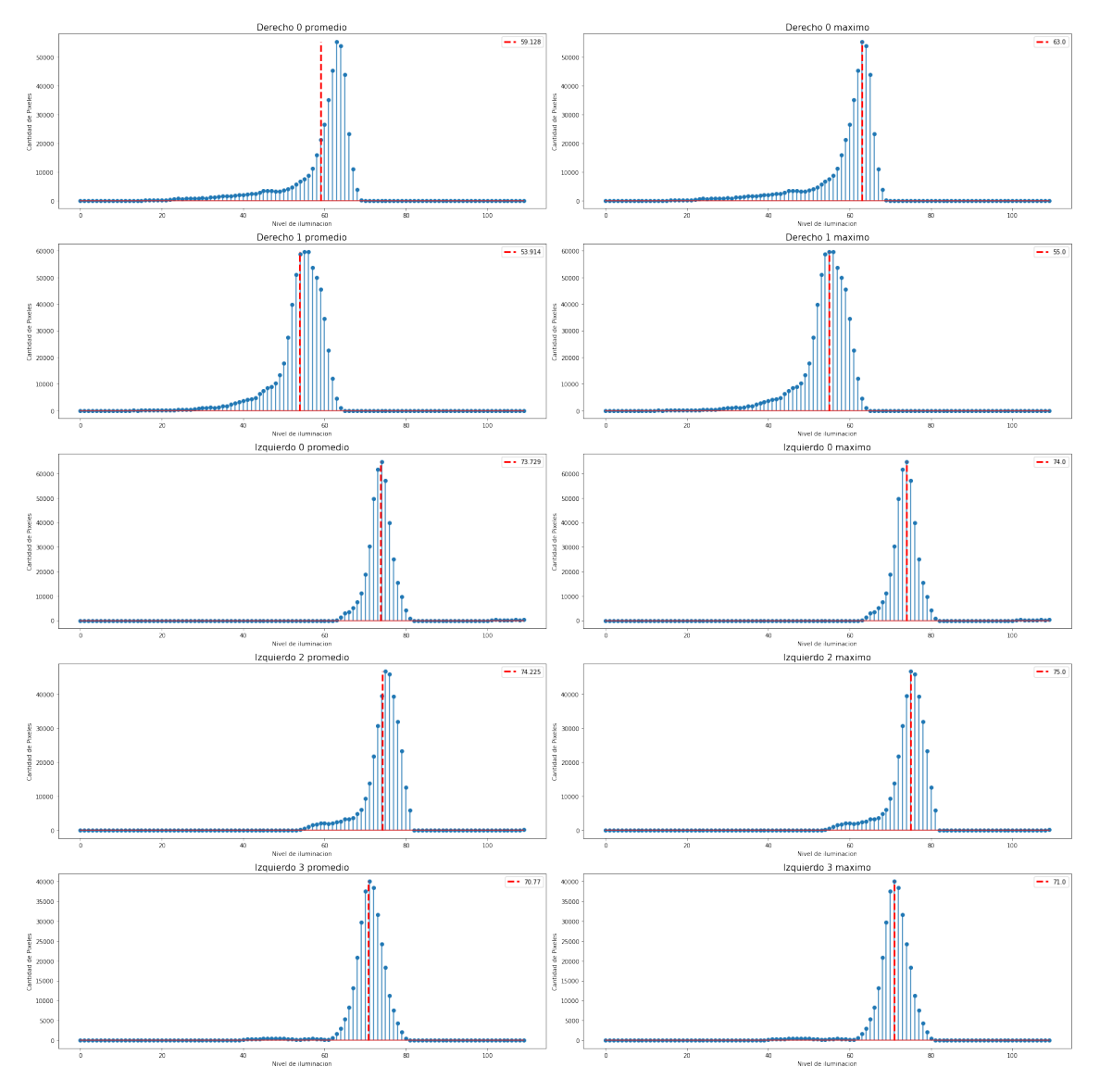

*Ilustración 93 Valores obtenidos del tratamiento aplicado.*

# **15.2 Código de Python**

A continuación, se adjunta el código de Python desarrollado y utilizado para obtener los valores.

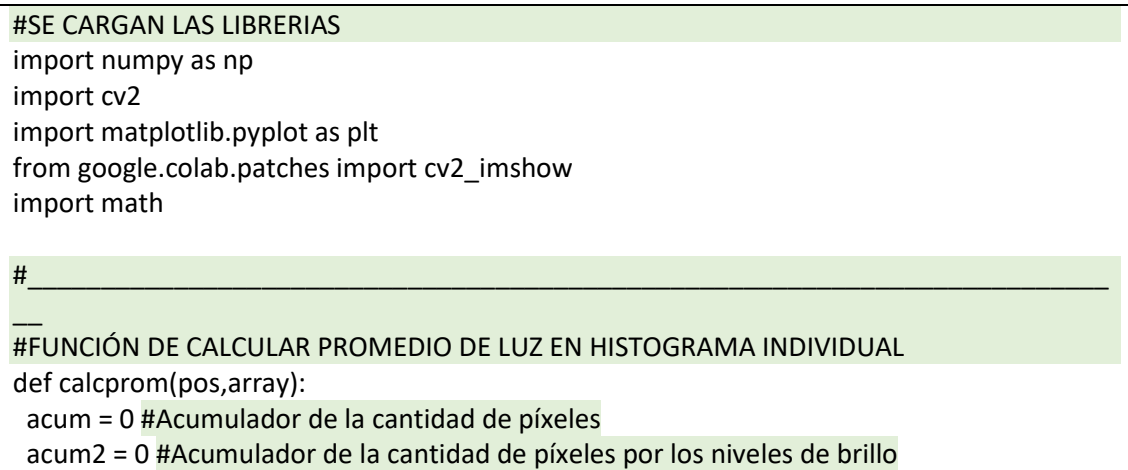

 brillo = 0 #Niveles de brillo for c in array: #C recorre cada valor del array del histograma enviado a la función acum = acum + c #Acumula la cantidad de píxeles acum2 = acum2 + c\*brillo #Acumula la cantidad de píxeles por sus niveles de brillo brillo = brillo + 1 #Aumenta el nivel de brillo acum = acum2/acum #Calcula el promedio del brillo acum = np.round(float(acum),3) prom[pos]=acum #Lo carga al array promedio return #FUNCIÓN DE CALCULAR PROMEDIO DE LAS PLACAS DEL CONTROL E2E def calcprommuest(pos,array): acum = 0 #Acumulador de la cantidad de píxeles acum2 = 0 #Acumulador de la cantidad de píxeles por los niveles de brillo brillo = 0 #Niveles de brillo for c in array: #C recorre cada valor del array del histograma enviado a la función acum = acum + c #Acumula la cantidad de píxeles acum2 = acum2 + c\*brillo #Acumula la cantidad de píxeles por sus niveles de brillo brillo = brillo + 1 #Aumenta el nivel de brillo acum = acum2/acum #Calcula el promedio del brillo acum = np.round(float(acum),3) prommuest[pos]=acum #Lo carga al array promedio return #\_\_\_\_\_\_\_\_\_\_\_\_\_\_\_\_\_\_\_\_\_\_\_\_\_\_\_\_\_\_\_\_\_\_\_\_\_\_\_\_\_\_\_\_\_\_\_\_\_\_\_\_\_\_\_\_\_\_\_\_\_\_\_\_\_\_\_\_\_\_\_\_\_\_ \_\_ #FUNCIÓN DE BUSCAR VALORES MÁXIMOS

```
#BUSCA MÁXIMOS DE LAS PLACAS DE REFERENCIA
def findmax(pos,array): 
val1 = array[0]val2 = array[0] pointer = 0
 for c in array:
 if (c > val1):
   val1 = cwhile (val2 < val1):
   pointer = pointer + 1
  val2 = array[pointer]
  max[pos] = max[pos]+1 return
#BUSCA EL MÁXIMO DE LAS PLACAS DEL E2E
def findmaxmuest(pos,array): 
val1 = array[0]val2 = array[0] pointer = 0
```
 for c in array: if  $(c > val1)$ :  $val1 = c$ 

Página 111 de 117

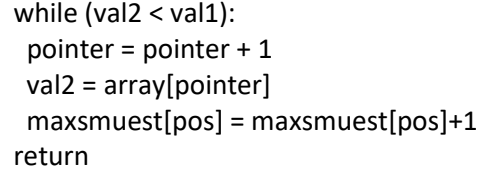

## #CARGAMOS LAS IMÁGENES DE REFERENCIA VELADAS CON EL ACELERADOR LINEAL #PARA LOGRAR LA CURVA DE CALIBRACIÓN DE NUESTRO LOTE DE PLACAS

#\_\_\_\_\_\_\_\_\_\_\_\_\_\_\_\_\_\_\_\_\_\_\_\_\_\_\_\_\_\_\_\_\_\_\_\_\_\_\_\_\_\_\_\_\_\_\_\_\_\_\_\_\_\_\_\_\_\_\_\_\_\_\_\_\_\_\_\_\_\_\_\_\_\_

#0GY

 $\overline{\phantom{a}}$ 

img0byn = cv2.imread('0.JPG',0) #Cargo placa sin velar

img00byn = cv2.imread('00.JPG',0)

img000byn = cv2.imread('000.JPG',0)

hist0 = cv2.calcHist([img0byn],[0],None,[110],[60,170])

hist00 = cv2.calcHist([img00byn],[0],None,[110],[60,170])

hist000 = cv2.calcHist([img000byn],[0],None,[110],[60,170])

#05GY

img05byn = cv2.imread('05.JPG',0)

hist05 = cv2.calcHist([img05byn],[0],None,[110],[60,170]) #1GY

img1byn = cv2.imread('1.JPG',0)

hist1 = cv2.calcHist([img1byn],[0],None,[110],[60,170])

#1.5GY

img15byn = cv2.imread('15.JPG',0)

hist15 = cv2.calcHist([img15byn],[0],None,[110],[60,170])

#2GY

img2byn = cv2.imread('2.JPG',0)

hist2 = cv2.calcHist([img2byn],[0],None,[110],[60,170])

#2.5GY

img25byn = cv2.imread('25.JPG',0)

hist25 = cv2.calcHist([img25byn],[0],None,[110],[60,170])

#3GY

\_\_

img3byn = cv2.imread('3.JPG',0)

hist3 = cv2.calcHist([img3byn],[0],None,[110],[60,170])

#\_\_\_\_\_\_\_\_\_\_\_\_\_\_\_\_\_\_\_\_\_\_\_\_\_\_\_\_\_\_\_\_\_\_\_\_\_\_\_\_\_\_\_\_\_\_\_\_\_\_\_\_\_\_\_\_\_\_\_\_\_\_\_\_\_\_\_\_\_\_ #CARGAMOS LAS IMÁGENES DE LAS PLACAS OBTENIDAS EN EL CONTROL E2E

#Y HACEMOS SU HISTOGRAMA der0byn = cv2.imread('DER0.JPG',0)

der00byn = cv2.imread('DER00.JPG',0)

izq0byn = cv2.imread('IZQ0.JPG',0)

izq00byn = cv2.imread('IZQ00.JPG',0)

izq000byn = cv2.imread('IZQ000.JPG',0)

histder0 = cv2.calcHist([der0byn],[0],None,[110],[60,170])

histder00 = cv2.calcHist([der00byn],[0],None,[110],[60,170])

histizq0 = cv2.calcHist([izq0byn],[0],None,[110],[60,170])

histizq00 = cv2.calcHist([izq00byn],[0],None,[110],[60,170])

histizq000 = cv2.calcHist([izq000byn],[0],None,[110],[60,170])

#\_\_\_\_\_\_\_\_\_\_\_\_\_\_\_\_\_\_\_\_\_\_\_\_\_\_\_\_\_\_\_\_\_\_\_\_\_\_\_\_\_\_\_\_\_\_\_\_\_\_\_\_\_\_\_\_\_\_\_\_\_\_\_\_\_\_\_\_\_\_\_\_\_\_

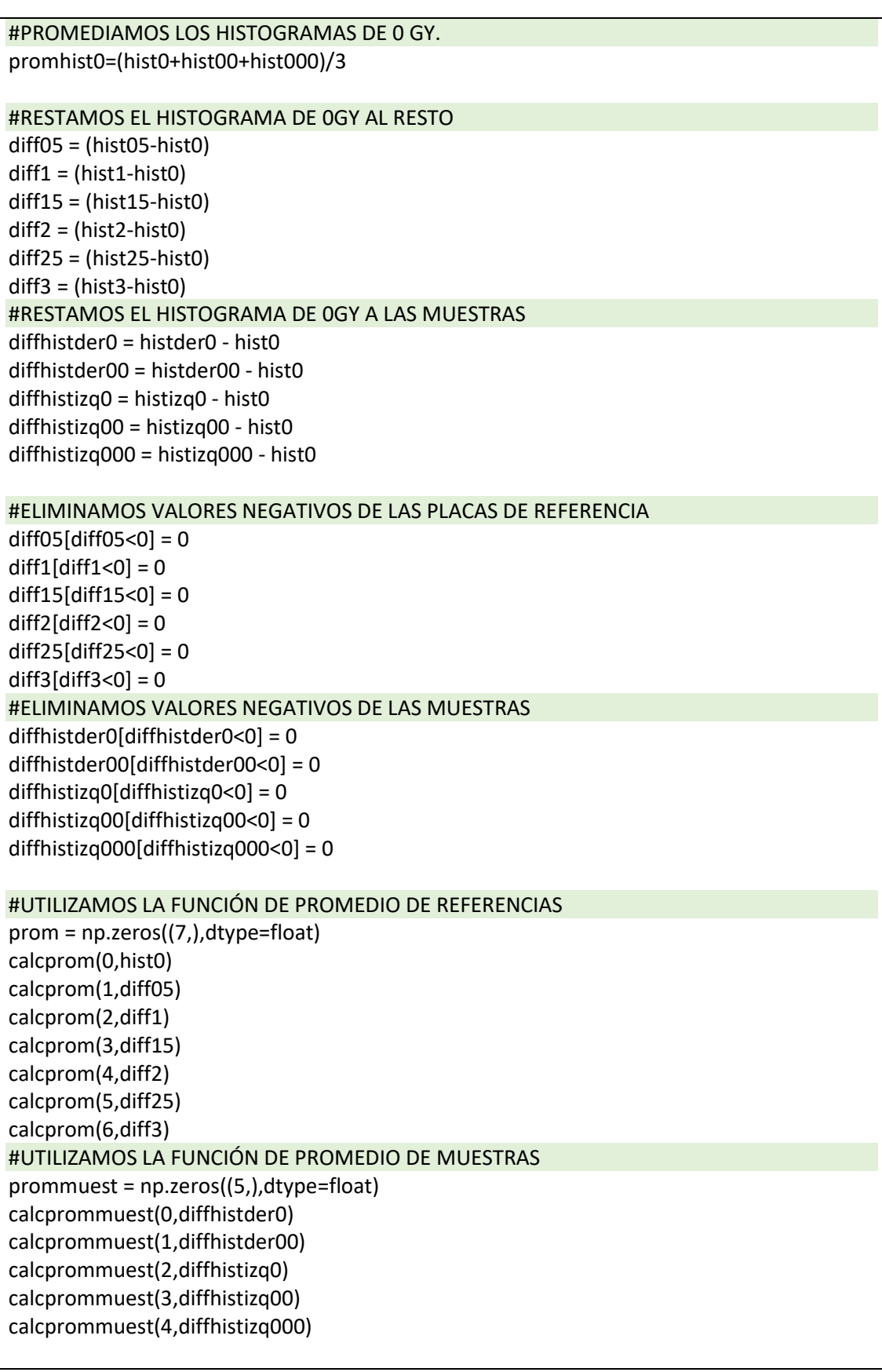

#\_\_\_\_\_\_\_\_\_\_\_\_\_\_\_\_\_\_\_\_\_\_\_\_\_\_\_\_\_\_\_\_\_\_\_\_\_\_\_\_\_\_\_\_\_\_\_\_\_\_\_\_\_\_\_\_\_\_\_\_\_\_\_\_\_\_\_\_\_\_\_\_\_\_

#### \_\_ #UTILIZAMOS LA FUNCIÓN DE MÁXIMOS DE REFERENCIAS

maxs = np.zeros((7,),dtype=float) findmax(0,promhist0) findmax(1,diff05) findmax(2,diff1) findmax(3,diff15) findmax(4,diff2) findmax(5,diff25) findmax(6,diff3) #UTILIZAMOS LA FUNCIÓN DE PROMEDIO DE MUESTRAS maxsmuest = np.zeros((5,),dtype=float) findmaxmuest(0,diffhistder0) findmaxmuest(1,diffhistder00) findmaxmuest(2,diffhistizq0) findmaxmuest(3,diffhistizq00) findmaxmuest(4,diffhistizq000)

## #\_\_\_\_\_\_\_\_\_\_\_\_\_\_\_\_\_\_\_\_\_\_\_\_\_\_\_\_\_\_\_\_\_\_\_\_\_\_\_\_\_\_\_\_\_\_\_\_\_\_\_\_\_\_\_\_\_\_\_\_\_\_\_\_\_\_\_\_\_\_\_\_\_\_  $\overline{\phantom{a}}$

### #PLOTEAMOS LOS RESULTADOS DE LAS PLACAS DE REFERENCIA

plt.figure(figsize=(25,25))

plt.subplot(721),plt.stem(hist0,use\_line\_collection=True),plt.vlines(prom[0],ymin=0,ymax=n p.max(promhist0),color='red',ls='--',lw=3),plt.legend([prom[0]]) plt.title("Histograma promedios 0 Gy ByN",fontsize=15) plt.xlabel("Nivel de iluminación") plt.ylabel("Cantidad de Píxeles")

```
plt.subplot(722),plt.stem(promhist0,use_line_collection=True),plt.vlines(maxs[0],ymin=0,ym
ax=np.max(promhist0),color='red',ls='--',lw=3),plt.legend([maxs[0]])
plt.title("Histograma máximos de 0 Gy ByN",fontsize=15)
plt.xlabel("Nivel de iluminación")
plt.ylabel("Cantidad de Píxeles")
```
plt.subplot(723),plt.stem(diff05,use\_line\_collection=True),plt.vlines(prom[1],ymin=0,ymax= np.max(diff05),color='red',ls='--',lw=3),plt.legend([prom[1]]) plt.title("Histograma promedios 0.5 Corregido",fontsize=15) plt.xlabel("Nivel de iluminación") plt.ylabel("Cantidad de Píxeles")

```
plt.subplot(724),plt.stem(diff05,use_line_collection=True),plt.vlines(maxs[1],ymin=0,ymax=
np.max(diff05),color='red',ls='--',lw=3),plt.legend([maxs[1]])
plt.title("Histograma máximos de 0.5 Corregido",fontsize=15)
plt.xlabel("Nivel de iluminación")
plt.ylabel("Cantidad de Píxeles")
```

```
plt.subplot(725),plt.stem(diff1,use_line_collection=True),plt.vlines(prom[2],ymin=0,ymax=n
p.max(diff1),color='red',ls='--',lw=3),plt.legend([prom[2]])
plt.title("Histograma promedios 1 Corregido",fontsize=15)
plt.xlabel("Nivel de iluminación")
plt.ylabel("Cantidad de Píxeles")
```

```
plt.subplot(726),plt.stem(diff1,use_line_collection=True),plt.vlines(maxs[2],ymin=0,ymax=n
p.max(diff1),color='red',ls='--',lw=3),plt.legend([maxs[2]])
plt.title("Histograma máximos de 1 Corregido",fontsize=15)
plt.xlabel("Nivel de iluminación")
plt.ylabel("Cantidad de Píxeles")
plt.subplot(727),plt.stem(diff15,use_line_collection=True),plt.vlines(prom[3],ymin=0,ymax=
np.max(diff15),color='red',ls='--',lw=3),plt.legend([prom[3]])
plt.title("Histograma promedios 1.5 Corregido",fontsize=15)
plt.xlabel("Nivel de iluminación")
plt.ylabel("Cantidad de Píxeles")
plt.subplot(728),plt.stem(diff15,use_line_collection=True),plt.vlines(maxs[3],ymin=0,ymax=
np.max(diff15),color='red',ls='--',lw=3),plt.legend([maxs[3]])
plt.title("Histograma máximos de 1.5 Corregido",fontsize=15)
plt.xlabel("Nivel de iluminación")
plt.ylabel("Cantidad de Píxeles")
plt.subplot(729),plt.stem(diff2,use_line_collection=True),plt.vlines(prom[4],ymin=0,ymax=n
p.max(diff2),color='red',ls='--',lw=3),plt.legend([prom[4]])
plt.title("Histograma promedios 2 Corregido",fontsize=15)
plt.xlabel("Nivel de iluminación")
plt.ylabel("Cantidad de Píxeles")
plt.subplot(7,2,10),plt.stem(diff2,use_line_collection=True),plt.vlines(maxs[4],ymin=0,ymax
=np.max(diff2),color='red',ls='--',lw=3),plt.legend([maxs[4]])
plt.title("Histograma máximos de 2 Corregido",fontsize=15)
plt.xlabel("Nivel de iluminación")
plt.ylabel("Cantidad de Píxeles")
plt.subplot(7,2,11),plt.stem(diff25,use_line_collection=True),plt.vlines(prom[5],ymin=0,yma
x=np.max(diff25),color='red',ls='--',lw=3),plt.legend([prom[5]])
plt.title("Histograma promedios 2.5 Corregido",fontsize=15)
plt.xlabel("Nivel de iluminación")
plt.ylabel("Cantidad de Píxeles")
plt.subplot(7,2,12),plt.stem(diff25,use_line_collection=True),plt.vlines(maxs[5],ymin=0,yma
x=np.max(diff25),color='red',ls='--',lw=3),plt.legend([maxs[5]])
plt.title("Histograma máximos de 2.5 Corregido",fontsize=15)
plt.xlabel("Nivel de iluminación")
plt.ylabel("Cantidad de Píxeles")
plt.subplot(7,2,13),plt.stem(diff3,use_line_collection=True),plt.vlines(prom[6],ymin=0,ymax
=np.max(diff3),color='red',ls='--',lw=3),plt.legend([prom[6]])
plt.title("Histograma promedios 3 Corregido",fontsize=15)
plt.xlabel("Nivel de iluminación")
plt.ylabel("Cantidad de Píxeles")
```
plt.subplot(7,2,14),plt.stem(diff3,use\_line\_collection=True),plt.vlines(maxs[6],ymin=0,ymax =np.max(diff3),color='red',ls='--',lw=3),plt.legend([maxs[6]]) plt.title("Histograma máximo de 3 Corregido",fontsize=15) plt.xlabel("Nivel de iluminación") plt.ylabel("Cantidad de Píxeles")

plt.tight\_layout() plt.show()

#### $\overline{\phantom{a}}$ #PLOTEAMOS LOS RESULTADOS DE LAS PLACAS DE LAS MUESTRAS

plt.figure(figsize=(25,25))

plt.subplot(521),plt.stem(diffhistder0,use\_line\_collection=True),plt.vlines(prommuest[0],ym in=0,ymax=np.max(diffhistder0),color='red',ls='--',lw=3),plt.legend([prommuest[0]]) plt.title("Derecho 0 promedio",fontsize=15) plt.xlabel("Nivel de iluminación")

#\_\_\_\_\_\_\_\_\_\_\_\_\_\_\_\_\_\_\_\_\_\_\_\_\_\_\_\_\_\_\_\_\_\_\_\_\_\_\_\_\_\_\_\_\_\_\_\_\_\_\_\_\_\_\_\_\_\_\_\_\_\_\_\_\_\_\_\_\_\_\_\_\_\_

plt.ylabel("Cantidad de Píxeles")

plt.subplot(522),plt.stem(diffhistder0,use\_line\_collection=True),plt.vlines(maxsmuest[0],ym in=0,ymax=np.max(diffhistder0),color='red',ls='--',lw=3),plt.legend([maxsmuest[0]]) plt.title("Derecho 0 maximo",fontsize=15) plt.xlabel("Nivel de iluminación") plt.ylabel("Cantidad de Píxeles")

plt.subplot(523),plt.stem(diffhistder00,use\_line\_collection=True),plt.vlines(prommuest[1],y min=0,ymax=np.max(diffhistder00),color='red',ls='--',lw=3),plt.legend([prommuest[1]]) plt.title("Derecho 1 promedio",fontsize=15) plt.xlabel("Nivel de iluminación") plt.ylabel("Cantidad de Píxeles")

plt.subplot(524),plt.stem(diffhistder00,use\_line\_collection=True),plt.vlines(maxsmuest[1],y min=0,ymax=np.max(diffhistder00),color='red',ls='--',lw=3),plt.legend([maxsmuest[1]]) plt.title("Derecho 1 maximo",fontsize=15) plt.xlabel("Nivel de iluminación") plt.ylabel("Cantidad de Píxeles")

plt.subplot(525),plt.stem(diffhistizq0,use\_line\_collection=True),plt.vlines(prommuest[2],ymi n=0,ymax=np.max(diffhistizq0),color='red',ls='--',lw=3),plt.legend([prommuest[2]]) plt.title("Izquierdo 0 promedio",fontsize=15) plt.xlabel("Nivel de iluminación") plt.ylabel("Cantidad de Píxeles")

plt.subplot(526),plt.stem(diffhistizq0,use\_line\_collection=True),plt.vlines(maxsmuest[2],ymi n=0,ymax=np.max(diffhistizq0),color='red',ls='--',lw=3),plt.legend([maxsmuest[2]]) plt.title("Izquierdo 0 maximo",fontsize=15) plt.xlabel("Nivel de iluminación") plt.ylabel("Cantidad de Píxeles")

plt.subplot(527),plt.stem(diffhistizq00,use\_line\_collection=True),plt.vlines(prommuest[3],y min=0,ymax=np.max(diffhistizq00),color='red',ls='--',lw=3),plt.legend([prommuest[3]])

plt.title("Izquierdo 2 promedio",fontsize=15) plt.xlabel("Nivel de iluminación") plt.ylabel("Cantidad de Píxeles")

plt.subplot(528),plt.stem(diffhistizq00,use\_line\_collection=True),plt.vlines(maxsmuest[3],y min=0,ymax=np.max(diffhistizq00),color='red',ls='--',lw=3),plt.legend([maxsmuest[3]]) plt.title("Izquierdo 2 maximo",fontsize=15) plt.xlabel("Nivel de iluminación") plt.ylabel("Cantidad de Píxeles")

plt.subplot(529),plt.stem(diffhistizq000,use\_line\_collection=True),plt.vlines(prommuest[4],y min=0,ymax=np.max(diffhistizq000),color='red',ls='--',lw=3),plt.legend([prommuest[4]]) plt.title("Izquierdo 3 promedio",fontsize=15) plt.xlabel("Nivel de iluminación") plt.ylabel("Cantidad de Píxeles")

plt.subplot(5,2,10),plt.stem(diffhistizq000,use\_line\_collection=True),plt.vlines(maxsmuest[4 ],ymin=0,ymax=np.max(diffhistizq000),color='red',ls='--',lw=3),plt.legend([maxsmuest[4]]) plt.title("Izquierdo 3 maximo",fontsize=15) plt.xlabel("Nivel de iluminación") plt.ylabel("Cantidad de Píxeles")

plt.tight\_layout() plt.show()